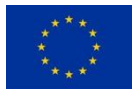

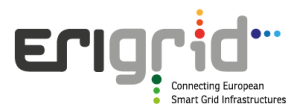

# **European Research Infrastructure supporting Smart Grid Systems Technology Development, Validation and Roll Out**

Work Package 05

# **NA5 - Holistic System Integration and Testing Procedure**

Deliverable D5.2

# **D-NA5.2 Partner profiles**

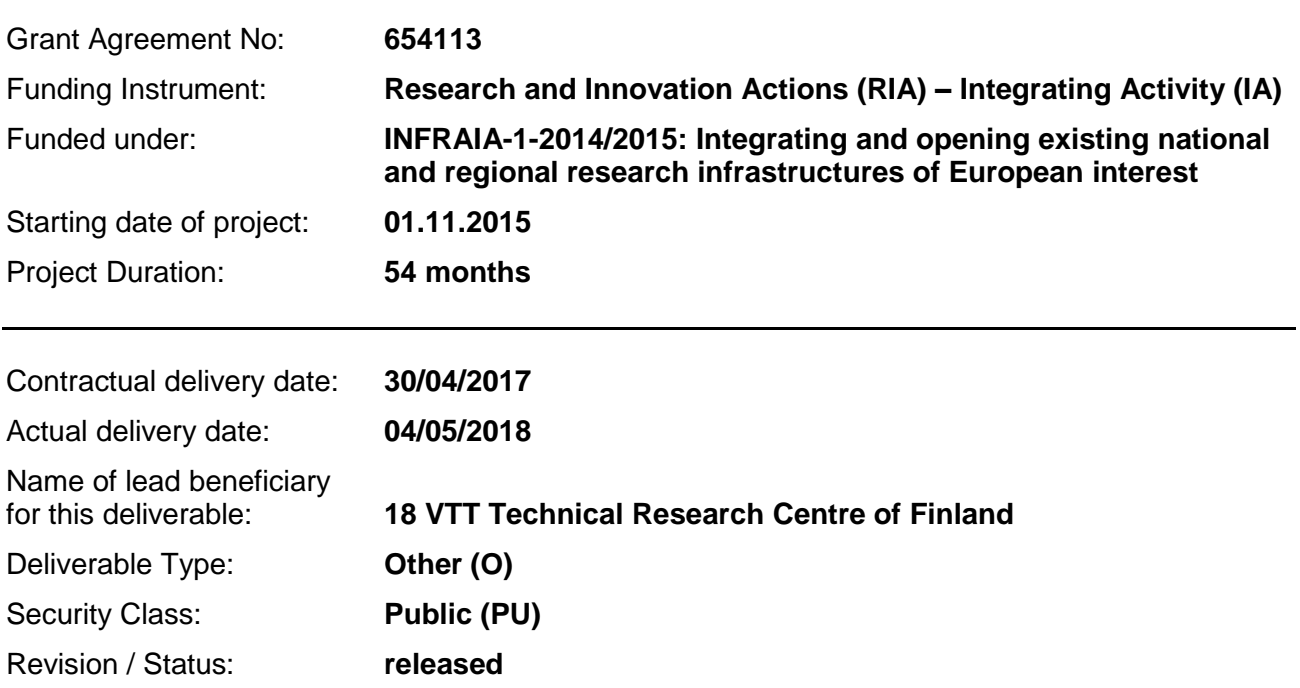

*Project co-funded by the European Commission within the H2020 Programme (2014-2020)*

### **Document Information**

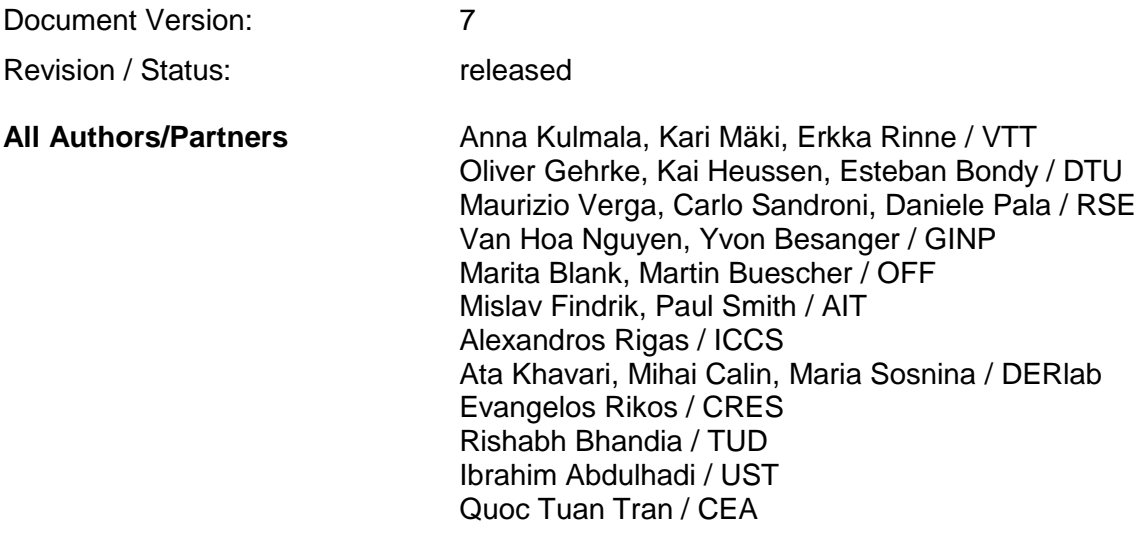

**Distribution List** ERIGrid consortium members

# **Document History**

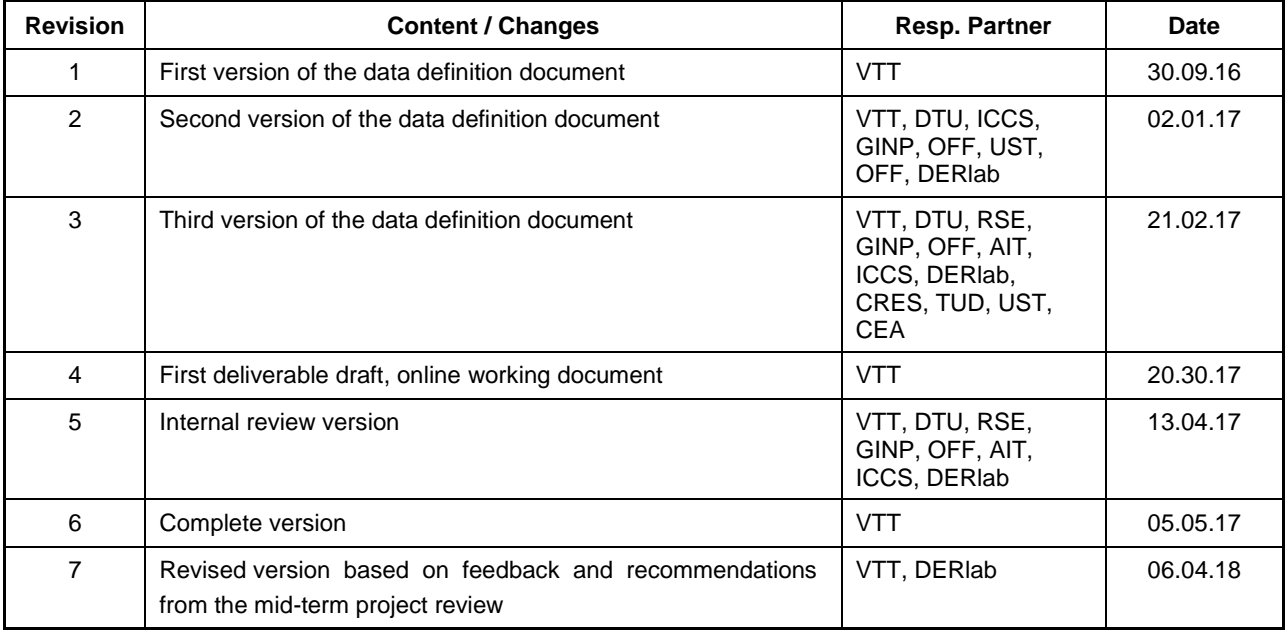

# **Document Approval**

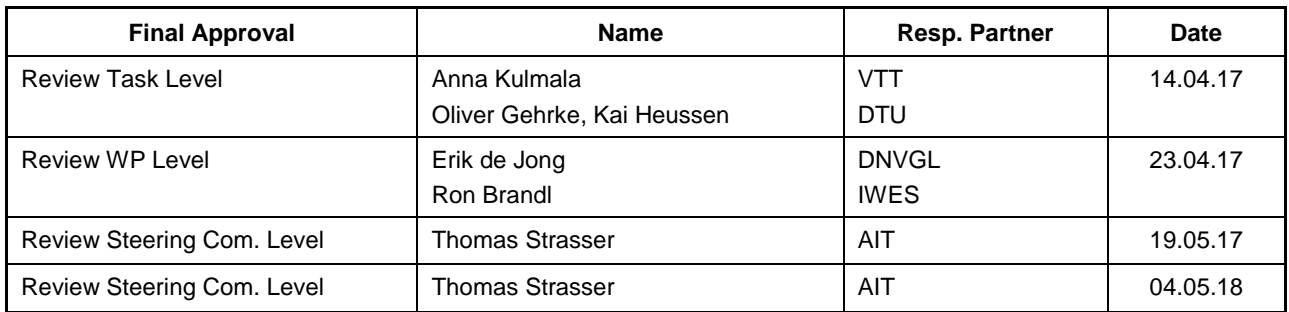

#### **Disclaimer**

This document contains material, which is copyrighted by certain ERIGrid consortium parties and may not be reproduced or copied without permission. The information contained in this document is the proprietary confidential information of certain ERIGrid consortium parties and may not be disclosed except in accordance with the consortium agreement.

The commercial use of any information in this document may require a licence from the proprietor of that information.

Neither the ERIGrid consortium as a whole, nor any single party within the ERIGrid consortium warrant that the information contained in this document is capable of use, nor that the use of such information is free from risk. Neither the ERIGrid consortium as a whole, nor any single party within the ERIGrid consortium accepts any liability for loss or damage suffered by any person using the information.

This document does not represent the opinion of the European Community, and the European Community is not responsible for any use that might be made of its content.

#### **Copyright Notice**

© The ERIGrid Consortium, 2015 – 2020

#### **Table of contents**

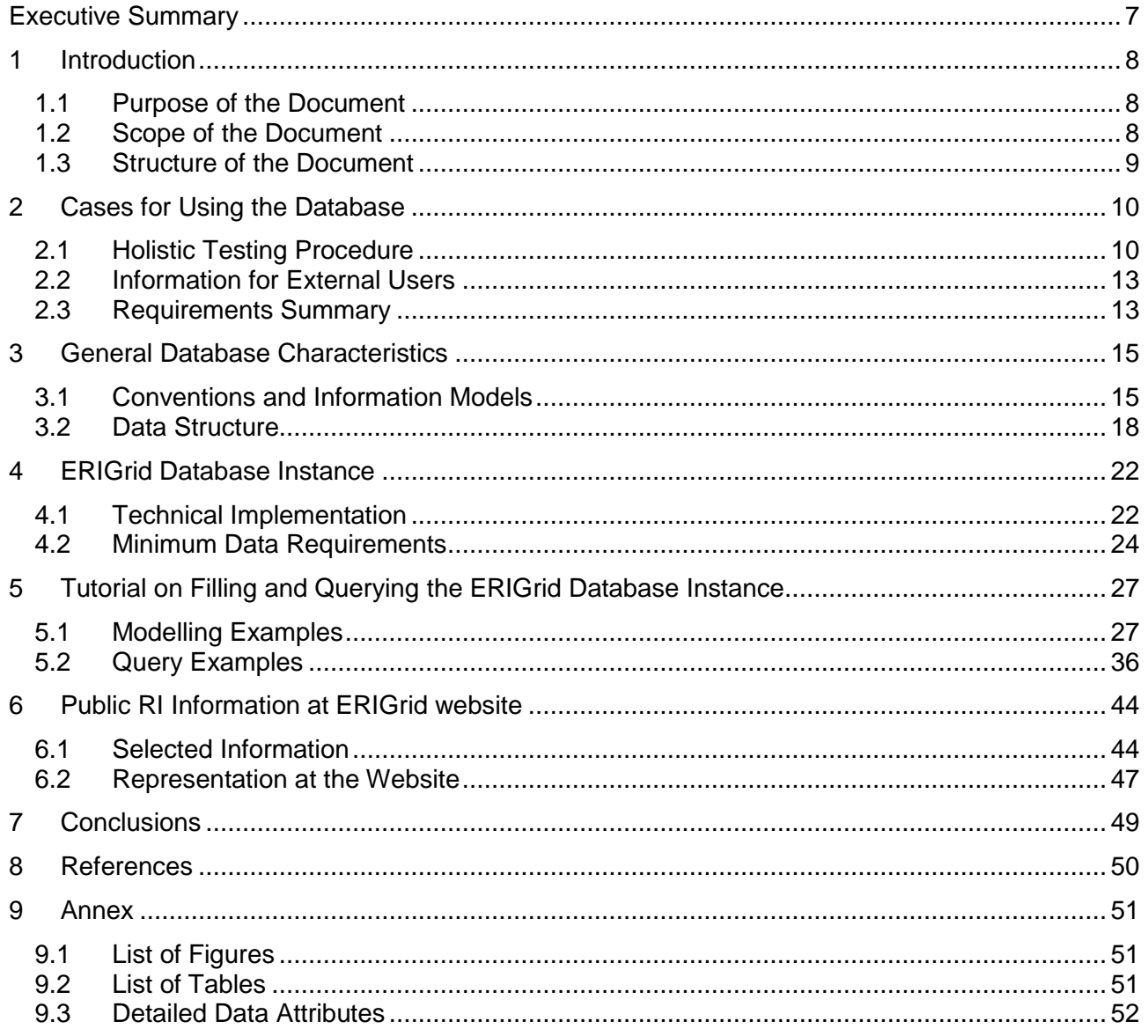

# **Abbreviations**

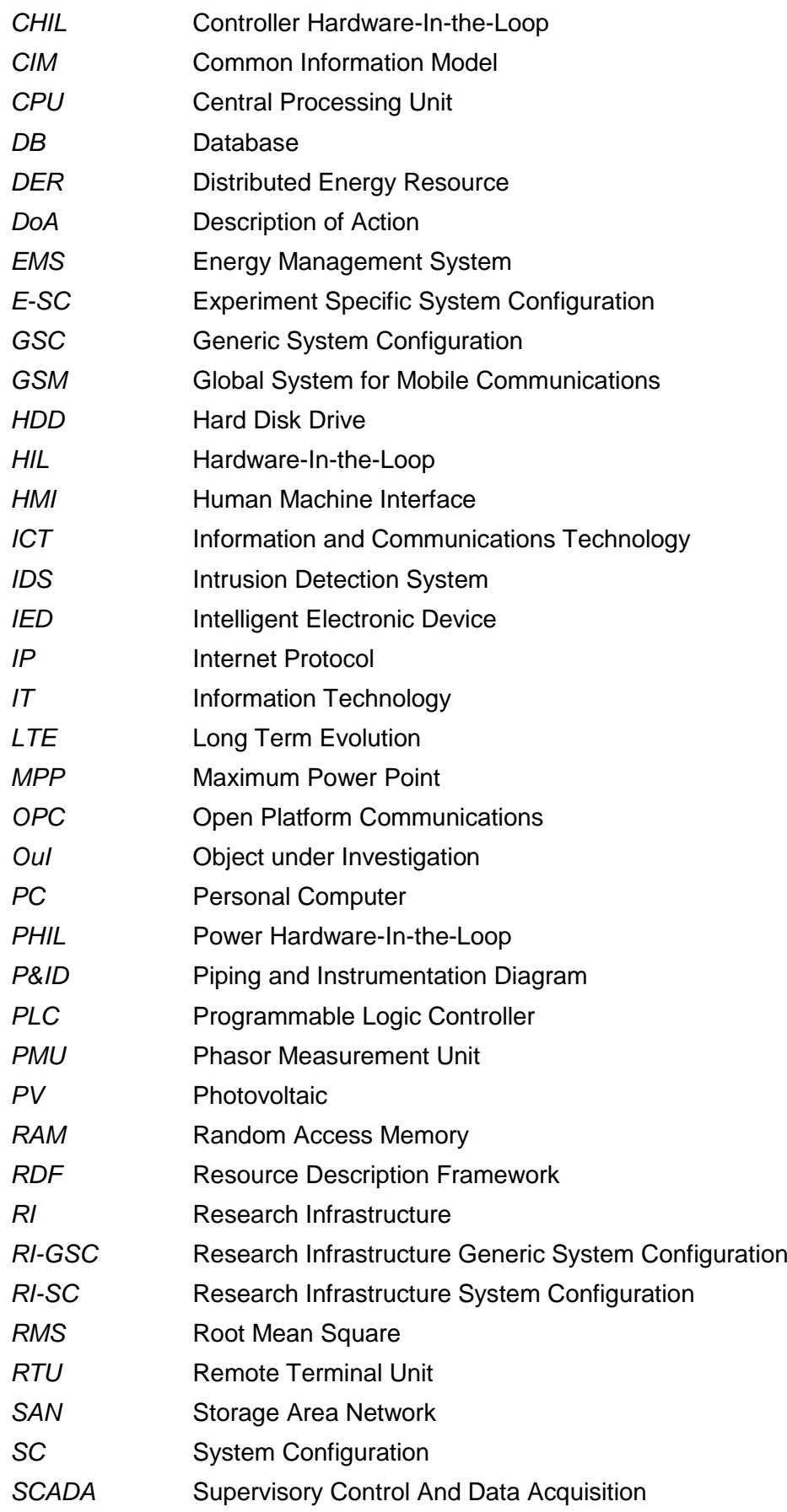

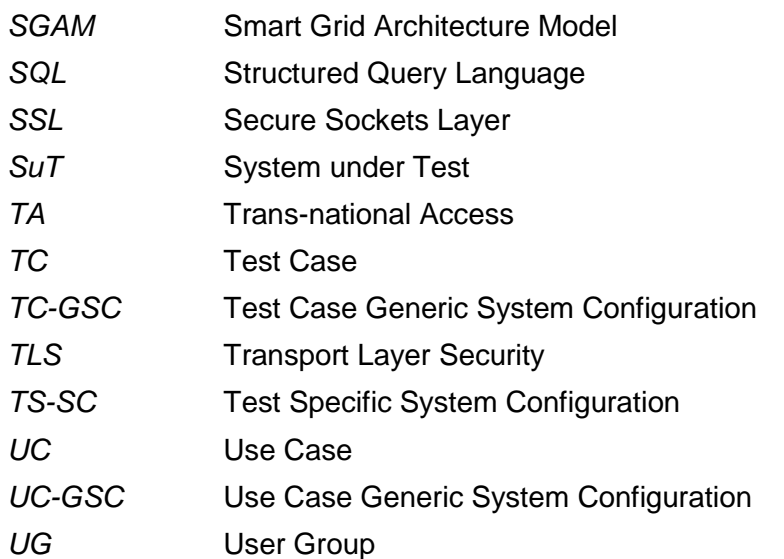

# **Executive Summary**

Testing advanced smart grid solutions requires a combination of different Research Infrastructure (RI) capabilities depending on the functionality to be tested as well as the objectives of the experiment. Harmonized information on different RIs is needed to be able to utilize the available infrastructures as efficiently as possible. Currently, however, consistent data on RIs is not available but each RI uses its own description. The level of detail in the associated documentation can vary significantly and often some important information is missing from the written documentation and is only available in the memory of the internal users of the specific RI. Harmonized RI data is mandatory to facilitate the holistic testing procedure that is currently being developed within the ERIGrid project.

This report outlines the ERIGrid approach for RI profiling. The RI profiles are stored in the ERIGrid RI profiles database that has been designed based on identified cases for using the database and is aligned with conventions and information models commonly used in ERIGrid. The data structure builds on previous work in ERIGrid where a method for the description of holistic testing scenarios was determined [1]. The RI profiles database defined in this deliverable implements the two system configuration types related to RIs (Research Infrastructure Generic System Configuration – RI-GSC and Research Infrastructure Specific System Configuration RI-SC) which were not discussed in detail in [1]. These system configurations are a mandatory part of the ERIGrid holistic testing procedure and will serve as an input for future ERIGrid work enabling development of mapping procedures to select the most suitable RIs for specific test cases. The already existing DERlab database has been used as a basis for the work.

Three cases for using the ERIGrid RI profiles database have been identified. These cases are:

- The application of the holistic testing procedure developed by ERIGrid
- The preparation and execution of experiments conducted by external users as part of the TA programme
- The provision of better and more detailed laboratory information to interested parties, through the ERIGrid website

Also new, yet unknown, use cases may emerge when the database is published to a wide audience.

This report introduces a general data model for RI profiling (RI-GSC) and discusses the database implementation of ERIGrid (RI-SC). The general data model consists of the data structure definition and detailed data attributes for each database object. A database instance is implemented based on these definitions and data on ERIGrid partner RIs is entered into this database according to the modelling principles introduced in this report. In ERIGrid, it is not required from all RIs to use the most detailed modelling possibilities of the database and minimum requirements for the data to be entered/provided are given. Component information extracted from the database instance filled with ERIGrid partner data is publicly available at the ERIGrid website. The whole database instance can be made available to TA users upon request.

# **1 Introduction**

Testing different smart grid use cases and scenarios requires a combination of different Research Infrastructure (RI) capabilities. It is therefore judicious to improve collaboration among research and industrial institutions, to efficiently exploit the existing platforms and to complement the missing infrastructure with available assets from other partners. Consequently, it is necessary to have interoperability among the various platforms and harmonized information on the RIs to be able to find the most suitable RIs for specific tests. Nowadays, however, each RI uses its own documentation and consistent data is not yet available.

This deliverable aims at defining an RI description method that can be used as a part of the ERIGrid holistic testing procedure introduced in [1]. Furthermore, the RI profiles can be used to simplify the RI access process for new internal users or external users through for example Transnational Access (TA). In addition to defining the description method, the deliverable also provides profiles of all ERIGrid RIs modelled using the defined description method. The RI profiles are stored in a database (DB)and component information extracted from the DB is publicly available at the ERIGrid website [2] .

# **1.1 Purpose of the Document**

The purpose of this document is to present the ERIGrid approach for RI profiling. A database format was selected to enable possible automated steps in the holistic testing procedure [1]. Furthermore, it enables querying the relevant information for each particular test case and avoiding the need to read long documents in the initial RI selection phase. If, for instance, a test requires a photovoltaic (PV) panel, the RIs that do not have one can be automatically excluded before more comprehensive assessment of RI capabilities is conducted.

This document describes the structure of the database and attributes for each database object. This definition is generic and can be used also for different uses of the database than the ones identified in this deliverable. The deliverable gives also general instructions on how to model RIs in the database and describes the database instance implemented in ERIGrid.

#### **1.2 Scope of the Document**

The RI profiles of this deliverable represent static data of the RIs. This means information that does not change when the test setup is changed but needs to be updated only rarely when new equipment is purchased or the static RI configuration is changed. The level of details in the database has been defined as a trade-off between completeness and search-ability of information, and the complexity and effort required to enter the data into the DB. The ERIGrid project includes also other activities that consider the documentation of non-static RI information [3] and real-time data transfer between RIs [4]. This type of data is out of the scope for this deliverable but the naming conventions etc. will be aligned in these activities to have a consistent way of describing the ERIGrid RIs and enable reusing static data of this deliverable in pre- and post-experiment data processing and real-time data transfer between RIs.

The ERIGrid RI profiles database is used through a simple web user interface that does not have advanced functionalities. In many cases, the database users need to use Structured Query Language (SQL) to enter or query data and, therefore, should have basic knowledge of SQL coding. The simplest operations (e.g., adding a component) can be performed also through the simple graphical user interface without a need to compose SQL queries. A more advanced graphical user interface with a multitude of predefined queries can be implemented at a later stage but is not included in the ERIGrid project scope. Basic knowledge of the Common Information Model (CIM) may help in understanding the DB structure but is not a mandatory requirement for the database users.

Since using the database through SQL queries might be arduous for some users, it was decided

that the whole database as such is not published but the data is prepared in a way which is more easily understandable for domain experts. Component information extracted from the DB is presented in a table format at ERIGrid website. Also, the whole database can be made available to TA users upon request.

The modelling instructions given in this deliverable define general requirements on how different parts of the RIs should be modelled in the DB. This document does not include a step-by-step tutorial on how to use the web user interface utilized in ERIGrid and should not be seen as a manual or troubleshooting reference, but rather as requirements definition document.

# **1.3 Structure of the Document**

The cases for using the database are discussed in Section 2. These use cases set the requirements for the information that has to be available from the database. The general database structure is defined in Section 3. In addition to the data structure definition, this section introduces also the conventions and information models relevant for the database definition. Section 4 introduces the database instance implemented as a part of this deliverable and discusses the minimum requirements for the data to be entered into the database. Section 5 consists of examples that explain the modelling principles in more detail. In addition, some example queries to extract data from the database are given. Section 6 includes the public part of the components and attributes information extracted from the database for each laboratory. This information is presented in ERIGrid website. Detailed data attributes of each database object are presented in the Annex.

In addition to this document, further material related to the database will be available on the ERIGrid project website [5]. This material will include a SchemaSpy [6] description of the DB.

# **2 Cases for Using the Database**

The ERIGrid workplan (i.e., Description of Action – DoA) provides a high-level view on the partner profiling activities. It mentions the goal of RIs becoming "comparable and specifically identifiable" as well as the proto-use case of "finding the most appropriate partner for a specific task". It does not, however, specify concrete use cases. In order to collect the right type and amount of information and to structure the information in a convenient and efficient manner, it is necessary to define the intended use of the partner profiles and the database they are stored in. Specifically, it needs to be known *who* will be using the database, and *in which way*.

A collection of detailed information about a large number of European RIs is a valuable asset, and as is often the case with data (especially machine-readable data), yet unknown use cases may emerge just because the data is available. It is therefore impossible to compile an exhaustive list of potential users and use cases at this point. However, some cases are known, understood and described (or at least mentioned) in the ERIGrid DoA or have emerged during the work described in this deliverable. These cases are:

- The application of the holistic testing procedure developed by ERIGrid.
- The preparation and execution of experiments conducted by external users as part of the TA programme, and
- The provision of better and easy understanding detailed laboratory information (important component and their attributes) to interested parties who could be the TA potential applicants, through ERIGrid website.

These cases will be described in more detail in the following subsections.

#### <span id="page-9-1"></span>**2.1 Holistic Testing Procedure**

ERIGrid's approach on holistic testing may be considered as a vision of a standardized process and methodology realizing the testing of systems to address both system complexity and multi-domain testing challenges. The extensions of conventional testing employs formalizations of test objectives and process, as well as enhanced means of testing, allowing increased benefits from modern system testing technologies such as co-simulation, power system and Information and Communication Technology (ICT), real-time simulation and Power Hardware-in-the-Loop (PHIL). Consequently, this vision extends to the joint use of resources from multiple research infrastructures to allow further integration and effective use of testing resources by interoperation and mutual access to a shared experimental platform: to conduct *a)* parallel, consecutive, cascaded experiments, as well as *b)* online integrated tests using consortium-wide specification of interoperable RI profiles.

The main steps of the envisioned holistic testing procedure are outlined in [Figure 2.1.](#page-9-0) Implementing a harmonized and holistic testing procedure applicable for all ERIGrid partners and RIs is a longterm task requiring a strong interoperability. This implies however multiple harmonization efforts and eventually changes of actually employed standards and protocols in the participating laboratories.

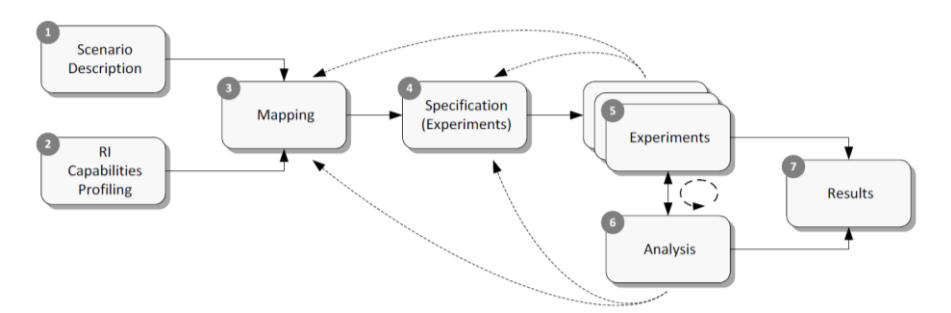

<span id="page-9-0"></span>*Figure 2.1: Outline of holistic validation procedure from ERIGrid DoA*

Several concrete challenges can be pointed out:

- Difference in actual infrastructures (communication protocols, standards, platform, etc.), and resulting issues with transferability of tests
- Incomplete RI profiling due to lacking information about functional aspects of the RI, as typically only physical resources are listed
- Difficulty in adaptation of tests to a partner infrastructure due to the gap of the RI to the defined test requirements
- Ineffective exchange of test results and analysis because of lack of test annotations or agreed exchange formats
- The potential for conflicting interpretation of the terminologies in test specification and evaluation due to 'shoptalk': the local RI way of describing things drifts with differences in e.g., scales of systems, the lab component types and primary domains of inquiry (e.g., electrical, ICT, heat), etc.
- Software, model or licensing issue causes difficulty of implementing co-simulation or concurrent tests even if 'on paper' compatibility is available
- Rules and access procedures across research infrastructures can follow different principles

The partner profiling and corresponding database aims to help resolving many of the aforementioned issues in several ways:

- i. By developing a common format for representing all of the partner RIs it will be possible to create a common information model which will facilitate information exchange between RIs, for example when exchanging experimental results and analysis
- ii. The RI description database will facilitate testing resource management and coordination among partner infrastructures
- iii. Enable the application of systematic mapping of test systems to available RI infrastructure as outlined in the holistic testing procedure [1]
- iv. Improve interoperability between infrastructures and facilitate post-experiment data processing

The main description elements required for a holistic testing procedure have been outlined in the ERIGrid deliverable [1] as summarized in [Figure 2.2.](#page-11-0) The RI profiles database here holds the information about what system configurations are possible across the partners.

Several types of system configurations have been defined in [1], as summarized in [Table 2.1.](#page-11-1) The generic RI information model (RI-GSC) is developed in this report, and the RI database is populated with RI profile information (RI-SC) in Step ②.

Following the sequence of the holistic test procedure, the information contained in generic system configurations is used in a preliminary feasibility assessment of test cases in Step  $(1)$ ; the RI database can at this point be queried for the type of equipment available across the partners' RIs and match results against test objectives and generic system configuration elements (starting from use case generic system configuration UC-GSC, leading to a more test-oriented test case generic system configuration TC-GSC). Once a holistic test case is specified, it can be divided into a number of sub-tests (Step ③), each with specific test criteria and different test system configurations (test specific system configuration TS-SC: a specific grid configuration, related loads and generation, control system topology, etc.); the RI database is used here to assess feasible test system configurations (e.g., how large a test system can be emulated in the available real-time simulators? Is a communication simulator available in the same infrastructure as a real-time power system simulator?). Eventually, in Step ④, a specific test system configuration is mapped to a specific research infrastructure, resulting in an experiment setup (experiment specific system configuration E-SC); a first draft of this setup can be based directly on the RI profile information from the RI database, and could thus ideally be performed by partners external to the respective RI. The remaining gap between first draft and final experiment setup can then be closed in dialogue with the hosting RIs.

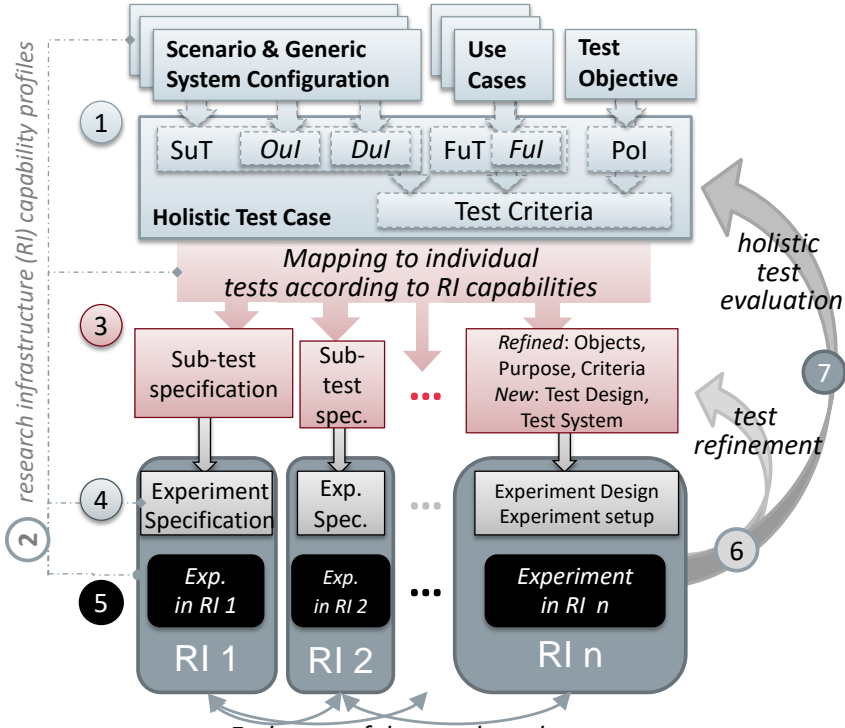

*Exchange of data and results*

<span id="page-11-0"></span>*Figure 2.2: Main steps and specifications of the ERIGrid methodology [1]. The RI profiles represented in the RI database (step*  $(2)$ *) are relevant in several steps*  $(1)$ *,*  $(3)$ *,*  $(4)$  *and*  $(5)$ *), as the dashed grey line indicates. The core application is Step* ④*, where the RI profiles data is mapped to a specific experiment configuration.*

<span id="page-11-1"></span>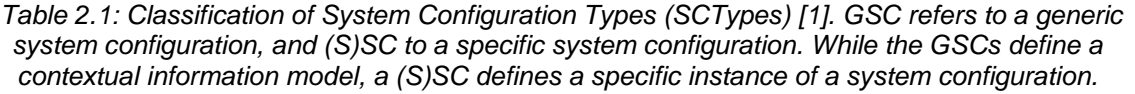

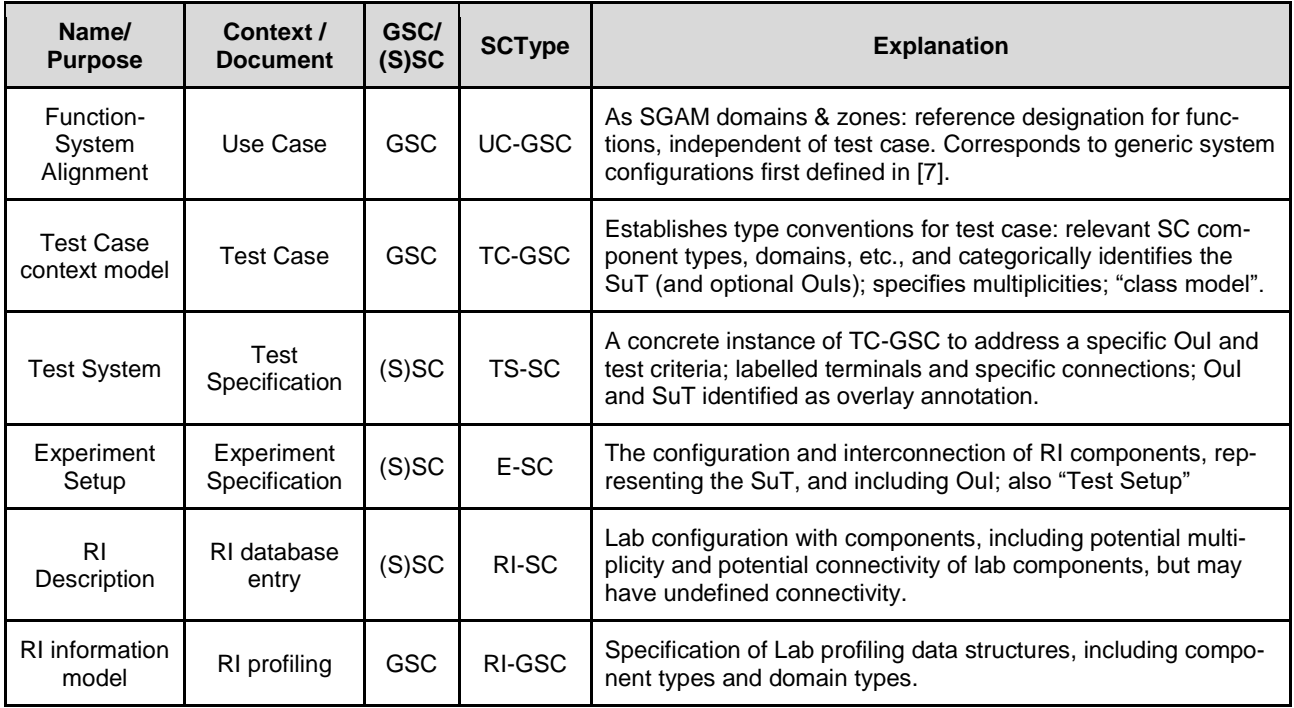

Eventually, this process may support further automation of elements of this mapping as well as the interoperability of RIs for integrated experiments.

# <span id="page-12-0"></span>**2.2 Information for External Users**

In addition to the holistic testing procedure introduced in the previous section, the DB can also be utilized to provide more detailed information on the laboratories to the external user groups. In the following, two examples are presented.

ERIGrid offers external users transnational access to the research infrastructures of its consortium partners along with logistical, technological and scientific support. Industrial and academic researchers active in the field of smart grids are targeted as prospective participants for the TA. This access is funded by the H2020 RI Initiative and as such is offered *free of charge* to researchers that want to carry out research projects characterized by a high level of excellence and innovation that are in line with the ERIGrid and EU objectives. The goal of the TA programme is to support and accelerate the innovation and development of new smart grid solutions and products, and support the development of an integrated European RI.

The TA User Groups (UG) preparing the proposal should indicate the preferred infrastructures (up to three options) where the experimental research will be carried out [8]. In addition to the description of ERIGrid RIs which are provided in [8] and at the ERIGrid website [2], the component information extracted from the ERIGrid RI profiles database will also support the UGs to find the most suitable RI(s) for carrying out their proposed research project and provide more consistent proposals in terms of feasibility during the preparation phase. Accepted UGs can also obtain access to the whole ERIGrid RI profiles database which they can utilize in the experiment execution phase considering the provided technical details on the capabilities and features of the RIs.

The public version of the ERIGrid RI profiles database is integrated into the ERIGrid website. Therefore, beside to the descriptions of each ERIGrid laboratory for the TA use, which have been presented on the website, an overview of the RIs and their facilities including the main components and their attributes will be accessible for the public. The resulting database can be used by researchers who are interested to apply for transnational access provided by ERIGrid RIs as well as researchers who seek for a suitable RI in order to carry out specific experiments. It would be possible to integrate the public version of the ERIGrid RI profiles database also into the DERlab database but is out of scope for ERIGrid.

#### **2.3 Requirements Summary**

The two previous subsections have defined user groups, the motivations these user groups may have to access the database, and the processes that create these motivations. Beyond this level of detail, it is difficult or impossible to compile an exhaustive list of potential database queries, because it is likewise difficult or impossible to compile an exhaustive list of potential laboratory experiments.

The following list provides a small selection of concrete usage examples for each of the cases introduced in Sections [2.1](#page-9-1) and [2.2](#page-12-0) based on either experienced needs in previous projects (e.g., EU FP7 DERri) or future testing to be performed during the ERIGrid project (e.g., as defined in the single-RI and multi-RI test cases compiled in ERIGrid deliverable [9]) and beyond.

# **Case 1: Holistic Testing**

- Retrieve a list of available components of a specific type (e.g., PV panels) and their association with laboratory locations to assess the availability of relevant infrastructure for a given testing need
- Retrieve a list of several types of components (also characterized by component parameters, such a maximum power), grouped with respect to RI to identify suitable RIs for a given testing need
- Extract the available and configurable electrical topology to assess whether a specific test system grid configuration can be emulated by the lab grid structure
- Explore the control hierarchy of a particular RI, in order to determine how to represent e.g., a distributed voltage controller during the mapping stage
- Retrieve a list of potentially relevant cybersecurity equipment to be considered when designing a multi-RI experiment
- Generate load flow simulation models of individual RIs from electrical grid data, in order to determine and compare expected voltage rises for power injection at the longest possible feeder

# **Case 2: Trans-national Access**

- Learn about the topology and possible configurations of the electrical network at a particular RI
- Retrieve nameplate data for all DER units involved in a planned experiment
- Learn which options exist for controlling a particular DER unit at a particular RI, and how to interface to this DER
- Identify the RIs which have physical storage units and PV inverters installed
- Learn about the capabilities and possible operating modes of a particular unit at a partner RI

# **3 General Database Characteristics**

The database has been designed based on the usage requirements defined in the previous section and taking into account conventions and information models commonly used in ERIGrid. It should be noted that the data definition consisting of the data structure (Section [3.2\)](#page-17-0) and detailed data attributes (Annex [9.3\)](#page-51-0) can be subject to change in the future due to either currently unforeseen cases for database use or changes in technology that require adding new information to the database. Hence, extensions to the database definition can occur during later stages of the ERIGrid project.

This section will first introduce the system configuration concept defined in [1] and the common representation of control infrastructure defined in [3]. Thereafter, the database structure is introduced. The attributes of database objects are defined in Annex [9.3.](#page-51-0)

#### **3.1 Conventions and Information Models**

# **System Configuration Description**

The system configuration description method offers a standard way of representing systems. System configurations provide information on domains, components, connectivity, constraints and attributes in a system. RI profiling information consists exactly on these types of information and, therefore, the system configuration description method is used as a basis for defining the database characteristics. In [1], the system configuration information can be provided in a table form and/or using a standardized graphical SC representation. The DB, naturally, utilizes the table form of a SC but graphical representations can be stored as well.

The class diagram presented in [Figure 3.1](#page-14-0) identifies the fundamental modelling concepts (upper ontology) used in the system configuration description method. The method is applicable in all domains (electrical, control, heat etc.). A CIM based connectivity concept has been adopted where each component has *terminals* (0 or more) and the topology is modelled through connecting the terminals by *connectivity nodes* [1]. This principle enables more than pairwise connectivity, and also allows unconnected terminals to be defined. The CIM connectivity concept is however extended to allow connections and terminals in any *domain.* A domain can thus be for example ICT networks, which can be modelled with the same approach as the electricity networks. All terminals connected to a particular connectivity node have to be associated with the same domain and a terminal can be connected to only one connectivity node. Domains can be organized hierarchically to represent different levels of precision (e.g., the 33kV domain is a *subdomain* of the electrical power domain). This data structure has been used as a starting point for the database definition of this deliverable.

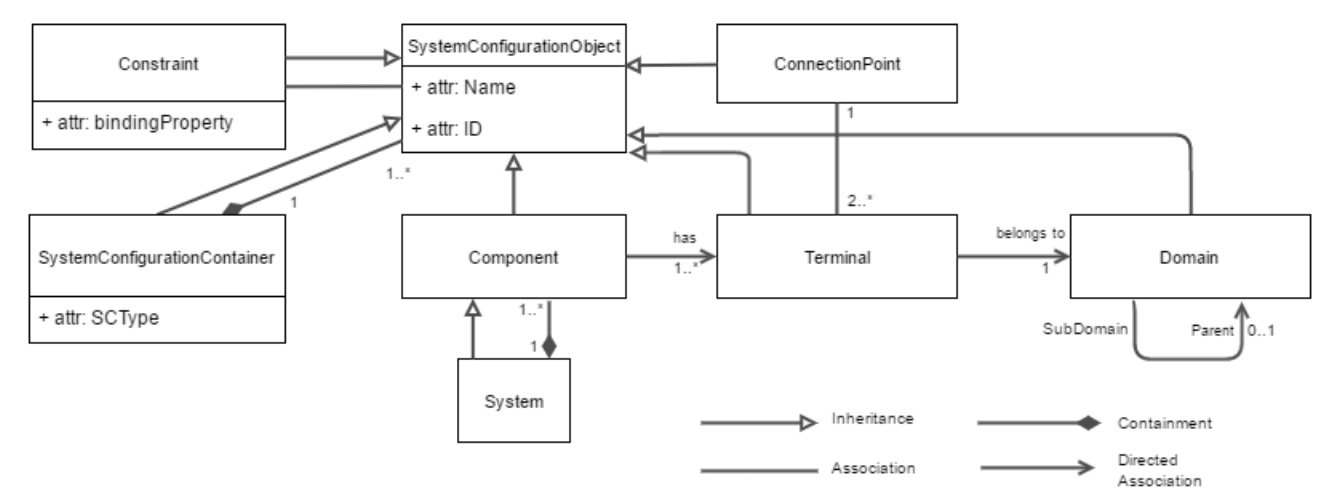

<span id="page-14-0"></span>*Figure 3.1: Data structure class diagram from [1]*

System configurations can be applied in several contexts and can range from high-level generic system configurations to very detailed experiment specific descriptions. The different types of system configurations defined in [1] have been introduced in [Table 2.1.](#page-11-1) The first four (UC-GSC, TC-GSC, TS-SC, E-SC) are related to different stages of the holistic testing scenario description consisting as outlined above. This deliverable concentrate on the last two SC types (RI-SC, RI-GSC) which are used to model the RI capabilities. RI-GSC defines the information model and implied data structure that is used to model the RIs, and is the same for all database RI entries. RI-GSC does not include any information on particular laboratories but just provides the generic data structure for modelling any RI. ERIGrid RI-GSC is defined in this deliverable in Sections [3.2](#page-17-0) and Annex [9.3.](#page-51-0) RI-SC is an instance of the RI-GSC where data on modelled RIs is entered. Section [4](#page-21-0) discusses ERIGrid specific instructions for recording RI data and the filled RI profiles database is the ERIGrid RI-SC.

# <span id="page-15-0"></span>**Common Representation of Control Infrastructure**

Descriptions of laboratory capabilities often focus on the physical characteristics of the setup and its components, such as the design, physical placement and operating limits of equipment, or the topology of e.g., the electrical power grid or a communication network. A detailed description of the control capabilities of the infrastructure is often omitted, as well as the possibilities for deploying custom control solutions at the infrastructure. However, in the context of smart grid research, a description of these control capabilities is essential for understanding which types of experiments can be conducted at a particular research infrastructure.

The participating RIs are quite diverse in their purpose, design, capability and degree of automation. In order for a laboratory database to help understand and compare laboratory capabilities, a common representation for control and automation capabilities of individual RIs has to be found. Such a representation has been developed as the "generic model for control infrastructure" in ERIGrid and will be fully documented in [3]. Those parts of the model which are relevant to the database are summarized below.

The central concept of the control model is the definition of five distinct "control levels" and an enumeration of the communication interfaces by which controllers on different levels interact. Each level is further subdivided into "internal" and "external" control, where internal controllers are defined as entities which are considered part of the laboratory installation, whereas external controllers may be 3rd party equipment brought to the laboratory (e.g., by a test client) or a controller in a different location which interacts with the laboratory through a remote interface. In all cases, the term "controller" covers control software as well as dedicated software-hardware combinations.

The availability of communication interfaces between the different components and parts of a laboratory determines whether the laboratory presents itself to the user as a collection of hardware components or as an integrated system. It also determines the degree of flexibility in the installation in terms of which types of external components can be part of the system under test.

[Figure 3.2](#page-16-0) provides an overview of the generic model. The five control levels are marked C1...C5. Internal controllers have been assigned the levels D1...D5, corresponding to their associated control levels, while external controllers are denoted X1...X5. Communication between the local controllers, i.e., communication links which are considered to be part of the laboratory infrastructure, are enumerated L1...L4, while those communication links which enable the interaction between the laboratory and external controllers, have been assigned the identifiers E1...E12. These are being discussed in detail in [3], including selected examples and use cases.

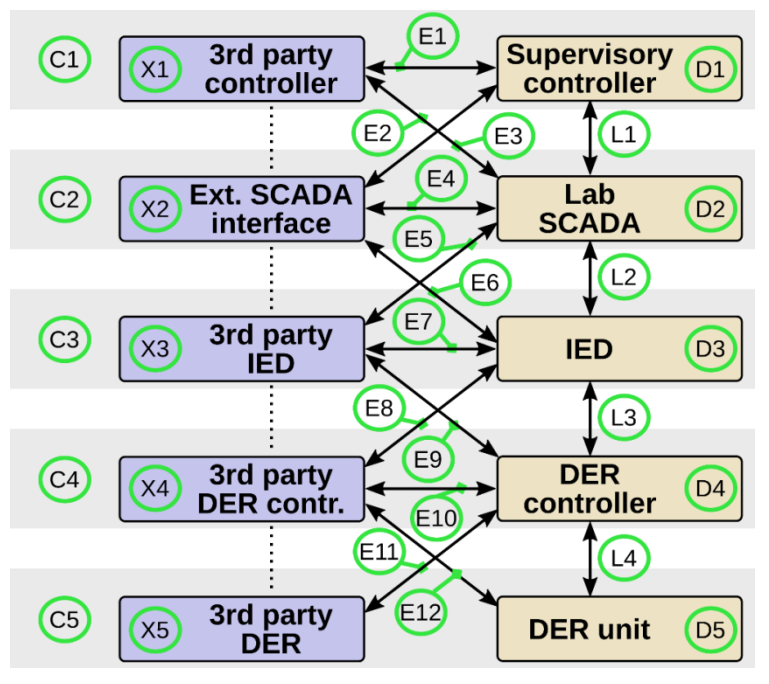

*Figure 3.2: Control levels defined in [3]*

<span id="page-16-0"></span>The five control levels are defined as follows:

- **Level D5: DER units** and other electrical power hardware, including generation, consumption and storage units such as PV inverters, batteries or loads as well as other types of remote accessible power equipment such as e.g., motorized circuit breakers, variable transformers or measurement equipment. DER components are typically fitted with sensors, contacts and actuators as their primary interface for monitoring and influencing the operation of the device. DER units may contain simple control and protection elements behind the sensor/actuator interface, such as e.g., the speed governor of a genset, the thermostat of an electrical space heater or the mechanical emergency brakes of a wind turbine.
- **Level D4:** The majority of DER units, when commercially produced, are being delivered with a **DER controller** as an integral part of the device. DER controllers are typically microcontrollers, embedded computers or PLCs (programmable logic controllers) with embedded firmware. The DER controller contains the operational logic, which coordinates the interaction between different subsystems in the unit. This logic may contain control loops such as e.g., the maximum power point (MPP) tracker of a PV inverter, as well as stateful logic, such as e.g., start and stop sequences for a flow battery system. One of its most important tasks is the enforcement of operational limits in order to ensure device integrity and user safety, and to limit wear.
- **Level D3:** In electrical power systems, the term **Intelligent Electronic Device (IED)** is used to describe a microprocessor-based device, which is deployed in the field, typically in close proximity to an energy resource controlled by the IED. Besides providing control functionality such as e.g., protective tripping, breaker interlocking or voltage regulation, IEDs may serve as a gateway to a SCADA (Supervisory Control and Data Acquisition) system, translating between a grid-wide communication standard used by the SCADA system and specific protocols understood by energy resources.

The requirement for more and more complex field-deployed systems, driven by the desire for more advanced smart grid functions, requires a broad-ranging definition of what an IED is. The generic model uses three criteria: A local controller (or a local, microprocessor-based unit onto which control software can be deployed) which is not considered (by the manufacturer or the user) to be part of a DER installation, and/or which may serve as a gateway for communication with one or multiple DER units.

**Level D2:** A Lab SCADA system integrates a collection of laboratory components into a system, which can be accessed through a unified interface, for the purpose of remote control and monitoring. Typical functions associated with a lab SCADA system are data transfer, data validation, data logging and the access to historical data, user authentication and access control, visualization and the enforcement of set point limits.

Supervisory controllers (e.g., Energy Management System (EMS) applications) and data acquisition equipment (e.g., Phasor Measurement Units (PMUs) or IEDs) are not considered to be part of the SCADA system; rather, the purpose of the SCADA system is to allow data exchange between these subsystems.

- **Level D1: Supervisory controllers** perform control at the system level, where the "system" in question may refer to the entire laboratory, or an ad-hoc collection of resources that belong to an experiment. Examples for supervisory controllers in a laboratory context could be:
	- A piece of software, custom built for the purpose of conducting an aggregation experiment, which implements the functionality of an aggregator and is capable of coordinating the behaviour of several DER units through the lab SCADA system
	- A piece of software, custom built for the purpose of performing a long-term repeat experiment in an unattended fashion, by e.g., remote-controlling DER units, switching circuit breakers, or starting and stopping measurement devices and data loggers
	- A software function, considered to be part of the permanent laboratory infrastructure, which restores the entire laboratory to a predefined default state.

Supervisory controllers in a laboratory context may provide set points to an IED or directly to a DER controller. Other arrangements are possible; for example, a supervisory controller may be implemented as a distributed system, which executes on several capable IEDs.

#### <span id="page-17-0"></span>**3.2 Data Structure**

This section discusses the general concepts behind the data structure adopted for the database.

The primary thought governing the choices made has been the desire to find a good compromise between effort and usefulness, specifically: Providing a high enough level of detail to make a real difference to data users (e.g., compared to the existing laboratory descriptions) while not creating excessive work for the individual RIs which have to render their laboratories into the chosen format. It has been a matter of concern that, if the bar for participation is set too high, the database would end up containing incomplete or inaccurate information. At the same time, it should be possible for individual RIs to provide detailed - and possibly (partly) machine-readable – models of their infrastructure.

In order to solve this issue, the data structure has been designed to contain mandatory and optional elements. The mandatory data is generally of lower complexity than the optional data. This principle has been applied to two main areas: Infrastructure representation and object detailing.

The representation of infrastructure, i.e., the composition of the electrical, thermal and communication networks as well as the hierarchy of control, borrows from the high-level class model (components, terminals, connectivity nodes) in order to be aligned with the approach taken for the description of system configurations outlined in [1] (as summarized above).

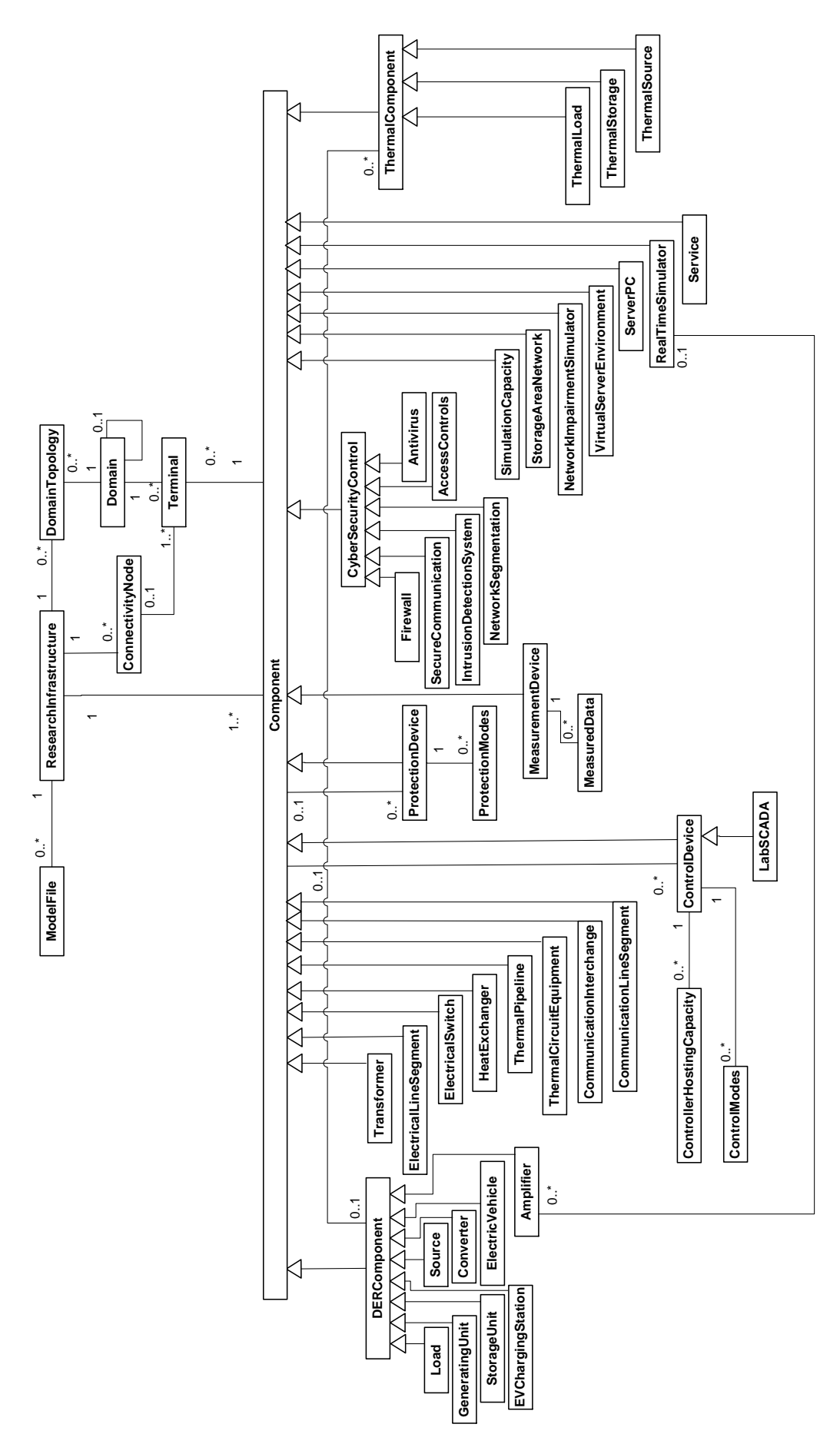

<span id="page-18-0"></span>*Figure 3.3: The logical table structure of the RI DB*

The logical table structure used in the RI profiles DB is presented in [Figure 3.3](#page-18-0) defining the RI-GSC. The structure is a modified version of the class diagram of [Figure 3.1](#page-14-0) from [1]. Compared to the full adoption and application of the generic system configuration model, some simplifications and additions for the database structure have been made:

- The SystemConfigurationObject, *Constraints* and *System* classes have been removed.
	- *ControlModes, ControllerHostingCapacity, ProtectionModes* and *MeasuredData* tables have been added; these are used to model capabilities of control devices, protection devices and measurement devices, and can be viewed as specialized "constraints" with respect to the high-level class model.
	- Direct associations between related components have been introduced for selected component types (e.g., an amplifier can have an association to a real-time simulator).
- Numerous subclasses for different types of components have been introduced: this is the core specialization of the RI-GSC.
- A *ResearchInfrastructure* table has been added to be able to link objects to a particular RI.
- A *DomainTopology* table has been added to enable storing graphical representations of topologies in different domains.
- A *ModelFile* table has been added to enable storing binary files (e.g., CIM files) related to RIs in the database.

Several of the changes are motivated by a pragmatic approach to the modelling of system topologies: rendering all networks of a large RI into the terminals / domains / connectivity nodes structure constitutes a large effort. Further, maintaining a coherent application of the domains and terminals structures requires additional training and coordination.

Two special cases have therefore been considered: The *DomainTopology* class has been introduced to store an illustrated representation of network topology, i.e., a network drawing including the location of instrumentation such as e.g., measurement instruments. While the provision of the network illustration is mandatory, the full object rendering of the network (the representation of an electrical grid as individual database objects representing lines, busbars, breakers etc.) is defined as optional. This ensures that a human-readable representation of the network exists as a minimum, whereas a machinereadable representation can be created by RIs able to expend the resources to do so.

The second special case is the addition of two optional ways of directly expressing links between model elements. A special field is introduced for some component types to model associations between related components (e.g., *Amplifier, ThermalComponent*). In these associations the connection mode and domain is implicit. Similarly, an optional simplified description of communication links in free text has been introduced for *ControlDevice* components.

Likewise, mandatory and optional attributes (table fields) have been defined for all database objects. This ensures a minimum level of information while allowing individual RIs to create more detailed descriptions.

Despite the nature of the data structure as a CIM-inspired, a relational database has been selected for the implementation, rather than a triple store or other type of resource description framework (RDF) database, which is the preferred choice for CIM data. A number of reasons motivate this choice:

• The main strength of RDF databases / triple stores is the possibility to efficiently process queries relating to topologies and paths. Calculating the active path from one node to another through the network, for example to enumerate all circuit breakers and busbars which need to be reserved/locked in order to connect two nodes, would be difficult, impossible or inefficient to express in common relational database languages such as SQL due to the requirement for SELF JOINs. However, this type of request is not considered likely to occur in the application cases outlined earlier.

- RDF databases / triple stores require external enforcement of integrity constraints, which typically requires additional programming effort in wrapping database access. Relational databases offer built-in enforcement through type checks and normalization. In the given environment where almost 20 RIs with different views on their infrastructure and different skill levels are required to enter data manually and independently of each other, a properly designed relational database provides the opportunity to implement data integrity by design without the need to develop an access layer.
- Finally, but importantly, it has been considered that expertise on using relational databases (specifically SQL-based databases) is much more widespread than expertise on triple stores or similar databases. This has been estimated to apply to the participating RIs (which need to fill in the database) as well as to external users such as candidates for transnational access (which may need to query the database).

In total 36 different components were identified to be relevant for modelling the RIs in adequate detail. These components are further divided into six categories. In the DB logical structure, some of the categories are represented as superclasses. The modelled components and their classifications are the following:

- DER components: *GeneratingUnit, Load, StorageUnit, Converter, EVChargingStation, ElectricVehicle, Source, Amplifier*
- Thermal components: *ThermalSource, ThermalLoad, ThermalStorage*
- Connecting components: *ElectricalLineSegment, Transformer, ElectricalSwitch, CommunicationLineSegment, CommunicationInterchange, HeatExchanger, ThermalPipeline, ThermalCircuitEquipment*
- Control and monitoring components: *ControlDevice, ProtectionDevice, MeasurementDevice, LabSCADA*
- Cybersecurity control components: *SecureCommunication, Firewall, IntrusionDetectionSystem, Antivirus, NetworkSegmentation, AccessControls*
- ICT components: *SimulationCapacity, NetworkImpairmentSimulator, StorageAreaNetwork, VirtualServerEnvironment, ServerPC, RealTimeSimulator, Service*

Detailed data attributes have been defined for all of the objects and are represented in the Annex [9.3.](#page-51-0)

# <span id="page-21-0"></span>**4 ERIGrid Database Instance**

The ERIGrid RI profiles database includes detailed information on a large number of European RIs. Currently the database includes information on RIs of ERIGrid partners and is also published/opened (and later can be extended) for other users (e.g., TA potential users) through ERIGrid website.

Two versions of the database have been constructed. The first one is a public database, which is published as part of this deliverable and is integrated into ERGrid website. The second database contains all information from the first one but will additionally include data deemed sensitive or confidential by the RIs, e.g., cybersecurity information that cannot be published but is still important for ERIGrid project work. This database is only accessible to the ERIGrid consortium members. Confidentiality practices differ between ERIGrid partner organizations but adequate information on all RIs is needed for the development of the holistic testing procedure. To avoid a need to fill in the RI data twice (for the public and for the confidential database), data attributes which can be used to define whether a piece of information is confidential or public are introduced in the database definition.

This document describes the database design and gives instructions on how to fill in the relevant data. Besides, it includes the public part of the components and attributes information extracted from the database for each laboratory. All ERIGrid partners have added their RI information to the database and the completed database has been made. The database entries will also be updated during the whole project as necessary i.e., when new equipment is purchased, the RI configuration permanently changed or a completely new RI is constructed or added.

#### **4.1 Technical Implementation**

The ERIGrid RI profiles database is implemented in the PostgreSQL database management system, which includes an open source database engine [10]. The implementation is based on the logical data structure introduced in Section [3.2](#page-17-0) and the data attributes defined in Annex [9.3.](#page-51-0) Implementation related details have not been defined as part of the data structure definition (e.g., how inheritance is to be implemented) and have been defined during the implementation process. Inheritance from *Component* class has been implemented by adding to the subclasses a foreign key referring to the *Component* table. The *Component* table is needed both in the terminal – connectivity node based connectivity modelling and when defining primary components for control and protection devices. Inheritance from *DERComponent, ThermalComponent* and *CyberSecurityControl* has been implemented by including the superclass attributes in the subclass tables and the superclasses do not have dedicated tables in the DB. *DERComponent, ThermalComponent* and *CyberSecurityControl* are abstract classes and cannot be instantiated by themselves. In addition, they do not have any such associations to other components that separate tables would be needed. The class and data attribute names have been slightly modified compared to the definitions in Section [3.2](#page-17-0) and Annex [9.3.](#page-51-0) All capital letters have been removed and in the middle of names have been replaced with  $(e.g., ResearchInfrastructure \rightarrow researchInfrastructure)$ . This has been done because the utilized database management system does not handle capital letters well.

The final database implementation is presented in the additional material in the ERIGrid website [5]. The material includes aSchemaSpy [6] description of the DB. This material includes information on the table structure, data formats, primary keys etc. and can be used to view the details of the DB. The graphical representation is too large to be added as a readable figure in this document but the basic idea of it is shown in [Figure 4.1.](#page-22-0) The figure details can be viewed from the SchemaSpy description.

As mentioned, two versions of the database need to be constructed (public and confidential). This is handled by adding a "confidential" attribute to tables *ResearchInfrastructure, Component, Domain-Topology* and *ModelFile* (see Annex [9.3\)](#page-51-0). These attributes are used to remove all data marked as confidential from the public version of the database. Also, terminal data related to confidential components and connectivity nodes that do not have a link to any public terminals will be removed.

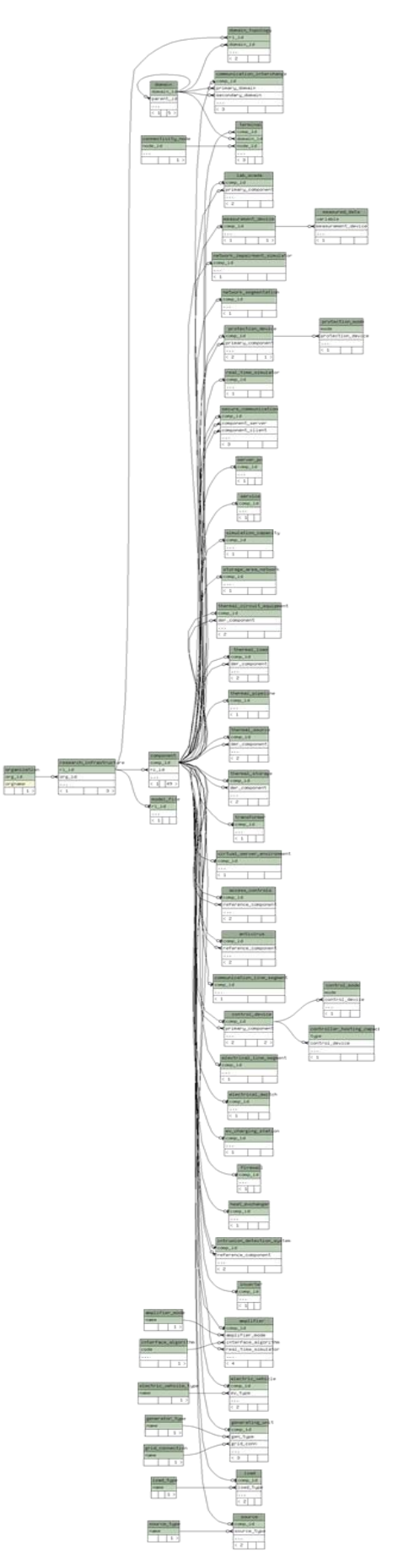

<span id="page-22-0"></span>*Figure 4.1: Schema of the implemented database*

All ERIGrid partners have remote access to the database. This remote connection is used to enter the RI information and to query information on the RIs of other partners. The database is used through a simple web user interface.

#### <span id="page-23-0"></span>**4.2 Minimum Data Requirements**

Minimum requirements for the data to be entered into the database are defined in this section. This data is deemed vital for the identified cases for using the database and has to be made available by all ERIGrid partners. In addition to this data, the partners may choose to enter more detailed information as well. The database structure is flexible and enables descriptions with different level of details.

The minimum dataset requested from the ERIGrid partners is primarily defined by the scope and the intended use of the database. In particular, the database content must allow to:

- Unequivocally define the laboratory characteristics, in terms of electrical network, DER and other electrical components, thermal network and components (if present), control topology (including control devices, control modes implemented and control hierarchy), measurement devices, ICT and cybersecurity components.
- Identify how the laboratory can be best accessed and fully exploited by other users, including other ERIGrid partners, e.g., for RI integration experiments, and by external users, e.g., as part of the transnational access programme.

The minimum data requirements defined in this deliverable consist of general modelling principles and detailed mandatory/optional definitions for all database object attributes. This section discusses the general principles on minimum data requirements. The data attribute information is included in Annex [9.3.](#page-51-0)

Data being entered into the DB should always be with the user perspective in mind. In particular, the following questions should always be answered when entering data:

- Does the input data contain adequate detail for an external user to fully understand the testing capability of my RI?
- Starting from a use case to be tested, can an external user find the minimum set of information that allows identifying the most suitable RI?
- Once the most suitable RI has been identified, does the DB contain sufficient information to allow the creation of test and experiment specifications?

Answers to the first two questions form the minimum data requirements; the last one can be fulfilled with more detailed information. The more detailed information can be entered into the DB but is not required from all RIs.

In order to correctly understand the *RI testing capability*, the following information must be available:

- Electrical network topology
- DER component characteristics
- Electrical component description
- Thermal components (if the RI allows to test also in thermal domain)
- Available measurements
- SCADA systems
- Real-time simulators and advanced testing components (as HIL systems)
- ICT characteristics and dedicated components
- Cybersecurity infrastructure (if existing)

Regarding the possible *use cases* that can be successfully tested in the RI, in addition to previous information, the DB must contain a minimum set of data with respect to:

- Available control devices and their relation to RI components
- Available control modes and their association with control devices
- The possibility to deploy third-party software on existing control devices (this may include different or new control modes)

The two previous sets of information allow to clearly identify the range of the ways in which a particular RI can be used and can be considered as minimum requirements for the data to be entered into the database.

The last set of information that allows to define *test and experiment specifications* are:

- Detailed connection of components as defined by terminals and connectivity nodes
- Detailed control device protocol information
- Detailed information on ICT network and cybersecurity components

This last set of information can be generally considered as optional but, in specific cases (e.g. if the RI is specifically designed also for cybersecurity tests), can be considered mandatory. Only the RI manager himself can perform an evaluation if any piece of data is particularly significant for the RI description or not.

# **Minimum Requirements for Modelling Network Topologies**

In order to better clarify the RI characteristics, the following information describing available networks (electrical, thermal, control, communication) has to be available. A more detailed description of different approaches to describe network topologies is included in Section [5.1.](#page-26-0)

#### **4.2.1.1 Electrical Network**

Electrical network information has to be inserted following a common structure. The database provides two alternative ways of modelling the electrical network topology. Detailed modelling is possible using terminals and connectivity nodes as indicated in the logical table structure of the RI profiles database in [Figure 3.3.](#page-18-0) This approach requires more modelling effort when entering the data into the database but, on the other hand, enables very accurate modelling and utilization of the data also e.g., as an input to algorithms that require network topology data.

In many cases, a picture of the electrical network structure should be adequate and it is not mandatory to use the terminals and connectivity nodes to model the topology. The network picture should preferably be a single-line diagram in which network parts that cannot be directly interconnected are highlighted e.g., by using different colours (e.g., transition from a 3ph to a 1ph sub-grid, transition from an AC to a DC sub-grid, different voltage levels). In the network diagram, the components must be labelled and component names must be consistent with the data entered into the database. In addition, the most significant measurement locations should be indicated in the diagram. At least all measurement devices listed in the DB have to be marked in the diagram and, preferably, all measurement locations should be indicated. The topology picture is stored in the *DomainTopology* table in the database and is mandatory for all RIs (even those that utilize also the modelling approach using terminals and connectivity nodes).

#### **4.2.1.2 Thermal network**

In ERIGrid, the concepts of terminals and connectivity nodes are extended also to other domains than electrical. Detailed modelling of thermal networks can, therefore, be conducted using the terminals and connectivity nodes.

Also for thermal networks, a simplified picture of the installed components and their connection should be added. In the network picture, the main components must be clearly indicated and component names must be consistent with the data entered into the database. A thermal circuit piping and instrumentation diagram (P&ID) is the preferred solution. Also, the thermal network topology figure is stored in the *DomainTopology* table.

### **4.2.1.3 Communication Network and Control Hierarchies**

Also, communication networks can be modelled using the terminals and connectivity nodes and/or the graphical representation. Communication networks differ from the electrical and thermal networks such that connections have directions and the direction information is modeled using the *type-D* attribute in the *Terminal* table. Also, the endpoint type (e.g., master/slave) can be modelled using the *type-E* attribute in the *Terminal* table.

In many cases, a graphical representation is adequate. Communication networks can be of very high complexity and a very detailed description is only needed if an RI is designed and used also for specific test on communication. Usually a more simplified description (textual or graphical) that includes the main communication lines and devices (as hubs, routers, gateways), the connection to main components and the adopted protocol is adequate.

The simplest way of modelling control hierarchies is through using the textual descriptions in the *ControlDevice* table (*upperlevelControlDevice, lowerlevelControlDevice, horizontallevelControlDevice*). This is the minimum required level for control hierarchy modelling. A more detailed way of modelling control hierarchies is to combine the communication network modelled using terminals and connectivity nodes and the control level information of control devices stored in *ControlModes* and *ControllerHostingCapacity* tables.

Besides, a control network picture is very useful in order to understand control topology and available control devices and control modes in the RI. The picture should be a graphical representation of control devices (with implemented control modes). Control relations must be clearly defined regarding hierarchy direction (downstream/upstream/horizontal) and associated communication protocols. Component names must be consistent with the data entered into the database.

#### **Minimum Requirements for Component Attributes**

The mandatory data attributes are indicated in the tables of Annex [9.3](#page-51-0) and will not be discussed further in this section. In addition to the information available in the tables, the following considerations must be taken into account for some specific components:

- **Communication connecting components:** If an RI foresees specific testing on communication, modelling communication connecting components (*CommunicationLineSegment* and *CommunicationInterchange*) is mandatory. In this case, all data attributes should be inserted.
- **Protection devices:** Protection devices used as testing components should be modelled in the database. For these devices, all attributes in *ProtectionDevice* and *ProtectionMode* tables are mandatory. It is not mandatory to model protection devices whose sole purpose is to protect some lab component. If these components are entered into the database, the RI can decide which data attributes are entered. Attributes *modeltype* and *primaryComponent* are the only mandatory ones in this case.
- **Cybersecurity control components:** Cybersecurity control components data attributes are mandatory if an RI foresees specific testing on cybersecurity. In this case, the minimum required data according to data attribute tables in Annex [9.3](#page-51-0) should be inserted.

# **5 Tutorial on Filling and Querying the ERIGrid Database Instance**

This section provides instructions on how to use the ERIGrid RI profiles database capabilities to model different types of RIs and how to query information from the database. The first objective of the section is to further explain how the data structure defined in Section [3.2](#page-17-0) should be used to model different characteristics of the RIs so that the modelling decisions of different database users will be consistent. The second aim is to identify some basic questions that are foreseen to be relevant for many database users and to provide example SQL queries for these cases.

In the database, a research infrastructure means a set of resources that can be used together. If a partner has separate RIs that cannot be connected to each other, they should be separated as individual RIs even if they are located at the same place.

#### <span id="page-26-0"></span>**5.1 Modelling Examples**

Modelling examples related to electrical networks, control hierarchies and real-time simulators are represented in this section.

# **Electrical Network**

As previously described, a diagram of the electrical network structure is the minimum requirement for electrical network topology modelling. In the picture, the main components must be clearly indicated and component names must be consistent with the data entered into the database.

[Figure 5.1](#page-26-1) is an example of the minimum requirements of a laboratory electrical network description that includes DER components, line segments, transformers, switches and measurements.

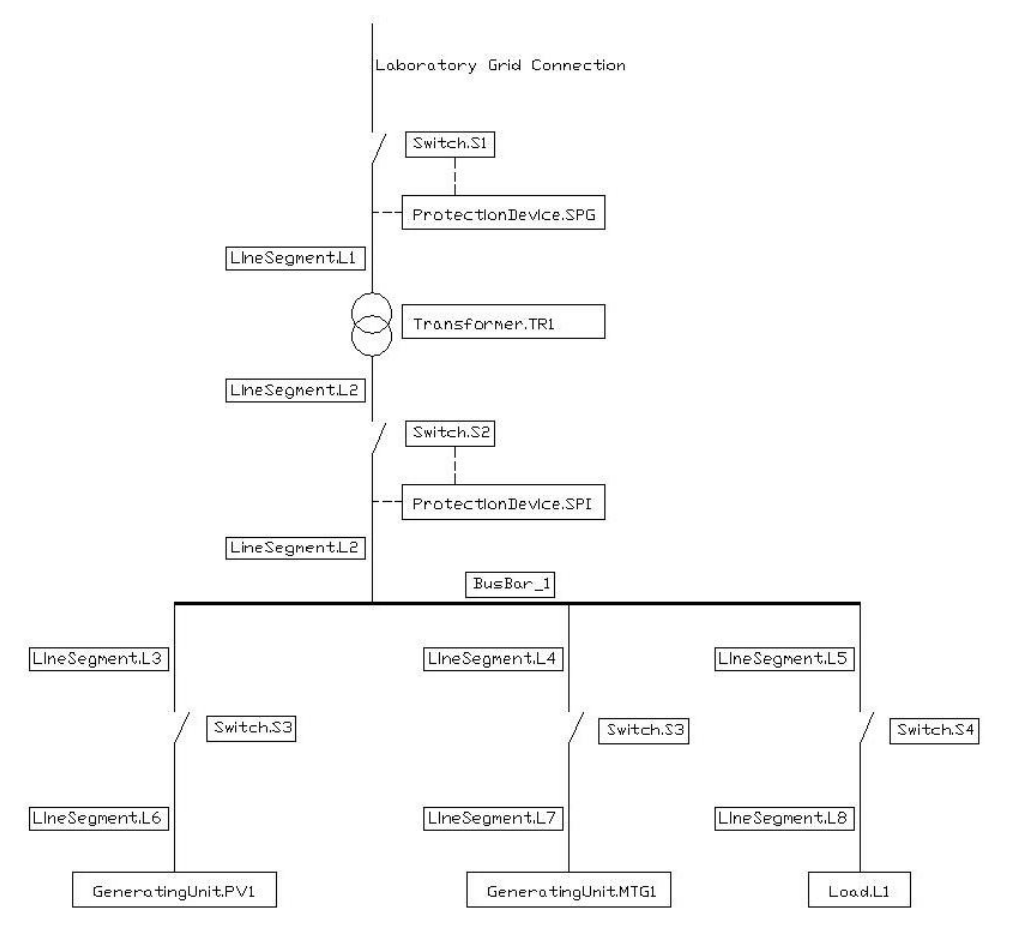

<span id="page-26-1"></span>*Figure 5.1: Example of minimum requirements of electrical network description*

A more detailed electric network description should include in the graphical representation also terminals, as depicted in [Figure 5.2,](#page-27-0) as well as summary tables of connectivity nodes as in [Table 5.1.](#page-27-1)

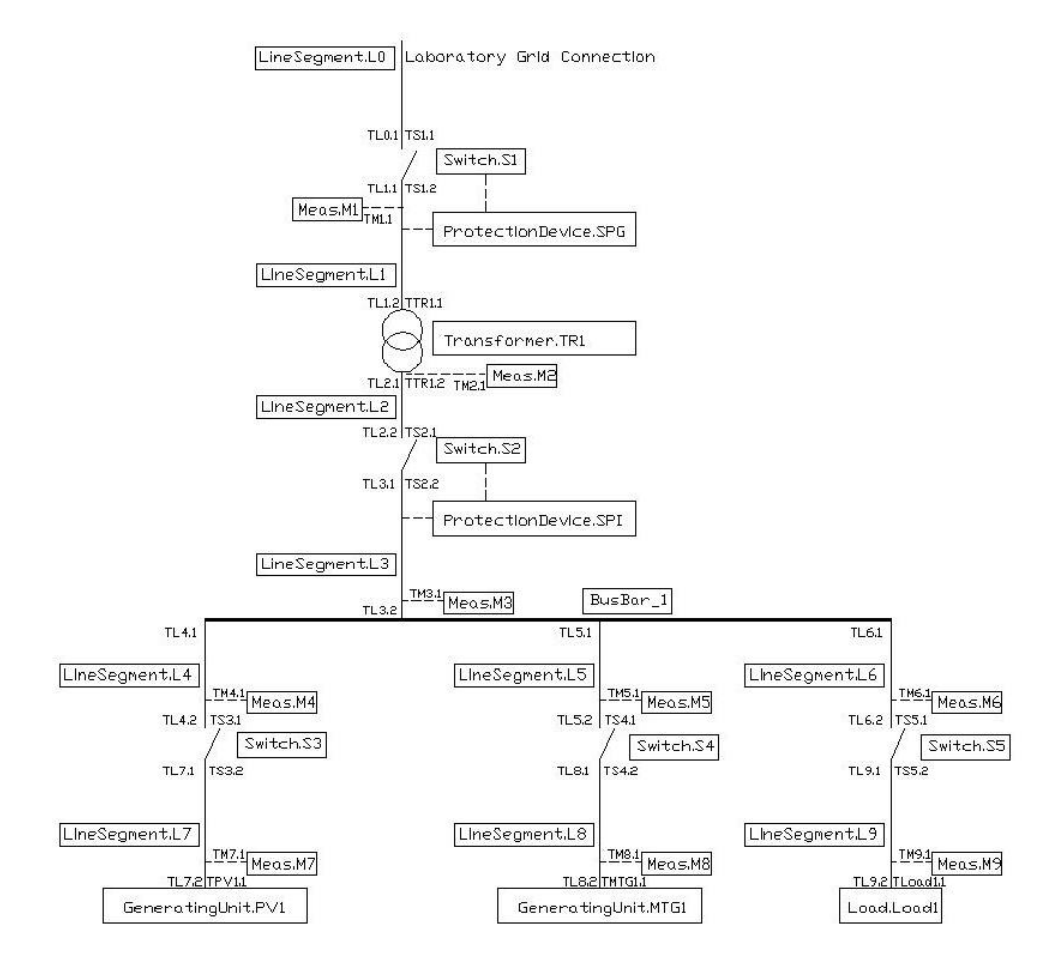

<span id="page-27-0"></span>*Figure 5.2: Example of electrical network description including component terminals*

<span id="page-27-1"></span>

| <b>Connectivity</b><br>node | <b>Terminals</b>  |               |       |              |       |
|-----------------------------|-------------------|---------------|-------|--------------|-------|
| 0                           | <b>TL0.1</b>      | <b>TS1.1</b>  |       |              |       |
| 1                           | TL1.1             | <b>TS1.2</b>  | TM1.1 |              |       |
| 2                           | <b>TL1.2</b>      | <b>TTR1.1</b> |       |              |       |
| $\sqrt{3}$                  | TL <sub>2.1</sub> | <b>TTR1.2</b> | TM2.1 |              |       |
| $\overline{\mathcal{A}}$    | <b>TL2.2</b>      | <b>TS2.1</b>  |       |              |       |
| $\sqrt{5}$                  | TL3.1             | <b>TS2.2</b>  |       |              |       |
| 6                           | <b>TL3.2</b>      | <b>TL4.1</b>  | TL5.1 | <b>TL6.1</b> | TM3.1 |
| $\overline{7}$              | <b>TL4.2</b>      | <b>TS3.1</b>  | TM4.1 |              |       |
| 8                           | TL7.1             | <b>TS3.2</b>  |       |              |       |

*Table 5.1: Example of electrical network connectivity node table*

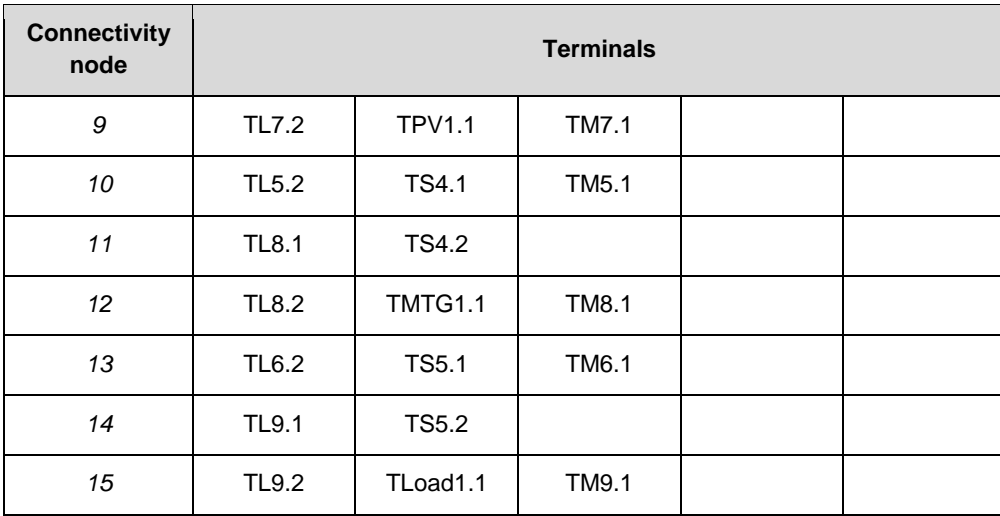

The information of [Table 5.1](#page-27-1) can be represented in the database using the *Terminal* and *ConnectivityNode* tables.

# **Control Hierarchies**

This section discusses the rendering of control hierarchies, i.e., descriptions of control devices and the relationships between them. A "control device" in this context is to be understood in the broadest sense as a hardware or software entity which takes part in the control and/or automation of the physical laboratory, and which is available to laboratory users on a permanent or semi-permanent basis such that it is considered to be part of the laboratory installation.

It may seem counter-intuitive, or inviting inconsistency, not to distinguish between software and hardware control devices. However, to the users of a laboratory, two main properties of a control device are of greater practical interest: Which built-in control capabilities does the control device offer, and does the control device permit the deployment of custom control strategies (if yes, in which way). Whether a two-level control hierarchy consists of two separate physical entities, or a single entity with two layers of software, is of much less consequence to the control capabilities of the lab.

The possibility of communication between the different components and parts of a laboratory determines whether the laboratory presents itself to the user as a collection of hardware components or as an integrated system. It also determines the degree of flexibility in the installation in terms of which types of external components can be part of the system under test.

The model adopted in the ERIGrid RI profiles database for modelling control hierarchies consequently focuses on these three properties of control devices: Built-in control capabilities (referred to as "control modes"), the ability to host custom control software ("controller hosting capacity") and the communication between controllers within or across the control levels as defined in Section [3.1.2.](#page-15-0)

Communication between controllers is expressed in terms of upstream (from device towards supervisory controller), downstream (from supervisory controller towards device) and horizontal (between peer controllers) control relations. It must be noted that these control relations are different in nature from communication links in that they do not express the mere ability to communicate, but indicate the hierarchy of control, i.e., which of the entities is considered to be an "outer loop" or a "supervisory controller" relative to another one. These relations are tightly coupled to the features of the communication protocol in use – to implement a desired control relation, both sides have to (a) understand the same protocol, and (b) be able to express the relation through this protocol. For example, a peer-to-peer (horizontal) control relation can only be implemented very awkwardly by using the Modbus protocol, since Modbus relies on a clear and virtually unchangeable assignment of master and slave roles. This is true even if the underlying physical communication link supports

bidirectional communication, and allows each partner to initiate the sending of information, such as is the case for e.g., Modbus/TCP over Ethernet: Each partner can send Ethernet packets to the other, but the Modbus protocol only allows the partner in the master role to initiate communication.

For this reason, and in line with the principles introduced in Section [3.2,](#page-17-0) two modelling styles for control relations are being offered: A mandatory simple model, which qualifies control relations in terms of hierarchy direction (downstream/upstream/horizontal) and an associated communication protocol. For RIs wishing to provide a more detailed description of their control capabilities, an optional CIM-compatible description using terminals and connectivity nodes can be additionally provided. In this description, each combination of communication medium and protocol is being assigned to a separate domain, such that two control devices with terminals linking to the same domain are assumed to be able to form a control relation. For example, a control device A with a terminal A1 implementing a Modbus/TCP slave and a control device B with a terminal B1 implementing a Modbus/RTU master cannot form a control relation without protocol translation. A1 and B1 therefore do not share a domain.

In the above example, a third control device C with a terminal C1 implementing a Modbus/RTU master would not be able to form a control relation with B1 despite both occupying the same domain, due to the lack of multi-master support in the Modbus protocol. More detail is therefore required to accurately describe the situation. The *type-D* (direction type) and *type-E* (endpoint type) fields in the *Terminal* table can be used to provide this information.

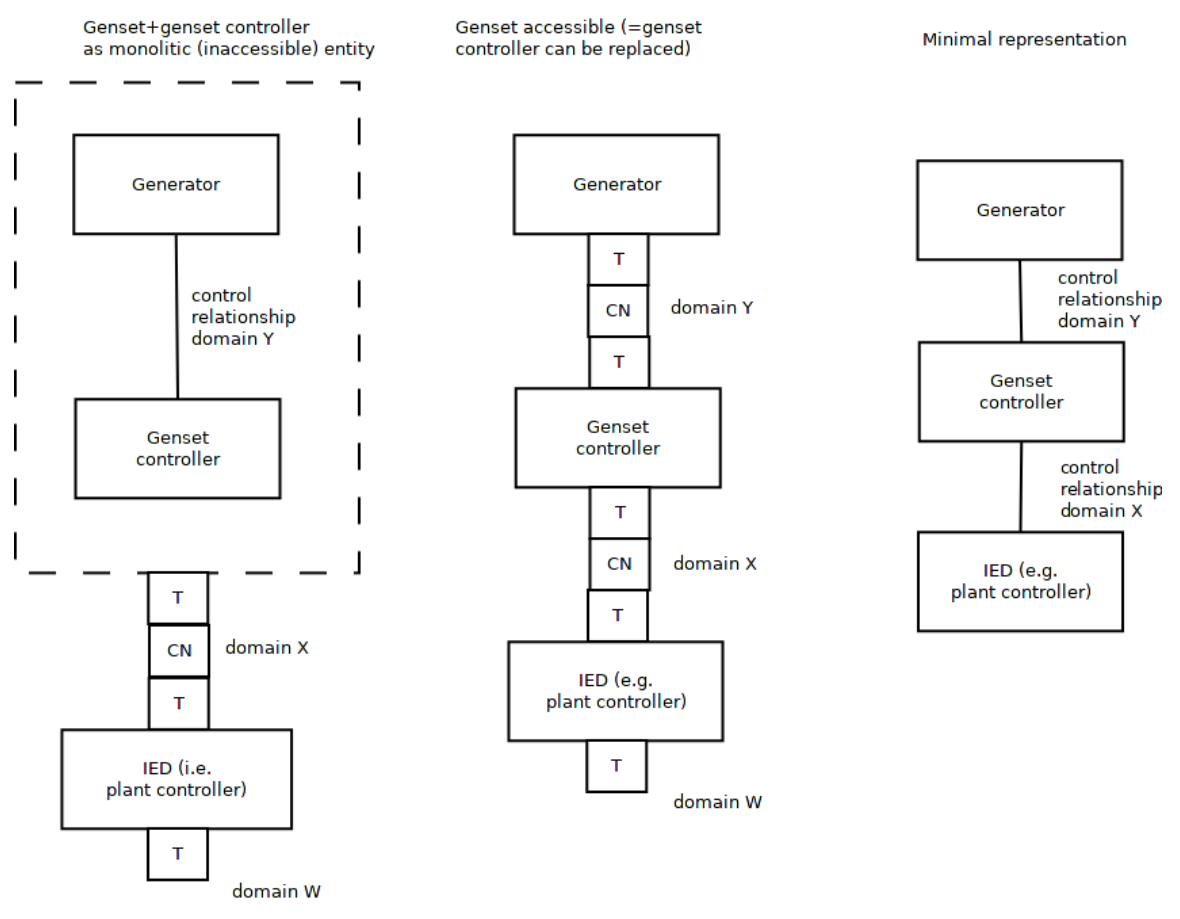

*Figure 5.3: Minimal, detailed and hybrid modelling of control relations*

<span id="page-29-0"></span>[Figure 5.3](#page-29-0) provides an overview of the simple/mandatory and advanced/optional description options, as well as hybrid forms. The three panels represent three renderings of the same control hierarchy: A diesel generator set which is controlled by a DER unit controller, which in turn is controlled by an IED, for example a plant controller. The rightmost panel uses only mandatory information, i.e., the classification of control relations as upstream/downstream/horizontal and an associated protocol. In this case, control relations are defined in the *ControlDevice* table text fields *upperlevelControlDevice, lowerlevelControlDevice* and *horizontallevelControlDevice* using the following convention:{ControlDevice 1, protocol 1; ControlDevice 2, protocol 2; …; ControlDevice n, protocol n} (see Annex [9.3\)](#page-51-0). The control devices specified in these fields represent the default lab configuration and possibilities to communicate with external controllers are not explicitly modelled. Theoretically, any of the default connections can be separated and an external device inserted instead of the original one. In practice, some of the connections cannot be utilized this way due to for instance safety, warranty and insurance related matters. This is a matter of lab policy rather than lab capability and, therefore, will be covered in [3].

The center panel adds the CIM-compatible information and expresses the control relations using terminals and connectivity nodes.

The leftmost panel represents a hybrid of both styles. It could e.g., be used if the detailed model of a control relation is considered to be irrelevant for the purposes of the database. If the genset controller is manufacturer fitted, embedded into the genset and the communication between genset and controller cannot be accessed, this relation could be modelled using the simple style. The upstream/outside fieldbus interface of the genset controller, on the other hand, may be accessible to laboratory users and is being modelled in detail.

The term "control device" spans a broad range of functionality and complexity. Some control devices have a single, hardcoded function, others are programmable multi-function devices. The same applies to the hosting capacity of control devices: Many control devices do not permit the deployment of any custom software, whereas others may be based on off-the-shelf embedded computers and support almost any kind of executable code in many languages. For this reason, control modes and hosting capacities have been modelled as separate table objects, each of which can be associated with a control device, which is then understood to support the respective control mode or hosting capability. For this reason, control devices do not have a defined control level D1...D5 according to Section [3.1.2.](#page-15-0) Rather, a level is associated with each control mode or hosting capability. This allows the representation of general purpose computers as controllers, which may have the ability to host an IED function and/or a supervisory control function controlling the IED, at the same time.

#### **5.1.2.1 Modelling Examples**

The control and automation infrastructures available at the participating RIs in the ERIGrid project are highly diverse. The following two modelling examples demonstrate these differences. In both cases, the figures are divided into an upper half expressing the physical relation between devices and the communication between these. The lower half represents the mapping to the controller model used for the ERIGrid database.

The first example [\(Figure 5.4\)](#page-31-0) illustrates how to model a PV inverter controlled through a traditional SCADA system. The simple/mandatory rendering option has been chosen in order to keep the drawing readable. In the example, the PV inverter is equipped with an embedded, factory-fitted DER controller. A remote terminal unit (RTU) serves as the local endpoint of a central SCADA system and is used to translate the protocol supported by the inverter (Sunspec) to the protocol used internally by the SCADA system (IEC61850). A "pass-through" control mode has been added to the RTU to illustrate the mere gateway function of the RTU.

The central SCADA system provides real-time and long-term databases and other functions. Two workstations are connected to the SCADA server, a human machine interface (HMI) workstation that provides control room functionality and built-in system-wide supervisory controllers, and a developer workstation that allows the deployment of custom supervisory controllers. In this example, the HMI workstation contains a microgrid management application, as well as dashboard/control panel applications, which allow the manual control of the system.

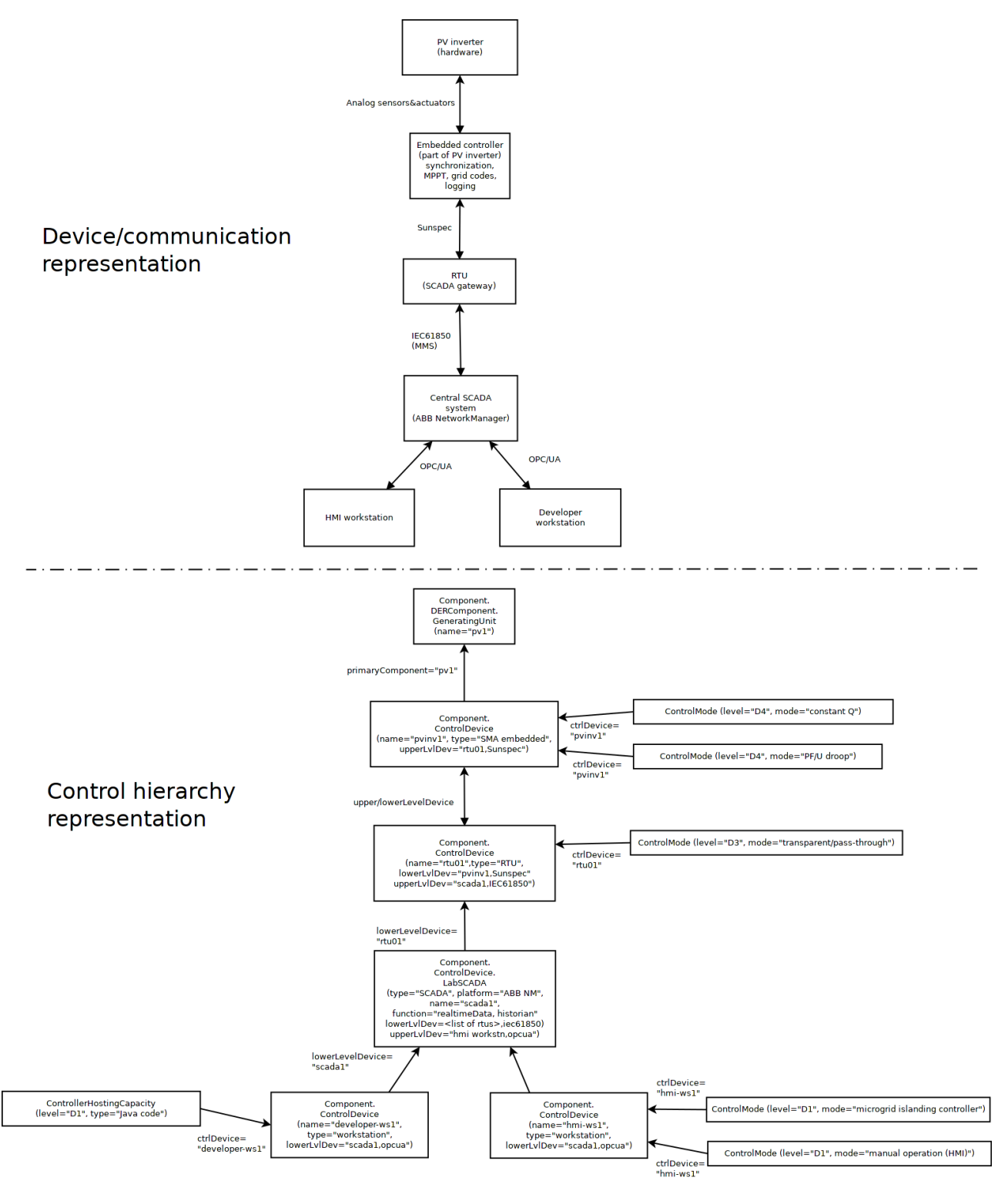

*Figure 5.4: Control hierarchy modelling of a central lab SCADA system*

<span id="page-31-0"></span>Only the HMI workstation is listed as an upper level control device of the SCADA system. This may be used to express the idea that the developer workstation (or a visitor laptop) are not considered to be part of the permanent lab installation. Since the SCADA system offers an upstream OPC (open platform communications) connection which can potentially be used by many clients at the same time, the list of potential clients may be too long to explicitly provide, for example if the SCADA system is theoretically open for access from any staff laptop. In this case, only the control room HMI is listed as a permanently connected client.

The second example [\(Figure 5.5\)](#page-32-0) illustrates how to model a less traditional control infrastructure, in this case represented by the "SYSLAB" RI at DTU. SYSLAB does not employ a central SCADA system; instead, every DER and other controllable physical device are equipped with a "SYSLAB node", a multi-purpose control computer. Control hierarchies are entirely defined by the software run on the nodes; therefore, a node may occupy roles at different control levels at the same time. Control relations between nodes, including the definition of upstream or downstream, are specific to each experiment. While this setup offers great flexibility, this flexibility is difficult to describe in a static laboratory database because part of the control relations can be dynamically defined. In this case, the flexibility is modeled by defining horizontal control relations between all nodes in the entire laboratory, and by associating a controller hosting capacity at multiple control levels with every node, such that any node may be performing control functions at the device level (D3) or at the system level (D1).

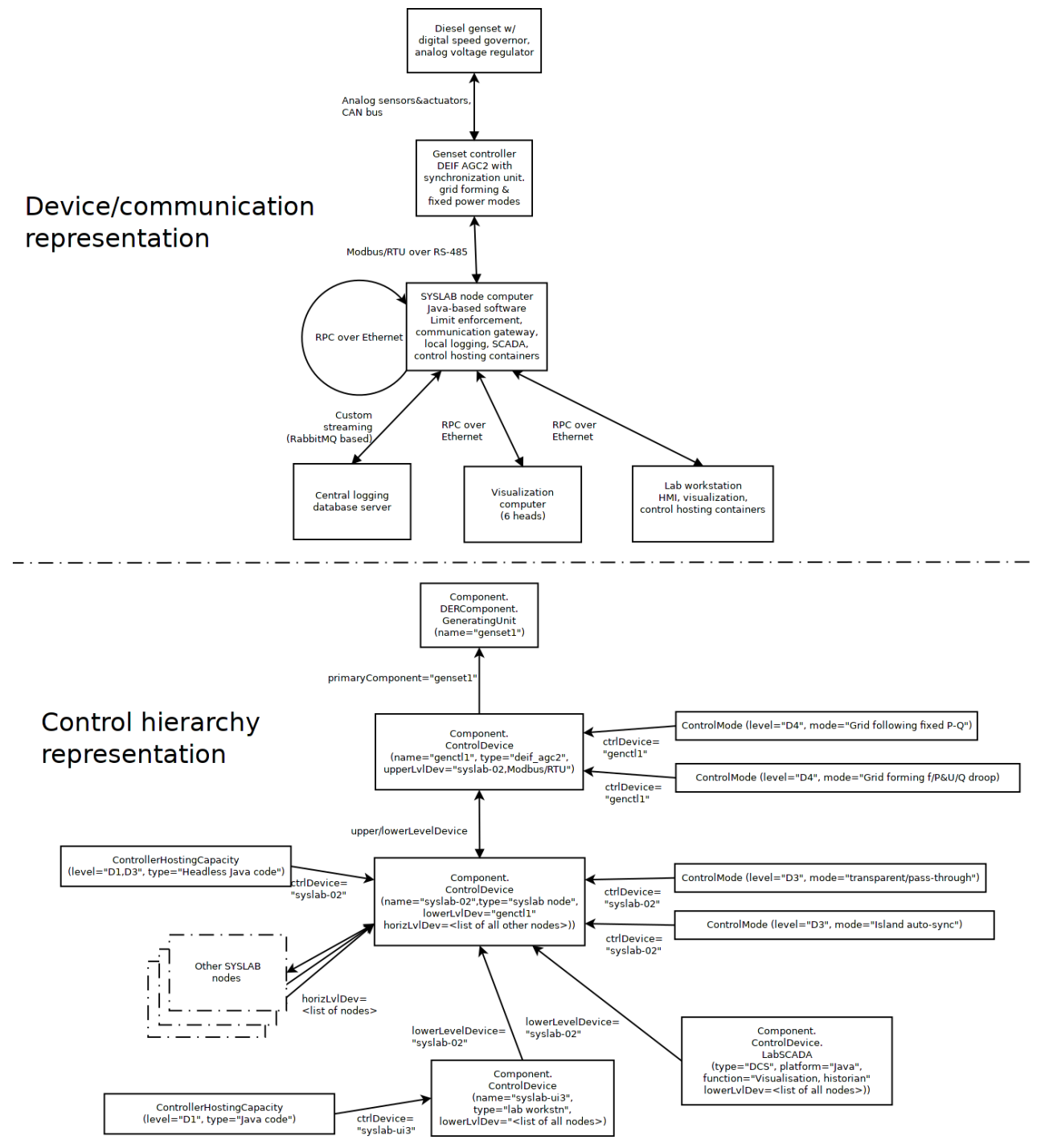

<span id="page-32-0"></span>*Figure 5.5: Control hierarchy modelling of a modular distributed control system*

Similar to the first example, no upper level controllers are defined for the SYSLAB nodes. Because any computer within the lab network is able to access data from, and send control commands to any node, and because these control relations would be established ad-hoc as dictated by the need of an experiment, they are not considered permanent. A random lab workstation is modelled as an example for a machine which could be used to deploy a supervisory controller for a specific experiment. A "control room" visualization system and a central data store which replicates the data that is logged locally on each node have been added as another example.

### **5.1.3 Real-Time Simulator**

In this section, a tutorial of possible connections of a virtual entity simulated by a real-time simulator with other laboratory devices is shown. The real-time simulator tool is used worldwide for the closed-loop testing of protection and control equipment (Controller Hardware-In-the-Loop, CHIL) as well as hardware equipment (PHIL). A vast library of models provided by the simulator allows the user to design power systems with various components and operate them in real-time. The connection of the real-time simulator with other components changes depending on the test case. The test case dependent connections should not be modelled in the RI profiles database using terminals and connectivity nodes. The DB includes a possibility to associate amplifiers with a real-time simulator using a dedicated attribute in the *Amplifier* table but otherwise the non-permanent connections are not modelled in the table structure. However, a graphical representation on the capabilities of the real-time simulator can be useful. This graphical representation can be stored in the *DomainTopology* table.

An example case on real-time simulator modelling is provided below. The real-time simulator used for the example is from RTDS®. The connection of the RTDS with the rest of the laboratory devices of the ICCS/NTUA Power Systems Laboratory is depicted in [Figure 5.6.](#page-34-0) The figure describes the connection of the RTDS with the power amplifier device needed for the PHIL test case as well as the connection with a server PC, which aggregates and stores test data while also offers the ability of monitoring the testing procedure involving laboratory devices including the RTDS. However, taking into account the aforementioned ability of the RTDS to participate in multiple test cases which result in different connection possibilities than the ones shown (with the exception of the connection with the server PC which is permanent and does not depend on test case variations), the figure cannot really encompass the full extent of the RTDS connections.

The RI description method established in this document offers the ability to model RTDS connections as well as RI infrastructure in general in a uniformed and comprehensive way. Although the alternative connections of the RTDS should not be modelled using the *Terminal* and *ConnectivityNode* tables, the modelling approach can be utilized when composing the graphical representation of the RTDS capabilities. Such a modelling of RTDS connections based on the database format is shown in [Figure 5.7.](#page-35-0) In this figure, every possible connection of the RTDS within the laboratory infrastructure that is test case dependent is illustrated.

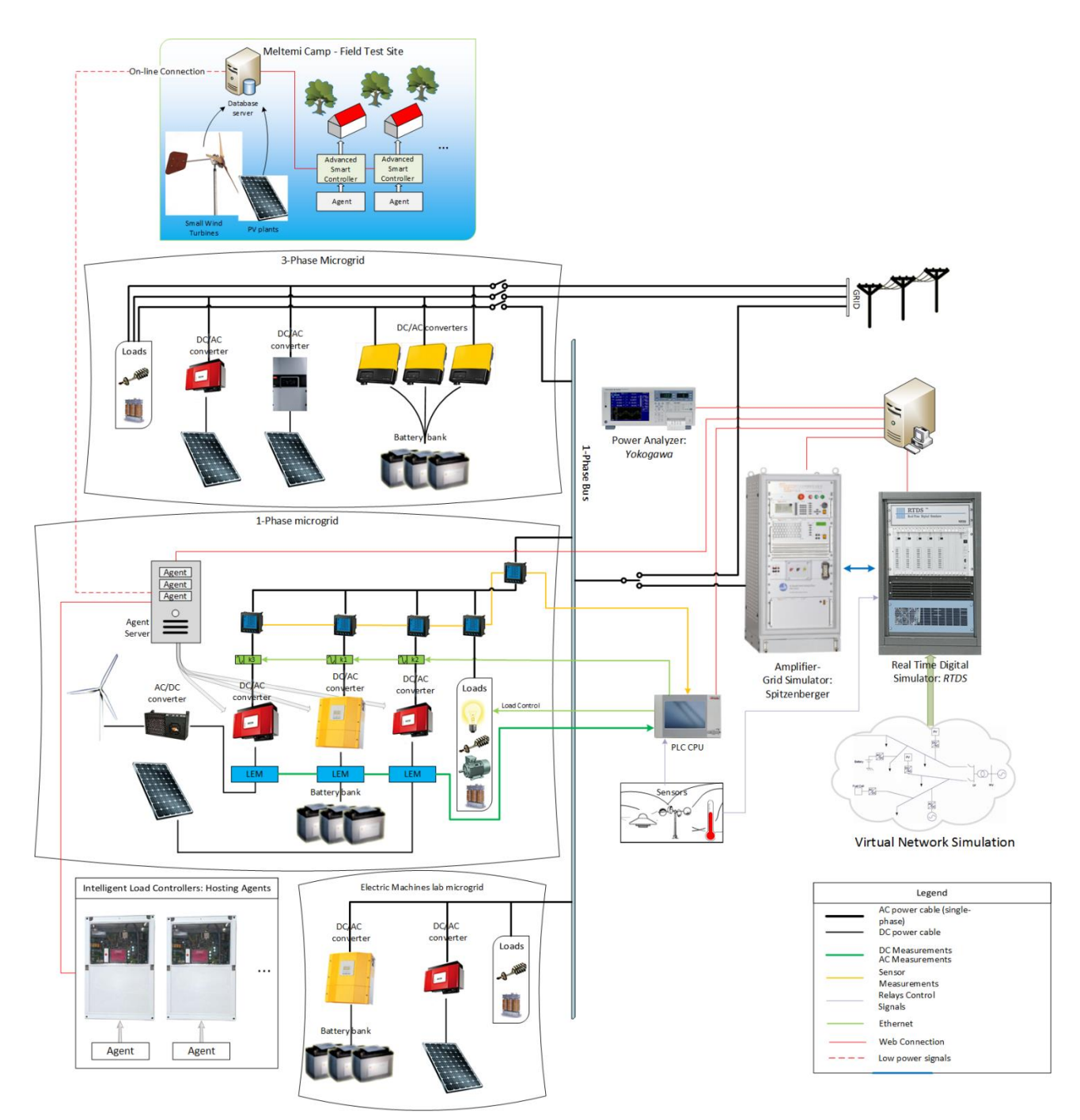

<span id="page-34-0"></span>*Figure 5.6: General layout of the ICCS/NTUA Power Systems Laboratory*

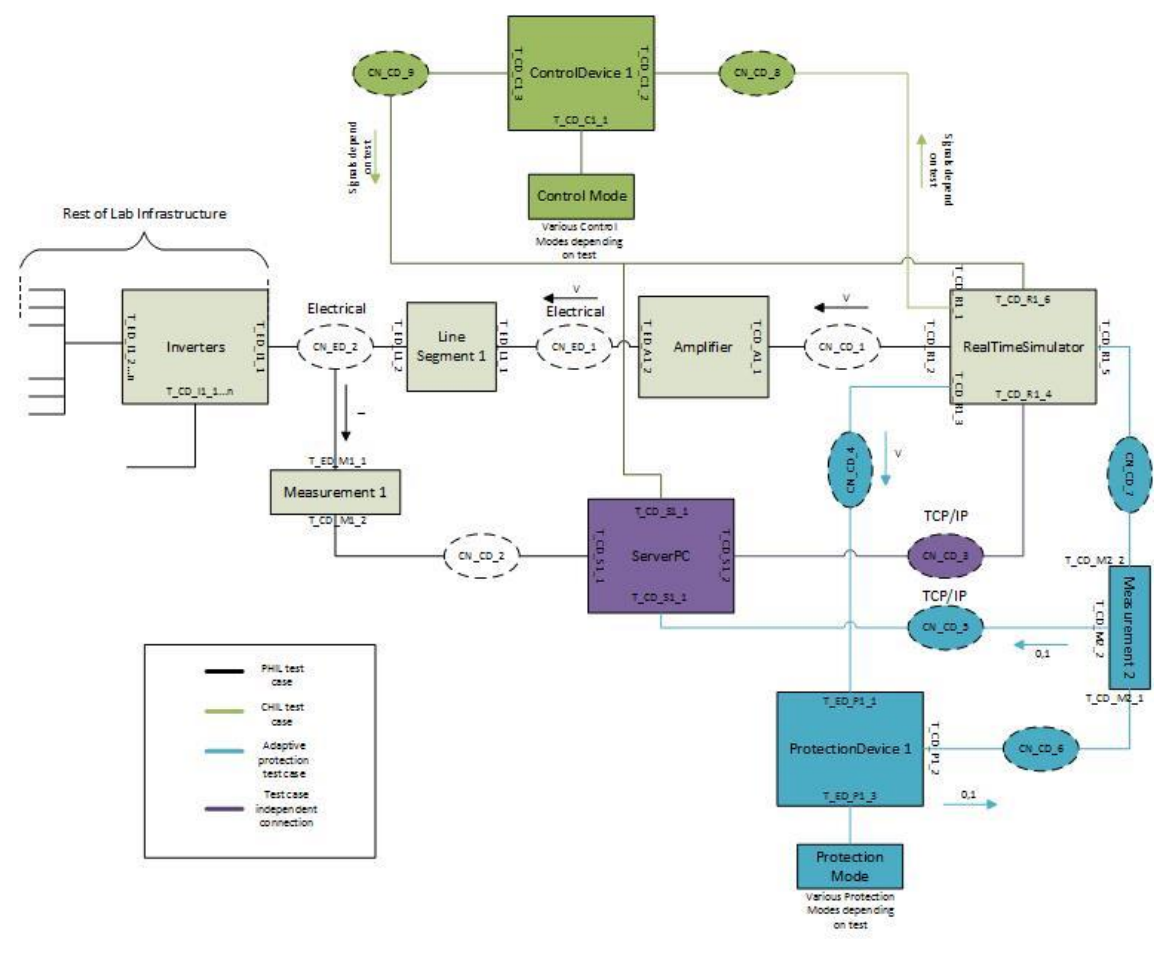

*Figure 5.7: Possible connections of the RTDS within the laboratory infrastructure* 

<span id="page-35-0"></span>The power amplifier is associated with the RTDS through attribute *realTimeSimulator* in the *Amplifier* table. An association between the RTDS and the control and protection devices in [Figure 5.7](#page-35-0) is not made in the static tables.

#### **5.2 Query Examples**

The ERIGrid RI profiles database is used through a simple web user interface that does not have advanced functionalities. A graphical user interface with a multitude of predefined queries can be implemented at a later stage but is not included in the ERIGrid project scope with the exception of the extracted component data available at the ERIGrid website. For now, the users of the whole database need to formulate their questions using the SQL language. This section gives some examples on queries that are foreseen to be relevant for database users but does not provide an exhaustive list of possible queries.

The database was designed such that the person filling in the RI data can decide the level of details to be entered into the DB as long as the minimum requirements discussed in Section [4.2](#page-23-0) are fulfilled. Since the minimum required representation is not the best adapted for queries, the queries presented in this section will not have the same outcome for all RIs. Along the same lines, data in the database is in several cases more suitable for human users than for automated queries. Examples are the text fields containing reference and protocol information in free text, as *in upperlevelControlDevice, lowerlevelControlDevice* and *horizontallevelControlDevice* in the *ControlDevice* table.

Two types of cases for database use are considered in this section: Exploration of suitable laboratories and Mapping of test system to RI.
## **Use Case 1: Exploration of suitable laboratories**

This section provides some example questions that can be relevant to explore the capabilities of different RIs included in the database.

#### *1. What communication protocols are supported in a given RI?*

The database offers two alternative ways to model the protocols supported in an RI: the full SCoriented model using domains/terminals for associating devices with protocols, or the minimal approach, using text fields. For RIs modelled in the latter approach, the information will not be harmonized or might not be available at all.

If the domain-based modelling approach is used, the protocols are associated with component terminals and the protocol information can be obtained from the *Domain* table as communication subdomains. These can be queried by building a list of all the domains that are subdomains of the domain "communication" using the following SQL statement:

```
WITH RECURSIVE domains (domain_id, name, parent_id) AS (
     SELECT domain_id, name, parent_id FROM domain WHERE name = 'communication'
   UNION ALL
    SELECT d2.domain id, d2.name, d2.parent id
     FROM domains d1, domain d2
     WHERE d1.domain_id = d2.parent_id
  \lambdaSELECT name FROM domains
```
If communication protocols are not modelled as their own domains but terminals are used in modelling, the protocols can be obtained by finding all terminals associated with communication domains and by cross-referencing the terminal list with the communication domain topology illustration. All terminals associated with domains obtained from the previous query in the given RI (RI\_name) can be queried using the following SQL statement:

```
WITH RECURSIVE domains (domain_id, name, parent_id) AS (
     SELECT domain_id, name, parent_id FROM domain WHERE name = 'communication'
   UNION ALL
     SELECT d2.domain_id, d2.name, d2.parent_id
     FROM domains d1, domain d2
     WHERE d1.domain_id = d2.parent_id
   )
SELECT t.name, t.node_id, c.comp_name, d.name, ri.name
FROM terminal t 
JOIN domain d ON t.domain_id = d.domain_id
JOIN component c ON t.comp_id = c.comp_id
JOIN research infrastructure ri ON c.ri id = ri.ri id
WHERE (d.name IN (SELECT name FROM domains) AND ri.name = 'RI_name')
```
The communication domain topology illustration can be queried using the following SQL statement:

```
SELECT dt.picture 
FROM domain_topology dt 
JOIN domain d ON dt.domain_id = d.domain_id
JOIN research infrastructure ri ON dt.ri id = ri.ri id
WHERE (ri.name = 'RI_name' AND d.name = 'communication')
```
If the RI utilizes only minimal descriptions of communication by the text fields in *ControlDevice* (*up-*

*perlevelControlDevice*, *lowerlevelControlDevice, horizontallevelControlDevice*), *ProtectionDevice* (*intProtocol*) and *MeasurementDevice* (*upstreamProtocol*), the protocol information can be obtained using the following approach:

a) List for all protection devices belonging to the RI of interest and the contents of the *intProtocol* field. These can be queried using the following SQL statement:

```
SELECT c.comp name, pd.int protocol
FROM protection device pd
JOIN component c ON pd.comp_id = c.comp_id
JOIN research infrastructure ri ON c.ri id = ri.ri id
WHERE ri.name = 'RI name'
```
b) List all measurement devices belonging to the RI of interest and the contents of the *upstreamProtocol* field. These can be queried using the following SQL statement:

```
SELECT c.comp name, md.upstream protocol
FROM measurement_device md 
JOIN component c ON md.comp_id = c.comp_id
JOIN research_infrastructure ri ON c.ri_id = ri.ri_id
WHERE ri.name = 'RI name'
```
c) List all control devices and the contents of the *upstreamControlDevice/downstream-ControlDevice/horizontalControlDevice* text fields. Protocol related information might be contained here. *LabSCADA* is a subclass of *ControlDevice* and, therefore, its values should also be included. These can be queried using the following SQL statement:

```
SELECT c.comp name, cd.upperlevel control device, cd.lowerlevel control device,
cd.horizontallevel_control_device
FROM control device cd
JOIN component c ON cd.comp_id = c.comp_id
JOIN research_infrastructure ri ON c.ri_id = ri.ri_id
WHERE ri.name = 'RI name'
UNION
SELECT c.comp name, ls.upperlevel control device, ls.lowerlevel control device,
ls.horizontallevel_control_device
FROM lab scada ls
JOIN component c ON ls.comp_id = c.comp_id
JOIN research_infrastructure ri ON c.ri_id = ri.ri_id
WHERE ri.name = 'RI name'
```
In short, if communication protocols are modeled by domains, the protocol information is harmonized independent of the RI, and directly available from the first query.

#### *2. Which RIs have a real-time simulator with PHIL capability?*

To be PHIL capable, an RI has to be able to connect a real-time simulator and an amplifier that is suitable for PHIL testing. Then the amplifiers need to be compared in their features. The *Amplifier* table needs to be queried for amplifiers that are associated with a real-time simulator using the *realTimeSimulator* data attribute. Relevant information on these amplifiers can be queried using the following SQL statement:

```
SELECT ri.name, c.comp name, a.rated u, a.rated s, a.phases
FROM amplifier a 
JOIN component c ON a.comp_id = c.comp_id
JOIN research infrastructure ri ON c.ri id = ri.ri id
WHERE (ri.name = 'RI name' AND a.real time simulator IS NOT NULL)
```
If more amplifier fields are needed for the evaluation, these should be added at the SELECT statement in the first row.

*3. Which voltage levels are supported by the available RIs?*

The RI voltage level (MV, LV or none) is an attribute in the ResearchInfrastructure table. The voltage levels of all the RIs modelled in the DB can be queried using the following SQL statement:

SELECT name, voltage\_level FROM research infrastructure

*4. What components in an RI have terminals in the electrical domain?*

If the RI utilizes terminals in modelling, the terminals in electrical domain can be obtained using the following procedure, similar to question 1:

a) Find the electrical domains (or subdomains of interest). These can be queried by searching for all the domains that are subdomains of domain "electrical" using the following SQL statement:

WITH RECURSIVE domains (domain id, name, parent id) AS ( SELECT domain\_id, name, parent\_id FROM domain WHERE name = 'electrical' UNION ALL SELECT d2.domain\_id, d2.name, d2.parent\_id FROM domains d1, domain d2 WHERE d1.domain\_id = d2.parent\_id  $\lambda$ SELECT name FROM domains

b) Find the components, which have terminals in all electrical domains. These can be queried using the following SQL statement:

```
WITH RECURSIVE domains (domain id, name, parent id) AS (
     SELECT domain_id, name, parent_id FROM domain WHERE name = 'electrical'
   UNION ALL
    SELECT d2.domain id, d2.name, d2.parent id
     FROM domains d1, domain d2
    WHERE d1.domain id = d2.parent id )
SELECT c.comp name, t.name
FROM terminal t 
JOIN domain d ON t.domain_id = d.domain_id
JOIN component c ON t.comp_id = c.comp_id
JOIN research infrastructure ri ON c.ri id = ri.ri id
WHERE (d.name IN (SELECT name FROM domains) AND ri.name = 'RI_name')
```
If terminals are not used in the modelling of the RI that is under examination, the user has to search directly for component types known to have electrical terminals. In the ERIGrid database, these include all subclasses of *DERComponent* and *ElectricalLineSegment, Transformer* and *ElectricalSwitch*. These components can be queried using the following SQL statement:

```
WITH components AS (
     SELECT c.comp_id
     FROM component c JOIN research_infrastructure ri ON c.ri_id = ri.ri_id
    WHERE ri.name = ('RI name')
    \lambdaSELECT c.comp_name
```

```
FROM generating_unit gu JOIN component c ON gu.comp_id = c.comp_id
WHERE (c.comp id IN (SELECT * FROM components))
UNION
SELECT c.comp_name
FROM load 1 JOIN component c ON 1.comp id = c.comp id
WHERE (c.comp_id IN (SELECT * FROM components))
UNTON
SELECT c.comp_name
FROM storage unit su JOIN component c ON su.comp id = c.comp id
WHERE (c.comp id IN (SELECT * FROM components))
UNION
SELECT c.comp_name
FROM converter i JOIN component c ON i.comp_id = c.comp_id
WHERE (c.comp_id IN (SELECT * FROM components))
IINTON
SELECT c.comp_name
FROM ev_charging_station evsc JOIN component c ON evsc.comp_id = c.comp_id
WHERE (c.comp id IN (SELECT * FROM components))
INTON
SELECT c.comp_name
FROM electric vehicle ev JOIN component c ON ev.comp id = c.comp id
WHERE (c.comp id IN (SELECT * FROM components))
IINTON
SELECT c.comp_name
FROM source s JOIN component c ON s.comp_id = c.comp_id
WHERE (c.comp id IN (SELECT * FROM components))
UNION
SELECT c.comp_name
FROM amplifier a JOIN component c ON a.comp id = c.comp id
WHERE (c.comp id IN (SELECT * FROM components))
UNTON
SELECT c.comp_name
FROM electrical line segment els JOIN component c ON els.comp id = c.comp id
WHERE (c.comp_id IN (SELECT * FROM components))
UNION
SELECT c.comp_name
FROM transformer t JOIN component c ON t.comp id = c.comp id
WHERE (c.comp id IN (SELECT * FROM components))
UNTON
SELECT c.comp_name
FROM electrical_switch es JOIN component c ON es.comp_id = c.comp_id
WHERE (c.comp id IN (SELECT * FROM components))
```
*5. Which infrastructure offers the interconnection of largest number of DER?*

The database includes several subclasses of *DERComponent* (*GeneratingUnit, Load, StorageUnit, Converter, EVChargingStation, ElectricVehicle, Source, Amplifier*). The following SQL statement presents how the number of generating units in each RI can be queried:

```
SELECT COUNT(gu.comp_id), ri.ri_id
FROM generating_unit gu 
JOIN component c ON gu.comp_id = c.comp_id
JOIN research_infrastructure ri ON c.ri_id = ri.ri_id
GROUP BY ri.ri_id
```
The number of other types of DERs can be queried similarly.

#### *6. Which RIs offer the coupling of DER to a heat network?*

The coupling of DERs and thermal components is modelled in the database by referencing associated DER components in the *ThermalComponent* table. For RIs that have coupled thermal and electrical systems, the *ThermalComponent* table as well as *HeatExchanger, ThermalPipeline* and *ThermalCircuitEquipment* can be queried. The investigation should therefore consider two stages: First, to look for RIs that have *ThermalComponents* (paired with *DERcomponents*) using the following SQL statement:

```
WITH thermal components (comp_id, comp_name, der_component) AS (
    SELECT c.comp id, c.comp name, tl.der component
    FROM thermal load tl JOIN component c ON tl.comp id = c.comp id
    WHERE tl.der component IS NOT NULL
     UNION
     SELECT c.comp_id, c.comp_name, tst.der_component
    FROM thermal storage tst JOIN component c ON tst.comp id = c.comp id
    WHERE tst.der component IS NOT NULL
     UNION
     SELECT c.comp_id, c.comp_name, tso.der_component
    FROM thermal source tso JOIN component c ON tso.comp id = c.comp id
    WHERE tso.der component IS NOT NULL
     )
     SELECT thermal_components.comp_name, derc.comp_name, ri.name
     FROM thermal_components 
     JOIN component derc ON thermal_components.der_component = derc.comp_id
     JOIN research_infrastructure ri ON derc.ri_id = ri.ri_id
     ORDER BY ri.name
```
Secondly, for each RI then it can be investigated what heat network infrastructure is available by querying the *HeatExchanger, ThermalPipeline* and *ThermalCircuitEquipment* per RI:

```
WITH components AS (
     SELECT c.comp_id
    FROM component c JOIN research infrastructure ri ON c.ri id = ri.ri id
    WHERE ri.name = ('RI name')
    \lambdaSELECT c.comp name, c.comp id
FROM heat exchanger he JOIN component c ON he.comp id = c.comp id
WHERE (c.comp id IN (SELECT * FROM components))
UNION
SELECT c.comp name, c.comp id
FROM thermal_pipeline tp JOIN component c ON tp.comp_id = c.comp_id
WHERE (c.comp id IN (SELECT * FROM components))
UNION
SELECT c.comp name, c.comp id
FROM thermal circuit equipment tce JOIN component c ON tce.comp id = c.comp id
WHERE (c.comp_id IN (SELECT * FROM components))
```
#### **Use Case 2: Mapping of test system to RI**

This section provides some example questions that can be relevant in the mapping process of the holistic testing procedure introduced in Section [2.1.](#page-9-0)

*1. Which RIs have certain components available (e.g., a PV unit and a battery storage unit)?*

A test case often requires some specific components to be available. For example, testing an algo-

rithm that is used to optimize the operation of a PV unit and a battery storage unit in a household requires these two components. The RIs that have these two components installed can be queried using the following SQL statement:

```
WITH pv ris AS (
     SELECT c.ri_id
     FROM generating_unit gu
     JOIN component c ON gu.comp_id = c.comp_id
     WHERE gu.gen_type = 'PV'),
battery_ris AS (
     SELECT c.ri_id
     FROM storage_unit su
     JOIN component c ON su.comp_id = c.comp_id
     WHERE su.type = 'battery')
SELECT pv_ris.ri_id 
FROM pv_ris JOIN battery_ris ON pv_ris.ri_id = battery_ris.ri_id 
GROUP BY pv_ris.ri_id
```
*2. What control modes does a specific DER component support?*

The control modes of a specific DER component can be found using the following procedure:

a) The control devices associated with the specific DER component are found through the *primaryComponent* attribute in *ControlDevice* table using the following SQL statement when the DER component *comp\_id* attribute is known:

```
SELECT c.comp name, c.comp id
FROM control_device cd
JOIN component c ON cd.comp_id = c.comp_id
WHERE (cd.primary_component = der_id)
```
b) The control modes of all the control devices found in the previous step are found through the *controlDevice* attribute in *ControlModes* table using the following SQL statement:

```
SELECT mode, control level
FROM control_mode
WHERE (control device IN (cd id1, cd id2, …, cd idn))
```
*3. Does the given RIs support measurement and data logging at the required time resolution?*

The data logging facilities are described in the *LabSCADA* table in attribute *dataLoggingFacilities*. In addition, the *employedStandard* field can be useful. The values in these fields for the given RIs can be queried using the following SQL statement:

SELECT c.comp name, ls.data logging facilities, ls.employed standard FROM lab scada ls JOIN component c ON ls.comp id = c.comp id JOIN research\_infrastructure ri ON c.ri\_id = ri.ri\_id WHERE ri.name IN ('RI name1', 'RI name2')

*4. How can a control software for a specific type of DER be deployed in the given RI?*

To deploy new control functions/algorithms inside an RI, the *ControllerHostingCapacity* table describes the available platforms for embedding custom controllers, identifying e.g., the programming languages and interfaces available. To ensure the availability of an interface to control the respective DER, the *ControllerHostingCapacity* property should be associated with a *ControlDevice* that has direct control hierarchy access to the *DERComponent* in question. A first query can identify the *ControlDevices* that refer to the required *DERComponent* in their *primaryComponent* attribute, and

then to list the associated entries from the *ControllerHostingCapacity* table. For example, the hosting capacities of control devices controlling any generating unit in a specific RI ('RI\_name') can be queried using the following SQL statement:

```
SELECT chc.type, chc.control level, chc.description, cd.comp_id, c.comp_name,
gu.comp_id
FROM controller hosting capacity chc
JOIN control device cd ON chc.control device = cd.comp id
JOIN component c ON cd.comp_id = c.comp_id
JOIN generating_unit gu ON gu.comp_id = cd.primary_component
JOIN research infrastructure ri ON c.ri id = ri.ri id
WHERE (ri.name = 'RI name')
```
If the available platforms are not satisfactory, a second step can be to first search for the desired hosting platform in the *type* attribute of the *ControllerHostingCapacity* entries associated with the respective RI using the following SQL statement:

```
SELECT chc.type, chc.control_level, chc.description, cd.comp_id, c.comp_name
FROM controller hosting capacity chc
JOIN control device cd ON chc.control device = cd.comp_id
JOIN component c ON cd.comp_id = c.comp_id
JOIN research infrastructure ri ON c.ri id = ri.ri id
WHERE (ri.name = 'RI name')
```
Once suitable entries are found, the associated entries from the *ControlDevice* table can be manually searched for an available control hierarchy path to the required DER component using the fields *lowerLevelControlDevice* and *upperLevelControlDevice:*

SELECT c.comp name, cd.upperlevel control device, cd.lowerlevel control device FROM control\_device cd JOIN component c ON cd.comp\_id = c.comp\_id WHERE cd.comp\_id IN (cd\_id1, cd\_id2, …, cd\_idn)

### **6 Public RI Information at ERIGrid website**

Component information extracted from the database instance filled with ERIGrid partner data is publicly available at the ERIGrid website. The whole database as such is not published at the website but the data is prepared in a way which is more easily understandable for domain experts. SQL queries might provide a too complex user interface for many users and, therefore, table format of the most relevant information was selected. The tables provide the information that is relevant when making the first selection for suitable RIs for a specific test e.g. preceding a TA application. After a successful TA application also, the whole database instance can be made available to TA users for more detailed planning of testing.

Due to different confidentiality practices between ERIGrid partners, the amount of publicly available data differs between RIs.

#### **6.1 Selected Information**

The information selected for the website consists of information regarding some selected component types and contains also the most important data attributes of the selected components. The components and attributes selected to be presented on the website are presented in [Table 6.1,](#page-43-0) [Table 6.2,](#page-44-0) [Table 6.3](#page-45-0) and [Table 6.4.](#page-45-1) The selected components are considered to be the most relevant for the first assessment of an RI's capability for performing a particular test and for instance all connecting components such as electrical line segments have been omitted from the list.

<span id="page-43-0"></span>

| <b>Component</b> | Data attribute title on the website | RI DB table: attribute (see annex 9.3) |
|------------------|-------------------------------------|----------------------------------------|
| Generating unit  | <b>Type</b>                         | GeneratingUnit: type                   |
|                  | Name                                | Component: name                        |
|                  | Rated S [VA]                        | DERComponent: ratedS                   |
|                  | Rated U [V]                         | DERComponent: ratedU                   |
|                  | Description                         | Component: description                 |
| Load             | <b>Type</b>                         | Load: type                             |
|                  | Name                                | Component: name                        |
|                  | Rated P [VA]                        | DERComponent: ratedP                   |
|                  | Rated Q [VA]                        | DERComponent: ratedQ                   |
|                  | Rated S [VA]                        | <b>DERComponent: ratedS</b>            |
|                  | Rated U [V]                         | DERComponent: ratedU                   |
|                  | Description                         | Component: description                 |
| Storage unit     | <b>Type</b>                         | StorageUnit: type                      |
|                  | Name                                | Component: name                        |
|                  | Rated P [VA]                        | DERComponent: ratedP                   |
|                  | Rated Q [VA]                        | DERComponent: ratedQ                   |
|                  | Rated S [VA]                        | <b>DERComponent: ratedS</b>            |
|                  | Rated U [V]                         | DERComponent: ratedU                   |
|                  | Rated capacity [Wh]                 | StorageUnit: ratedCapacity             |
|                  | Description                         | Component: description                 |
| Converter        | Name                                | Component: name                        |

*Table 6.1. DER components and their attributes represented at the website*

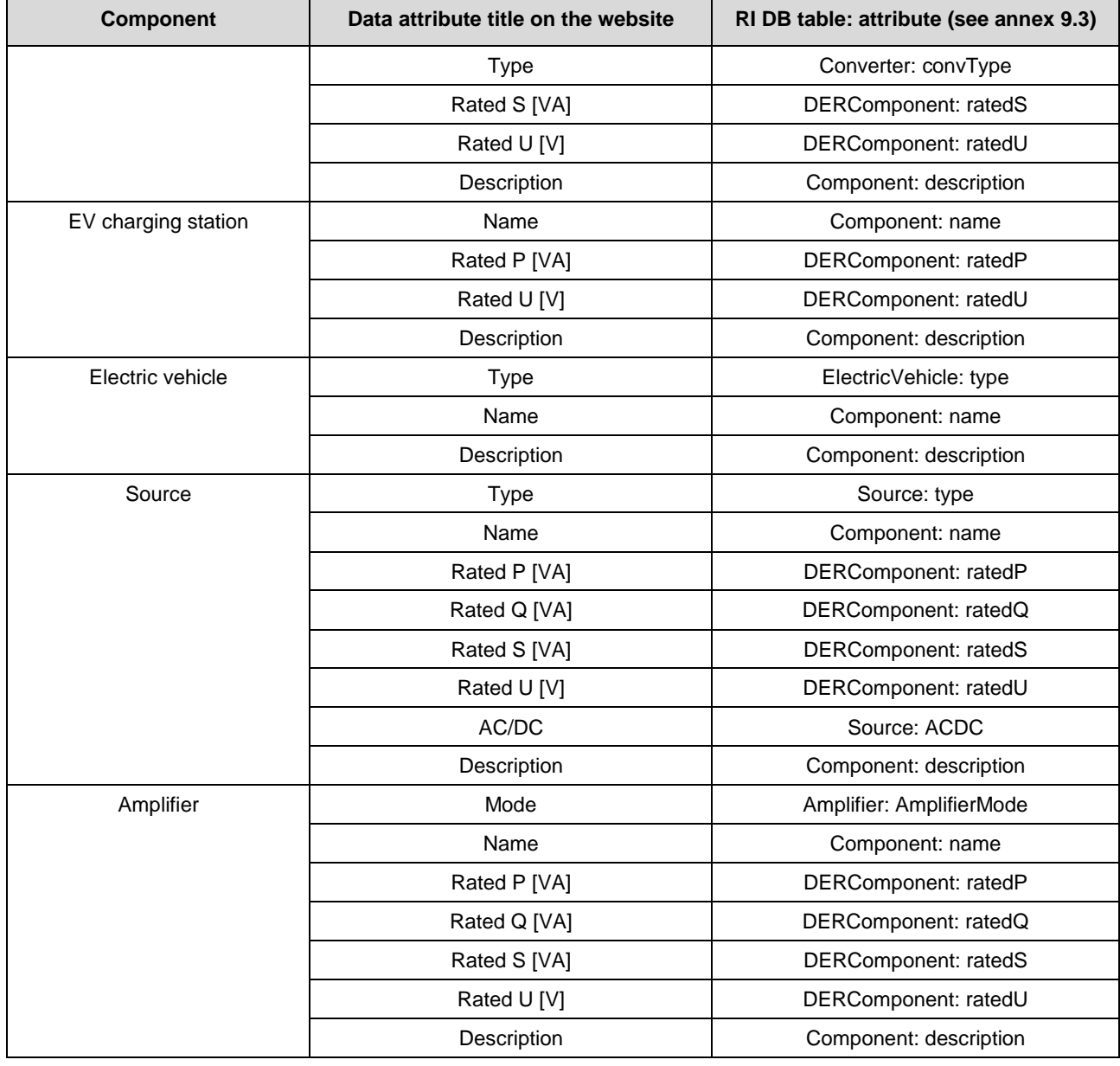

#### *Table 6.2. Thermal components and their attributes represented at the website*

<span id="page-44-0"></span>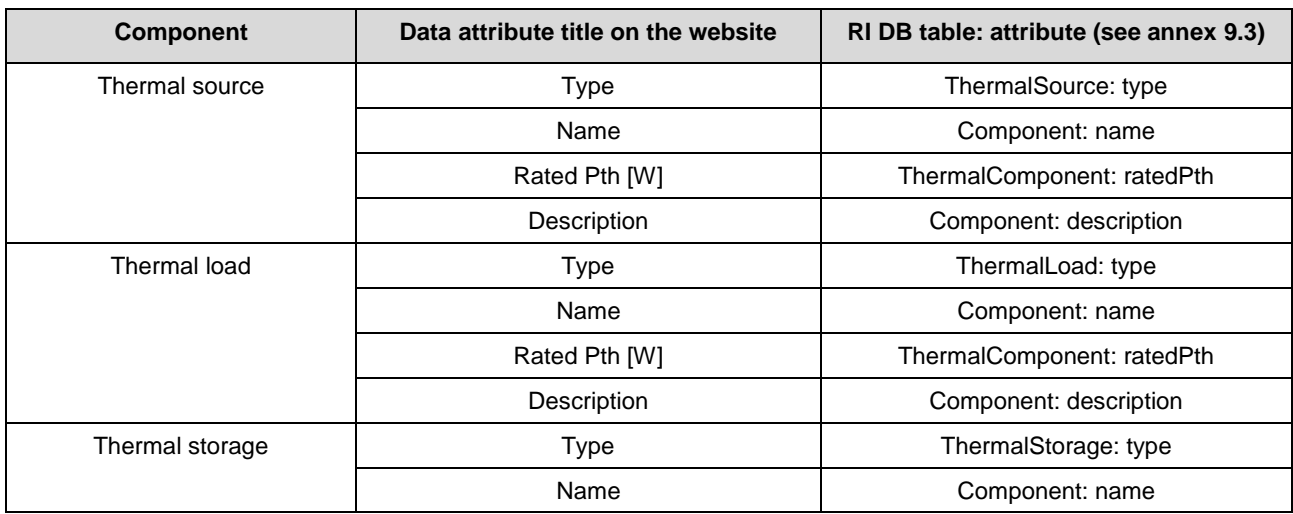

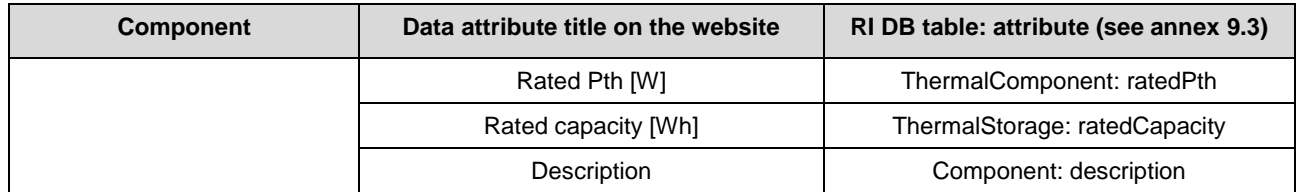

*Table 6.3 Control and monitoring components and their attributes represented at the website*

<span id="page-45-0"></span>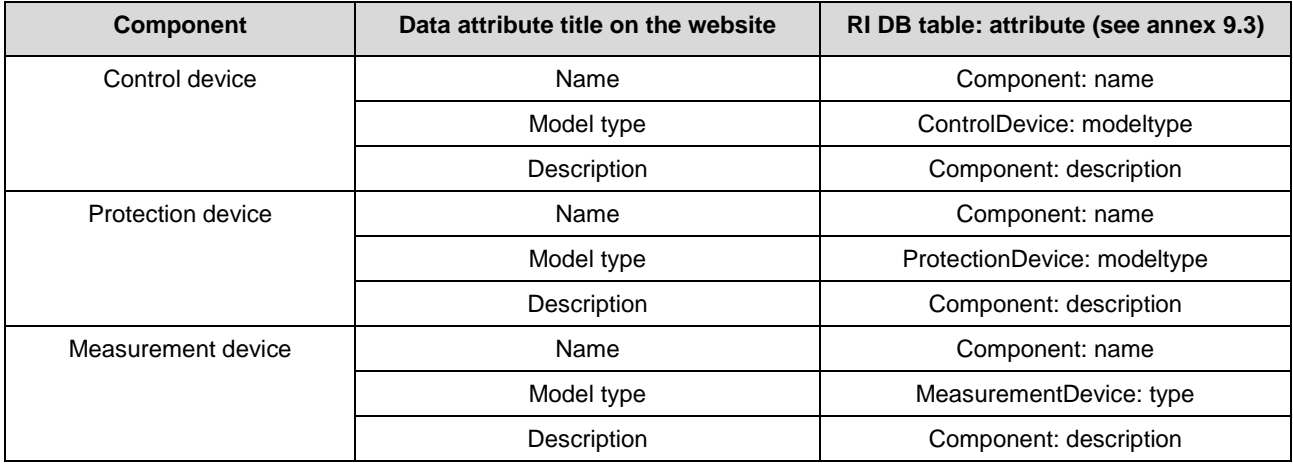

*Table 6.4 ICT components and their attributes represented at the website*

<span id="page-45-1"></span>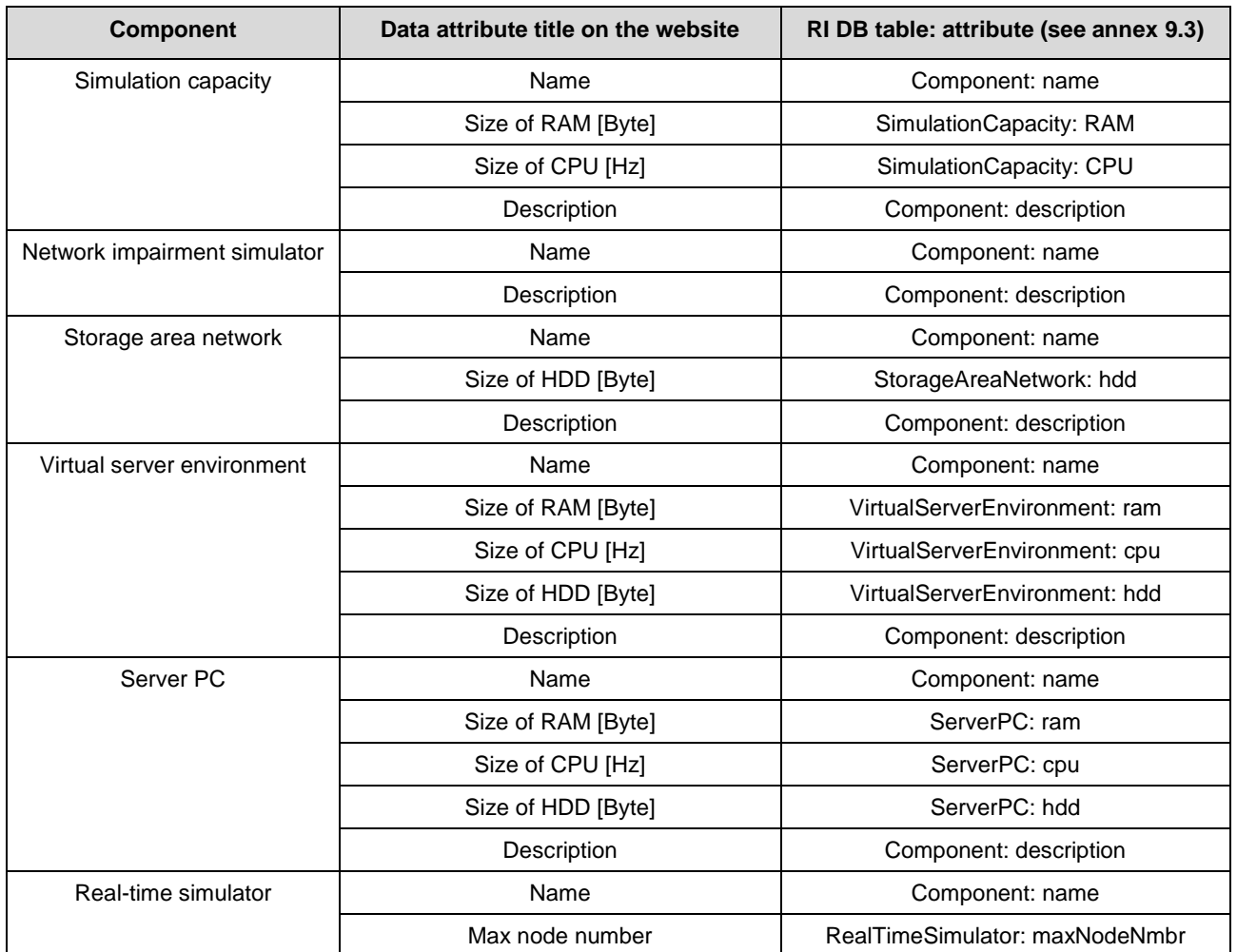

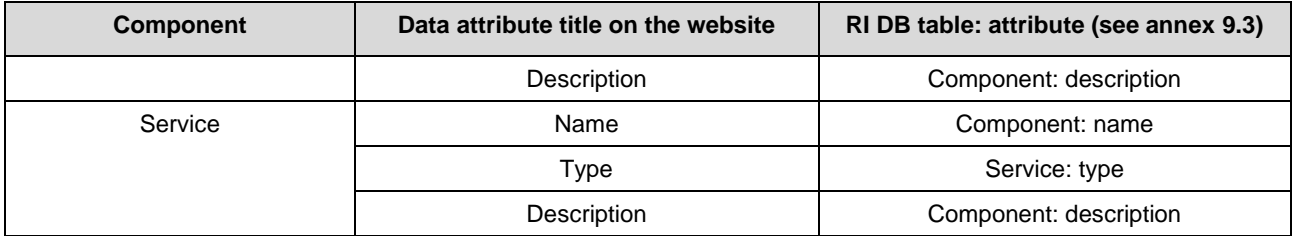

The information is extracted from the public database with simple SQL queries. As an example, the query used to obtain generating unit data for a certain RI is represented below. Other queries are similar with the only differences in the table name and the attributes that are queried for.

```
WITH components AS (
     SELECT c.comp_id
     FROM component c JOIN research_infrastructure ri ON c.ri_id = ri.ri_id
    WHERE ri.name = ('RI name')
     )
SELECT gu.gen_type, c.comp_name, gu.rated_s, gu.rated_u, c.description
FROM generating_unit gu JOIN component c ON gu.comp_id = c.comp_id
WHERE (c.comp_id IN (SELECT * FROM components))
```
#### **6.2 Representation at the Website**

The component information represented in the previous section has been added to the ERIGrid transnational access website [2] as an additional link under each RI as shown in [Figure 6.1.](#page-46-0)

<span id="page-46-0"></span>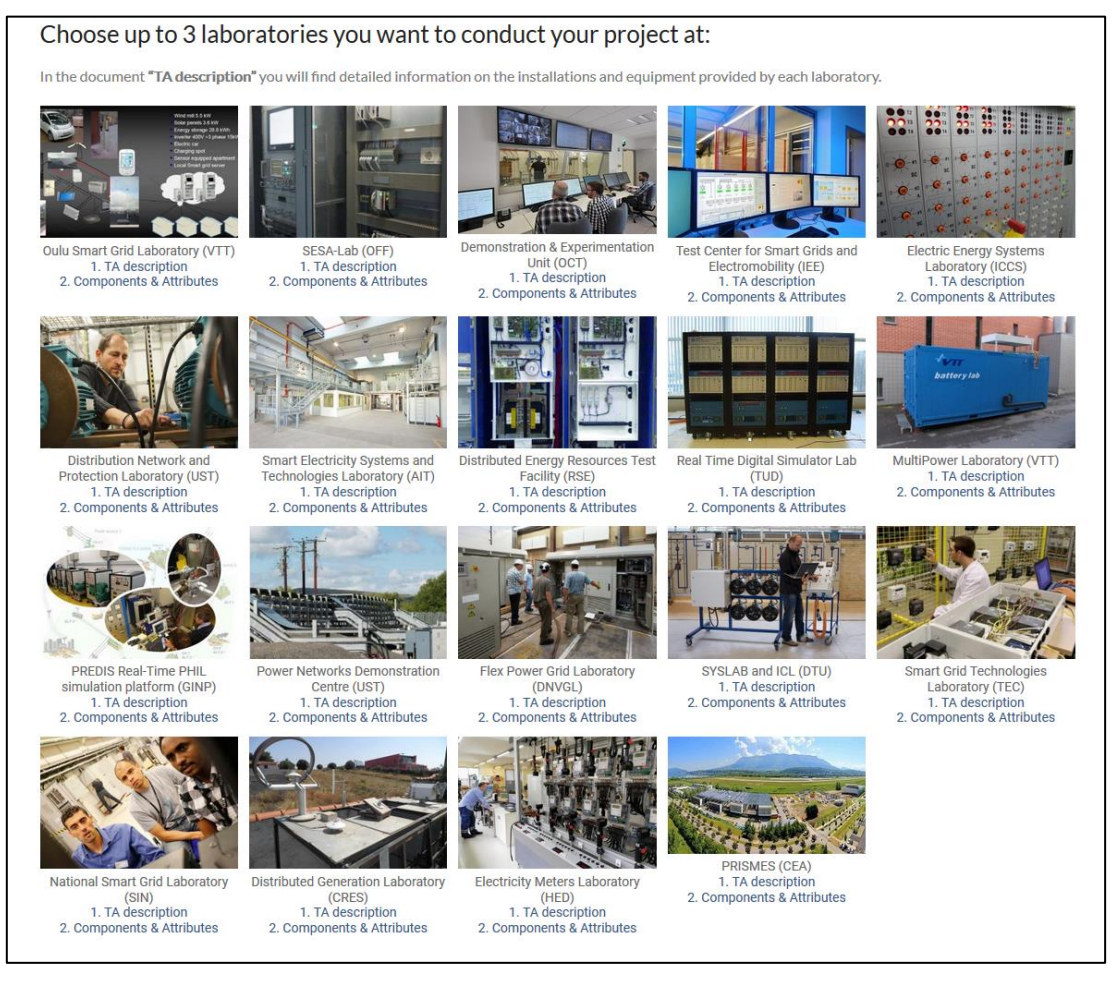

*Figure 6.1. Additional links on the ERIGrid transnational access website*

The additional links lead to new pages that include component information extracted from the database for each of the RIs. As an example, [Figure 6.2r](#page-47-0)epresents the added page for Electric Energy Systems Laboratory (ICCS/NTUA).

|                                                                                                    | erigr<br>Smart Grid Infrastructures |                              | <b>HOME</b>         | <b>THE PROJECT</b>             | <b>TRANSNATIONAL ACCESS (TA)</b><br><b>NEWS</b> |  | <b>EDUCATION</b> | Search<br>$\alpha$<br><b>EVENTS</b><br><b>CONTACTS</b><br><b>DISSEMINATION</b> |
|----------------------------------------------------------------------------------------------------|-------------------------------------|------------------------------|---------------------|--------------------------------|-------------------------------------------------|--|------------------|--------------------------------------------------------------------------------|
| Components & Attributes of Electric Energy Systems Laboratory (ICCS/NTUA)<br>You are here: ERIGrid > Components & Attributes of Electric Energy Systems Laboratory (ICCS/NTUA)                                                                                                    |                                     |                              |                     |                                |                                                 |  |                  |                                                                                |
| The component list provided has been extracted from the ERIGrid RI database described in D-NA5.2 Partner profiles. The component list provided here is not exhaustive. It<br>does not contain all component types described in the RI database but only the once considered most relevant to be published. Also, components considered to be confidential<br>are, naturally, not included in the list.<br><b>Generating Units</b> |                                     |                              |                     |                                |                                                 |  |                  |                                                                                |
| <b>Type</b>                                                                                                    | <b>Name</b>                         | <b>Rated S</b><br><b>NAI</b> | <b>Rated U</b><br>M | <b>Description</b>             |                                                 |  |                  |                                                                                |
| PV                                                                                                    | Generator MI.G1                     |                              |                     | PV generator 1100W             |                                                 |  |                  |                                                                                |
| PV                                                                                                    | Generator MI.G3                     |                              |                     | PV generator 2100W             |                                                 |  |                  |                                                                                |
| PV                                                                                                    | Generator_MI.G4                     |                              |                     | PV generator 2000W             |                                                 |  |                  |                                                                                |
| wind                                                                                                    | Generator_MI.G2                     |                              |                     | <b>Small Wind Turbine 850W</b> |                                                 |  |                  |                                                                                |
| Loads<br>Rated P [W]<br>Rated Q [Var]<br><b>Rated S</b><br>Rated U <sub>M</sub><br><b>Description</b><br><b>Type</b><br><b>Name</b><br>[VA]                                                                                                    |                                     |                              |                     |                                |                                                 |  |                  |                                                                                |
| R load                                                                                                    |                                     | Load_HIL.RL1                 |                     | 3300                           |                                                 |  | 400              | Resistive Load - TERCO                                                         |
| R load                                                                                                    | Load, RL3                           |                              |                     |                                |                                                 |  | 400              | Resistive Load - EMS 8311-05                                                   |
| L load                                                                                                    |                                     | Load_HIL.RL2                 |                     |                                | 2500                                            |  | 400              | <b>Inductive Load</b>                                                          |
| C load                                                                                                    | Load, RL4                           |                              |                     |                                |                                                 |  | 400              | Variable capacitance                                                           |
| R load                                                                                                    |                                     | Load MI.RL5                  |                     | 100                            |                                                 |  | 400              | Resistive load 100W                                                            |
| R load                                                                                                    |                                     | Load MI.RL6                  |                     | 200                            |                                                 |  | 400              | <b>Resistive load 200W</b>                                                     |
| R load                                                                                                    |                                     | Load MI.RL7                  |                     | 300                            |                                                 |  | 400              | Resistive load 300W                                                            |

<span id="page-47-0"></span>*Figure 6.2. Component information for Electric Energy Systems Laboratory (ICCS/NTUA)*

# **7 Conclusions**

This report outlines the ERIGrid approach for RI profiling. The RI profiles are stored in the ERIGrid RI profiles database, which has been designed, based on identified database usage requirements and is aligned with conventions and information models commonly used in ERIGrid. The document introduces a general data model for RI profiling and discusses the database implementation of ERIGrid. The database instance filled with ERIGrid partner RI data is an important part of the deliverable. This database is made publicly available on the ERIGrid website, containing the extracted public information of main components and their attributes for each ERIGrid laboratory.

The RI profiles database implemented in this deliverable is an important part of the holistic testing procedure introduced in [1] and further developed during the future work of ERIGrid [11]. The RI profiles can be utilized also in transnational access activities of ERIGrid to provide more detailed information on the RIs to the potential user groups. This is beneficial prior to submission of the user proposals to optimize the evaluation process whether a specific RI is suitable for a certain test and after acceptance of user proposals to facilitate preparatory work before the actual on-site tests. The public part of the database which is available on the ERIgrid website can be used by researchers who are interested to apply for transnational access provided by ERIGrid RIs as well as researchers who seek for a suitable RI in order to carry out specific experiments. The whole database can be made available for accepted TA users upon request.

The database structure is defined based on the system configuration definitions of [1] and borrows in many parts from CIM. This report includes both the general data structure definition (Section [3.2\)](#page-17-0) and detailed data attributes for each database object (Annex [9.3\)](#page-51-0). In addition, database implementation related things are discussed (Section [4.1\)](#page-21-0). In ERIGrid, it is not required from all RIs to use the most detailed modelling possibilities of the database and minimum requirements for the data to be entered are documented (Section [4.2\)](#page-23-0). If new cases for database use emerge or new technologies are taken into use, some parts of the database definition might need to be modified, new components added and/or data attributes updated. In addition, the minimum requirements for RI data can be completely different depending on the cases for database use.

# **8 References**

- [1] Deliverable D5.1, "D-NA5.1 Smart grid configuration validation scenario description method," H2020 ERIGrid project, 2017.
- [2] .https://erigrid.eu/transnational-access/." [Online].
- [3] Deliverable D9.1, "D-JRA3.1 Improved hardware and software interfaces," H2020 ERIGrid project, 2017.
- [4] Deliverable D10.1, "D-JRA4.1 Report on JaNDER interconnections of the participating RIs," H2020 ERIGrid project, 2018.
- [5] "https://erigrid.eu/dissemination/," [Online].
- [6] "http://schemaspy.sourceforge.net/," [Online].
- [7] Deliverable D7.1, "D-JRA1.1 ERIGrid scenario descriptions," H2020 ERIGrid project, 2016.
- [8] Deliverable D3.1, "D-NA3.1 General rules for the ERIgrid trans-national access," H2020 ERIGrid project, 2016.
- [9] Deliverable D7.3, "D-JRA1.3 Use case implementation plans," H2020 ERIGrid project, 2017.
- [10] "https://www.postgresgl.org/," [Online].
- [11] Deliverable D5.3, "D-NA5.3 Harmonization, lessons learned and improvements report," H2020 ERIGrid project, 2020.
- [12] NIST, "Special Publication 800-82, Guide to Industrial Control Systems Security," 2011.
- [13] "http://infrastructure.der-lab.net/." [Online].

## **9 Annex**

## **9.1 List of Figures**

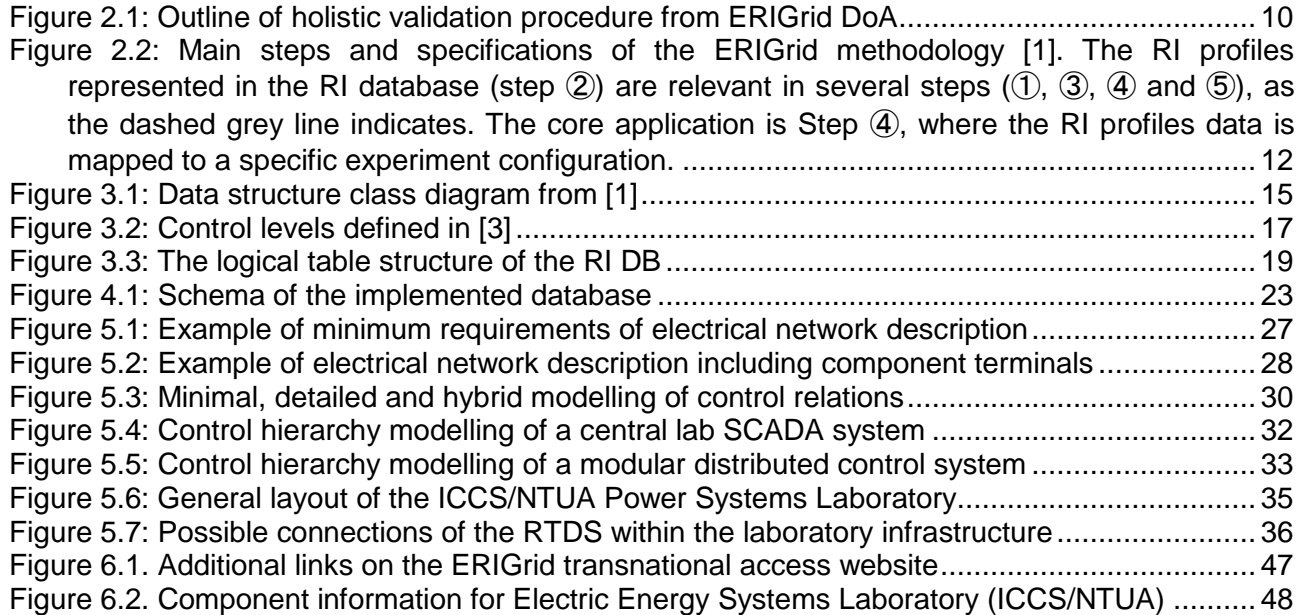

# **9.2 List of Tables**

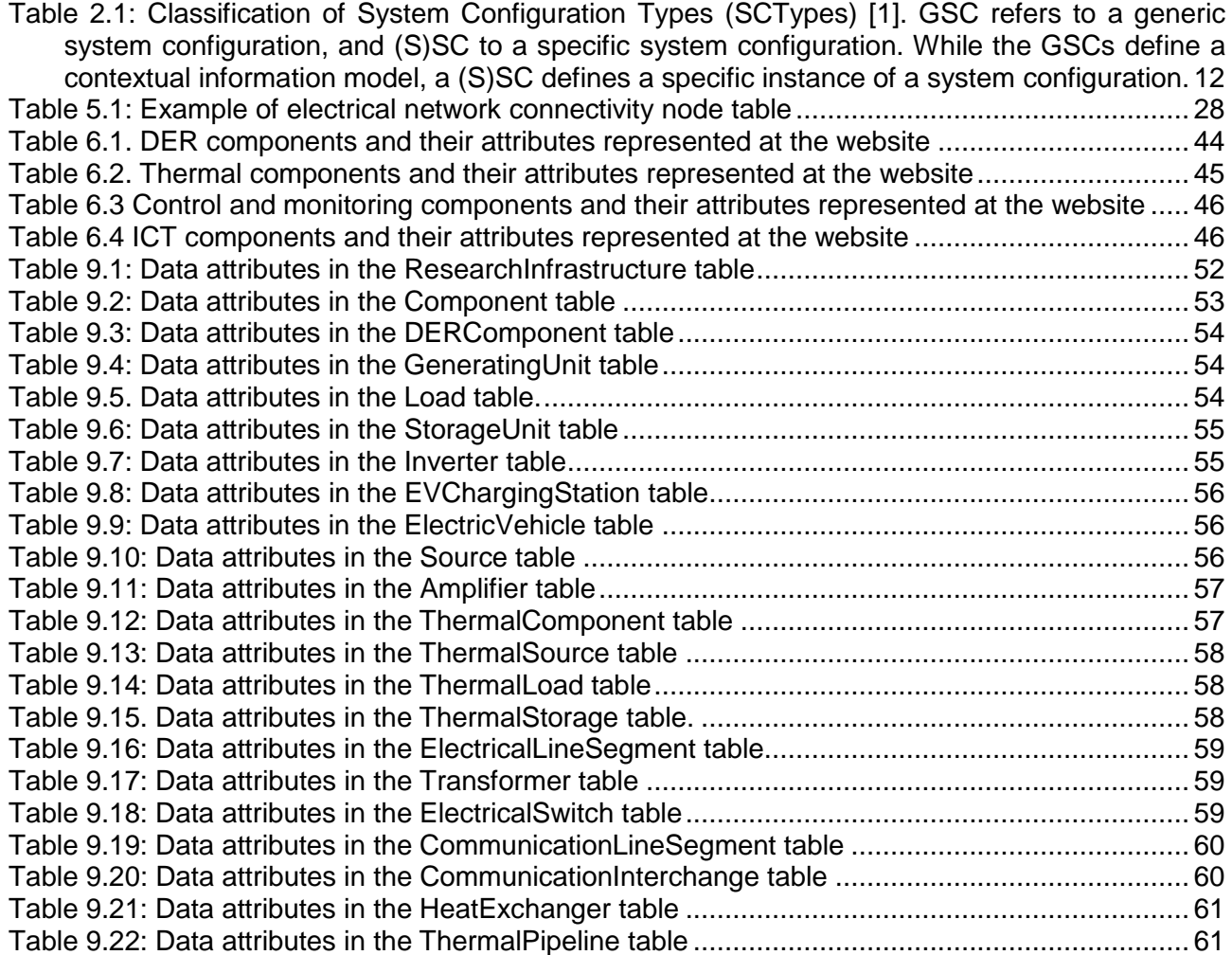

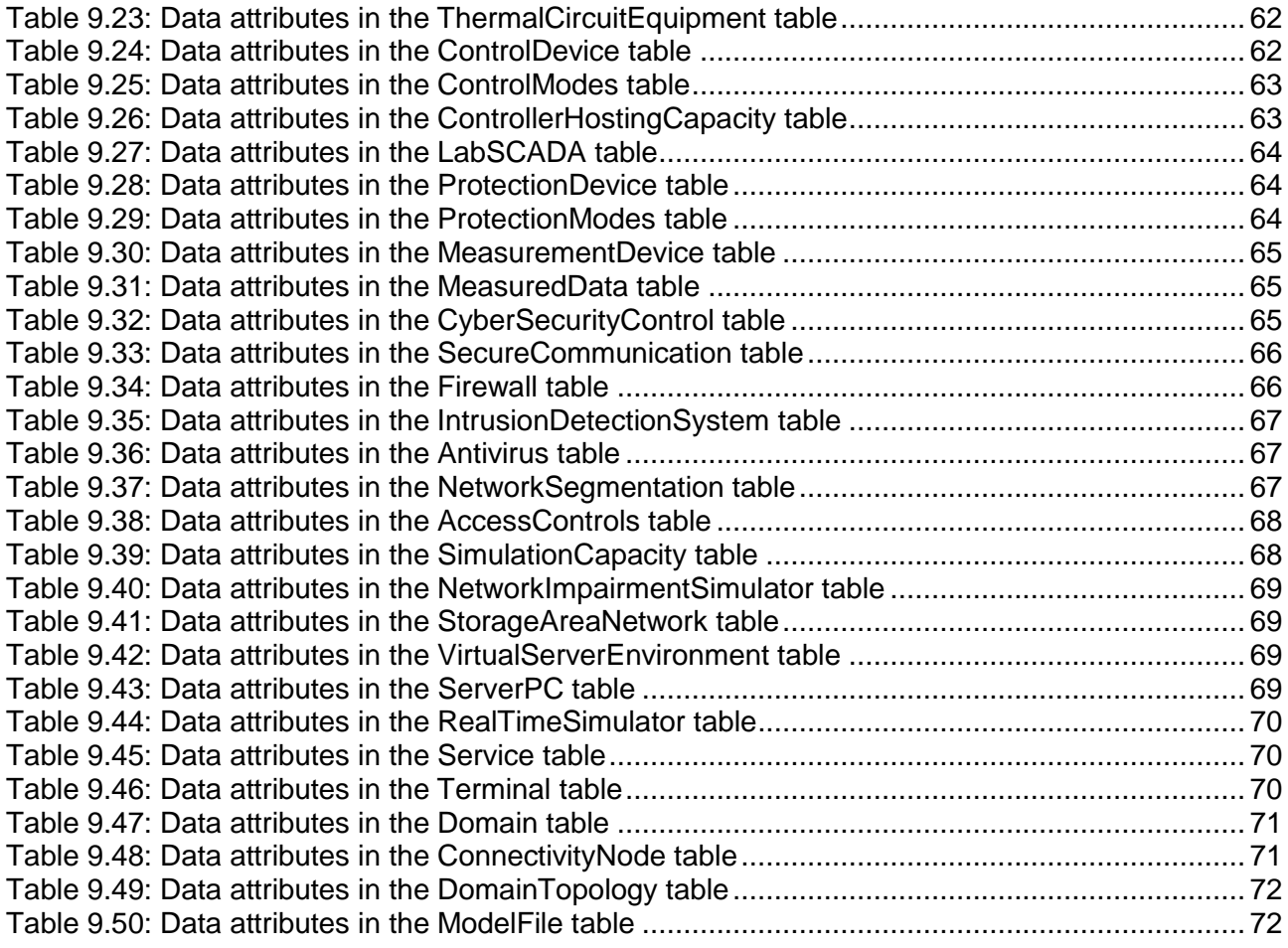

#### <span id="page-51-0"></span>**9.3 Detailed Data Attributes**

The logical structure of the database is presented in [Figure 3.3](#page-18-0) and the implemented database in detail in the additional material on the ERIGrid website [5]. The detailed data attributes for each of the database tables are defined in this annex. The structure of the annex is based on the logical data structure of [Figure 3.3.](#page-18-0)

Every entity in the database has a primary key and author information. These are not included in the tables below. The author information consists of two fields:

- author: The person who added or modified the data last (default value will be the database user)
- modifiedDate: The time when the data was modified last (default value the present time)

# 9.3.1 ResearchInfrastructure

The *ResearchInfrastructure* table gives the basic information on each RI. In this table, a set of resources that can be used together is represented as one RI. If a partner has separate RIs that cannot be connected to each other, they should be separated as individual RIs even if they are located at the same place.

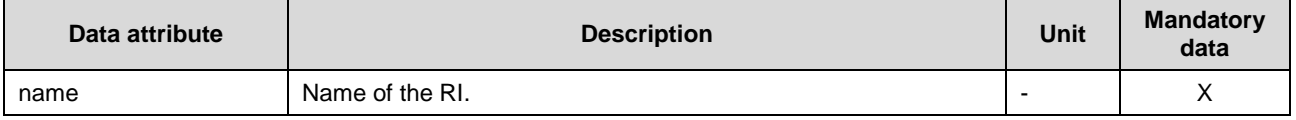

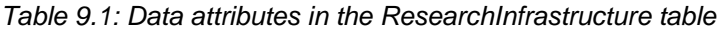

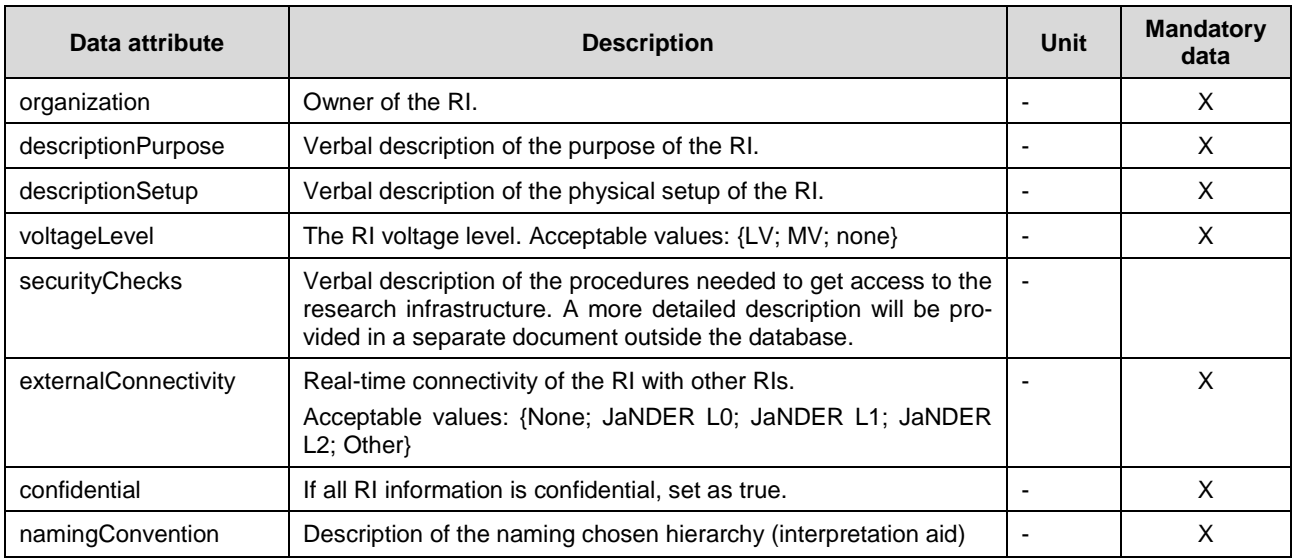

The JaNDER interfaces referenced in *externalConnectivity* data attribute represent different ERIGrid implementations for real-time data exchange between RIs and will be explained in detail in [4].

# 9.3.2 Component

The *Component* table is the superclass for all laboratory components. The components can be of any type e.g., electrical components such as generators, control components such as voltage controllers or virtual components such as real-time simulators. The components are connected to each other through their terminals similarly as in CIM. One component can have terminals in several domains in which case the component acts as an interface between the different domains.

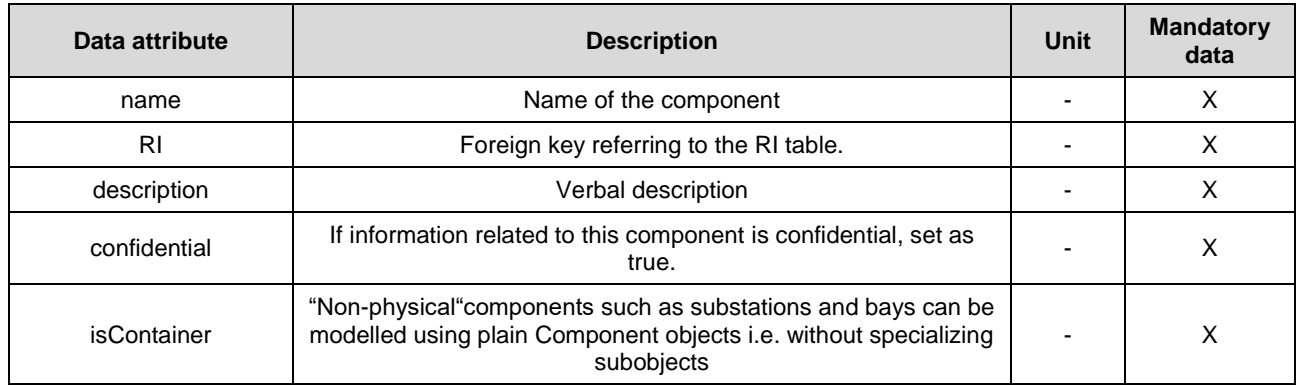

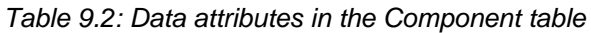

The subclasses of the *Component* class are presented below. The components are divided in six different categories. Some of the categories serve as superclasses in the DB logical structure. These superclasses are abstract classes, which means they cannot be instantiated by themselves in object or a database. The purpose of these classes is to store common attributes for all other classes, which are extending them. In the ERIGrid database implementation presented in Section [4.1](#page-21-0) and the additional material on the ERIGrid website [5], the superclass attributes are included in the subclass tables and the superclasses (e.g., *DERComponent*) do not have dedicated tables in the DB.

The components should have a subclass that defines their attributes in a bit more detail. If a suitable subclass is not, however, available components can be modeled also using only the *Component* table and describing the modeled component in the description field.

## **9.3.2.1 DER Components**

*DERComponent* is the superclass for the electrical domain energy resources (*GeneratingUnit, Load, StorageUnit, Converter, EVChargingStation, ElectricVehicle, Source, Amplifier*). The components can be real physical components or emulated (e.g., a PV *GeneratingUnit* can be a real PV panel or a PV emulator).

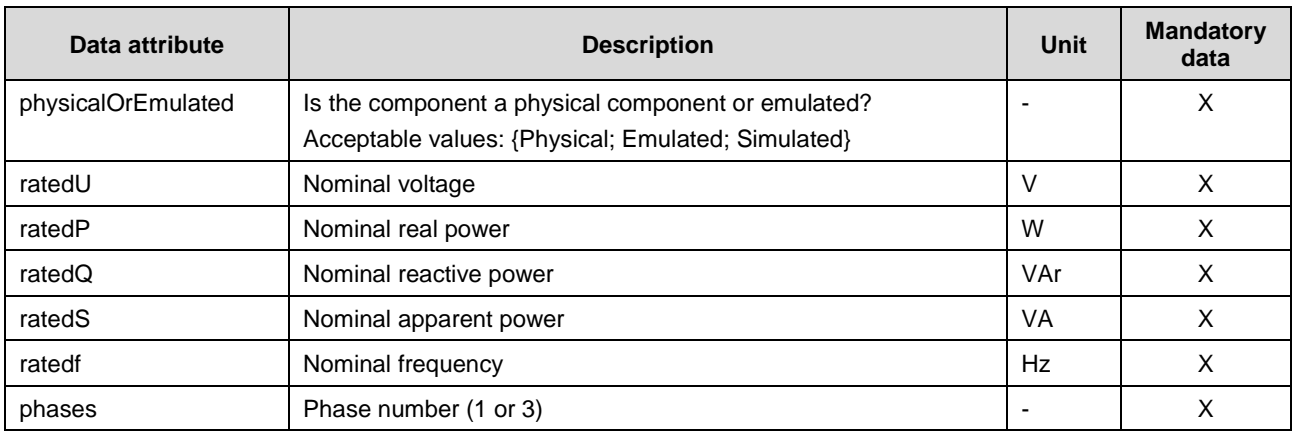

#### *Table 9.3: Data attributes in the DERComponent table*

#### **9.3.2.1.1 GeneratingUnit**

Different types of generators are represented in the *GeneratingUnit* table, which is a subclass of the *DERComponent* table.

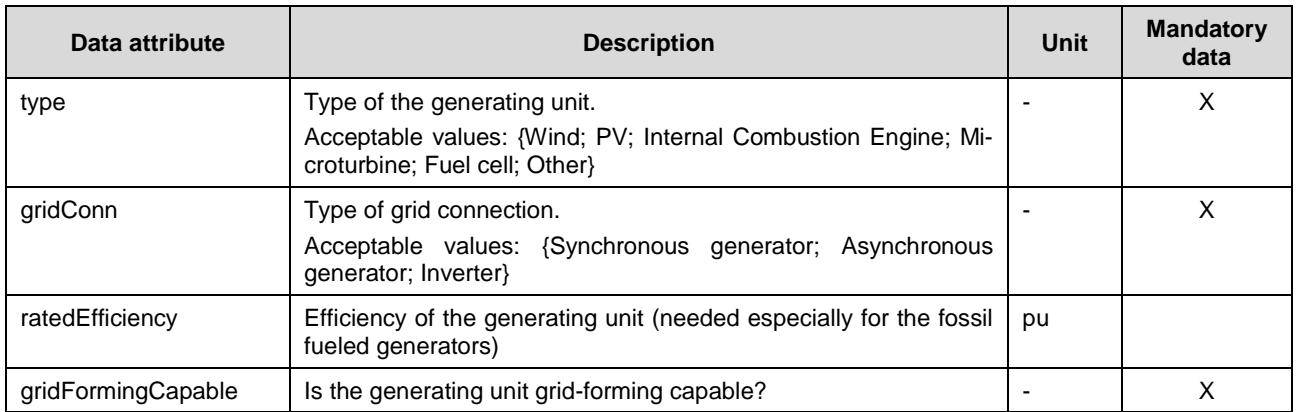

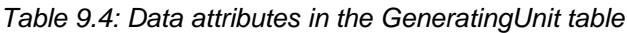

#### **9.3.2.1.2 Load**

Different types of loads are represented in the *Load* table, which is a subclass of the *DERComponent* table. The loads can be impedance loads, motors or inverter interfaced loads.

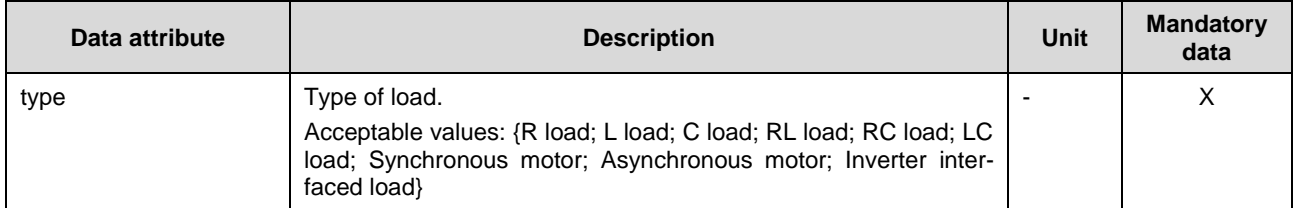

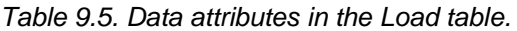

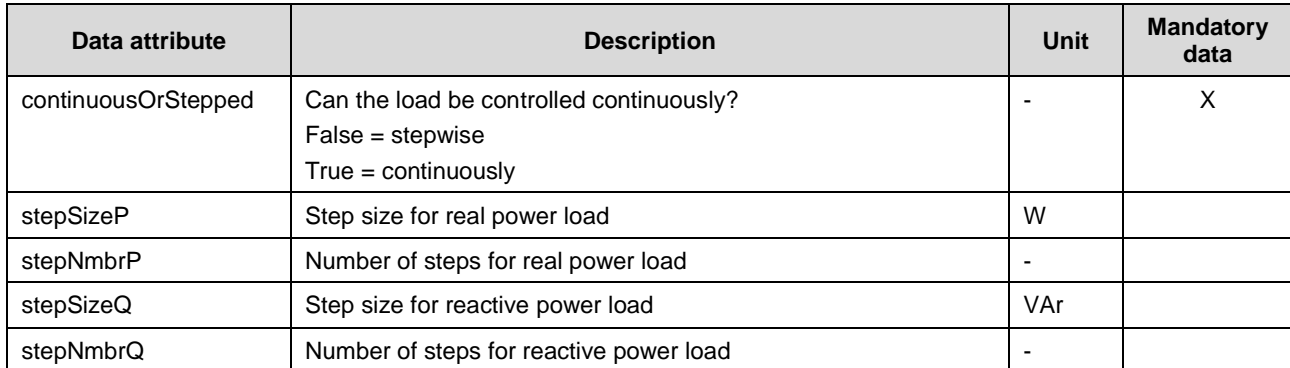

# **9.3.2.1.3 StorageUnit**

Different types of electrical energy storages are represented in the *StorageUnit* table, which is a subclass of the *DERComponent* table.

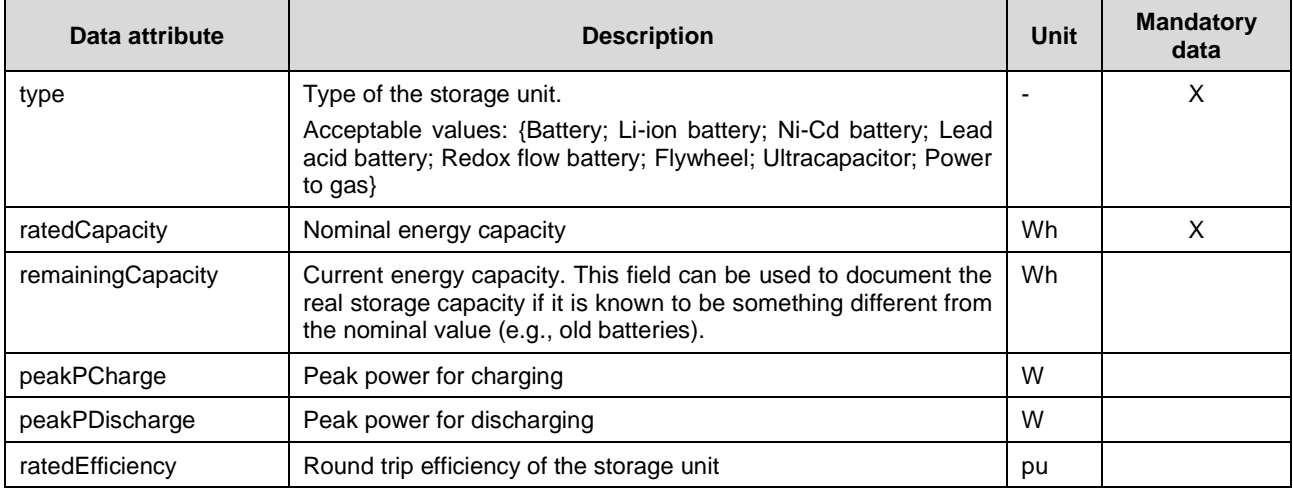

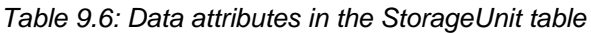

#### **9.3.2.1.4 Converter**

Converters that are not represented as a part of other components (e.g., *GeneratingUnit*) can be presented in the *Converter* table, which is a subclass of the *DERComponent* table.

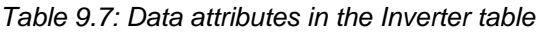

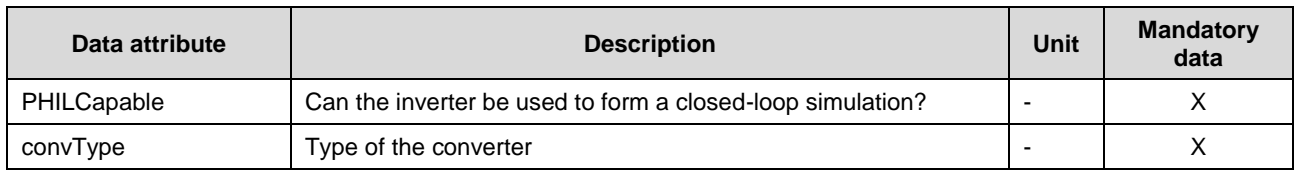

#### **9.3.2.1.5 EVChargingStation**

The EV charging stations are represented in the *EVChargingStation* table, which is a subclass of the *DERComponent* table. If the EV charging station is operating according to IEC 61851 this should be defined in the *Standards* field.

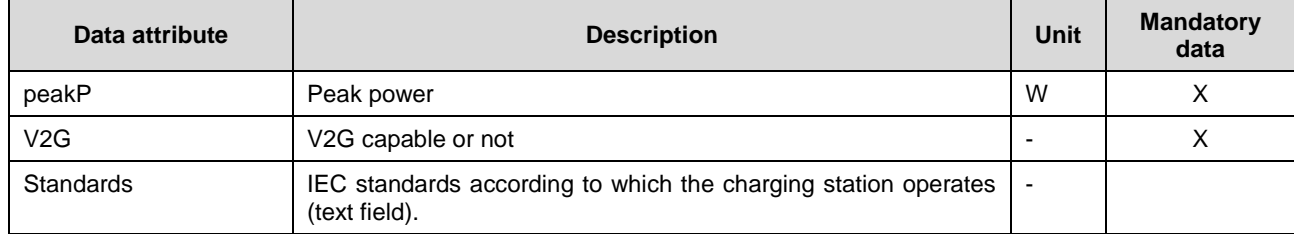

## *Table 9.8: Data attributes in the EVChargingStation table*

## **9.3.2.1.6 ElectricVehicle**

Electric vehicles are represented in the *ElectricVehicle* table, which is a subclass of the *DERComponent* table.

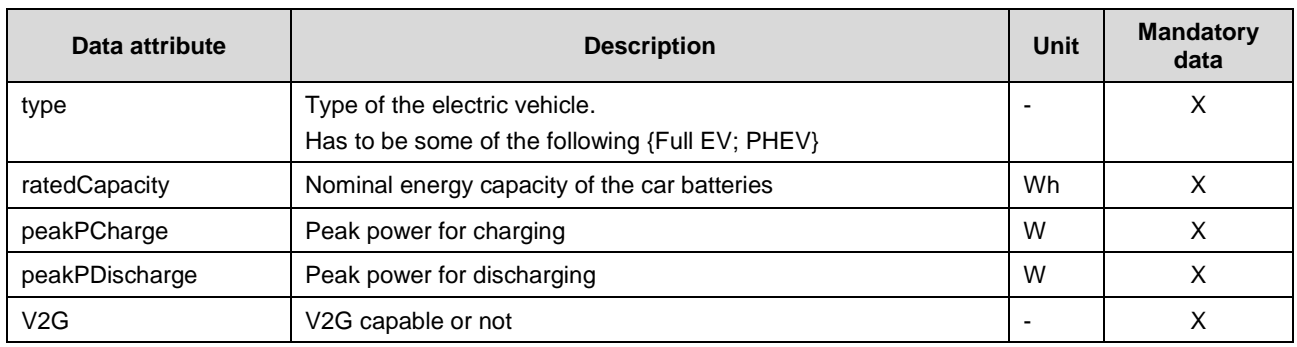

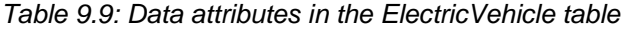

# **9.3.2.1.7 Source**

Different types of sources are modelled in the *Source* table which is a subclass of the *DERComponent* table. This table is used to model the main grid connection and e.g., DC sources. Also, grid emulators that can be used to decouple the laboratory network (or part of it) from the feeding network so that voltage and frequency are controllable are represented in the *Source* table.

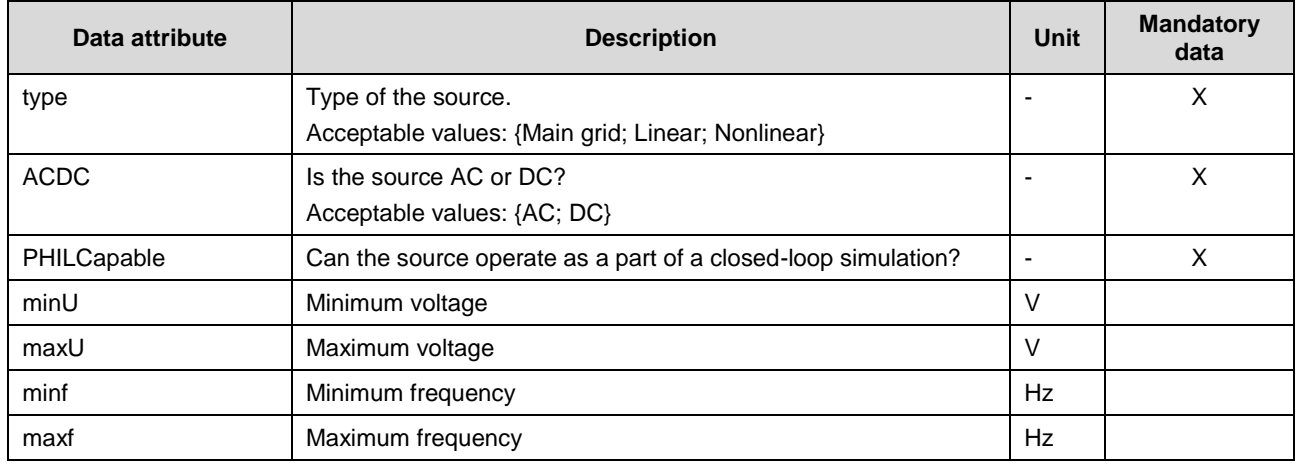

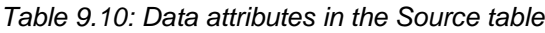

# **9.3.2.1.8 Amplifier**

Amplifiers necessary e.g., in many HIL arrangements are represented in the *Amplifier* table.

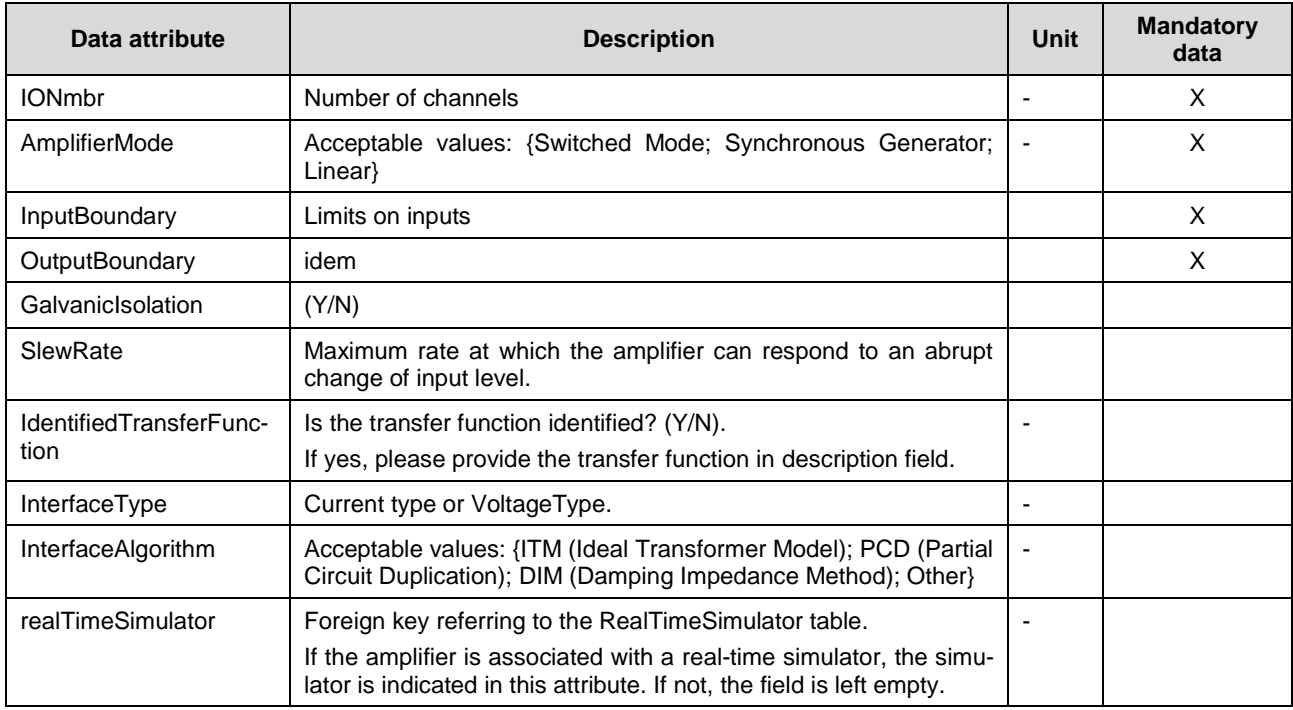

## *Table 9.11: Data attributes in the Amplifier table*

## **9.3.2.2 Thermal Components**

*ThermalComponent* is the superclass for the thermal domain energy resources (*ThermalSource, ThermalLoad, ThermalStorage*). The components can be real physical or emulated/simulated (e.g., a boiler can be a real boiler or a boiler emulation/simulation).

| Data attribute      | <b>Description</b>                                                                                                    | Unit                     | <b>Mandatory</b><br>data |
|---------------------|----------------------------------------------------------------------------------------------------|--------------------------|--------------------------|
| physicalOrEmulated  | Is the component a physical component or emulated/simulated?<br>Acceptable values: {Physical; Emulated, Simulated}                          | ٠                        | X                        |
| <b>DERComponent</b> | Foreign key referring to DERComponent table (in particular for<br>CHP and heat pumps)                                                       |                          |                          |
| ratedPth            | Nominal Thermal Power                                                                                                    | W                        | X                        |
| <b>MinPth</b>       | Minimum Thermal Power                                                                                                    | W                        |                          |
| ratedTemp           | Heated fluid nominal temperature                                                                                                    | °C                       |                          |
| ratedEfficiency     | Efficiency of the ThermalComponent at nominal power (for heat<br>pumps indicate COPheating/cooling, for storage round trip effi-<br>ciency) | pu                       |                          |
| HeatFluid           | Type of heated fluid.<br>Acceptable values: {Water; Steam; Air; Oil; Other}                                                                 |                          |                          |
| continuousOrStepped | Can the ThermalComponent be controlled continuously or step-<br>wise?                                                                       | $\overline{\phantom{a}}$ |                          |
| stepSizePth         | Step size for thermal power (if stepped)                                                                                                    | W                        |                          |

*Table 9.12: Data attributes in the ThermalComponent table*

### **9.3.2.2.1 ThermalSource**

Different types of heaters are represented in the *ThermalSource* table, which is a subclass of the

## *ThermalComponent* table.

| Data attribute        | <b>Description</b>                                                                                     | Unit | <b>Mandatory</b><br>data |
|-----------------------|----------------------------------------------------------------------------------------------------|------|--------------------------|
| type                  | Type of the heating/cooling unit.<br>Acceptable values: {Boiler, CHP, Heat pump, Solar system, others} |      |                          |
| <b>Primary Energy</b> | Type of primary energy/fuel.<br>Acceptable values: {Electricity; Natural gas; Oil; Solar; Other)       |      |                          |

*Table 9.13: Data attributes in the ThermalSource table*

## **9.3.2.2.2 ThermalLoad**

Different types of loads are represented in the *ThermalLoad* table, which is a subclass of the *ThermalComponent* table. The loads can be domestic heating/cooling circuits, industrial loads, heat sinks (as thermal load emulators) etc.

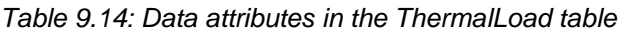

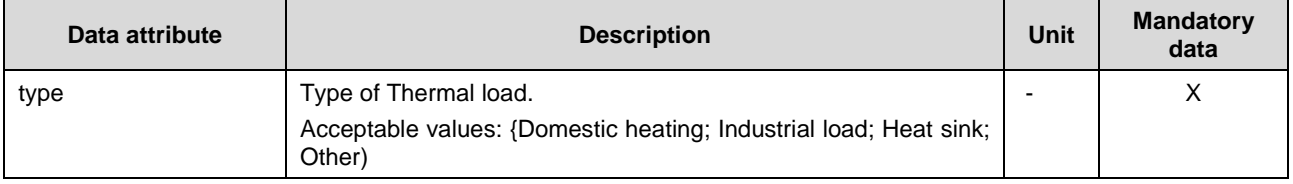

#### **9.3.2.2.3 ThermalStorage**

Different types of energy storages are represented in the *ThermalStorage* table, which is a subclass of the *ThermalComponent* table.

| Data attribute | <b>Description</b>                                                                    | Unit            | <b>Mandatory</b><br>data |
|----------------|---------------------------------------------------------------------------------------|-----------------|--------------------------|
| type           | Type of the storage unit.<br>Acceptable values: {Tank; Phase change storage; Chemical |                 | X                        |
| ratedCapacity  | storage; Other}<br>Nominal energy capacity                                            | Wh              | х                        |
| peakPCharge    | Peak power for charging                                                               | W               |                          |
| peakPDischarge | Peak power for discharging                                                            | W               |                          |
| avDiss         | Average storage heat losses: watts per temperature difference<br>(Tfluid-Tamb)        | $W/(^{\circ}C)$ |                          |

*Table 9.15. Data attributes in the ThermalStorage table.*

#### **9.3.2.3 Connecting Components**

Components that connect components together have been grouped as one category. The following components are included in this category: *ElectricalLineSegment, Transformer, ElectricalSwitch, CommunicationLineSegment, CommunicationInterchange, HeatExchanger, ThermalPipeline, ThermalCircuitEquipment*. These components do not have any common attributes and, therefore, the categorization is not visible in the database structure as a superclass.

# **9.3.2.3.1 ElectricalLineSegment**

Electrical line segments are modelled in the *ElectricalLineSegment* table. If the line impedances can be regarded as negligible and there is no need to model the electrical network in detail, *ElectricalLineSegment* table can remain empty.

| Data attribute | <b>Description</b>                | Unit | <b>Mandatory</b><br>data |
|----------------|-----------------------------------|------|--------------------------|
| length         | Length of the line segment        | m    |                          |
| phases         | Phase number (1 or 3)             | -    |                          |
| resistance     | Line resistance                   | Ω    |                          |
| reactance      | Line reactance                    | Ω    |                          |
| ratedCurrent   | Rated current of the line segment | A    |                          |

*Table 9.16: Data attributes in the ElectricalLineSegment table*

#### **9.3.2.3.2 Transformer**

Transformer data is represented in the *Transformer* table.

| Data attribute | <b>Description</b>                                                   | <b>Unit</b>    | <b>Mandatory</b><br>data |
|----------------|----------------------------------------------------------------------|----------------|--------------------------|
| ratedU1        | Primary side nominal voltage                                         | $\vee$         | X                        |
| ratedU2        | Secondary side nominal voltage                                       | $\vee$         | X                        |
| ratedS         | Nominal apparent power                                               | VA             | X                        |
| Xk             | Leakage reactance                                                    | $\frac{0}{0}$  |                          |
| <b>Rk</b>      | Winding resistance                                                   | $\frac{0}{0}$  |                          |
| tapChanger     | Is there a tap changer in the transformer?                           | ۰              | X                        |
| stepSize       | Tap changer step size                                                | pu             |                          |
| tapNmbrDown    | Number of tap steps downwards (decreasing secondary side<br>voltage) | $\blacksquare$ |                          |
| tapNmbrUp      | Number of tap steps upwards (increasing secondary side volt-<br>age) | $\blacksquare$ |                          |

*Table 9.17: Data attributes in the Transformer table*

#### **9.3.2.3.3 ElectricalSwitch**

Switches can be modelled in the *ElectricalSwitch* table if needed.

| Data attribute | <b>Description</b>                                                     | Unit           | <b>Mandatory</b><br>data |
|----------------|------------------------------------------------------------------------|----------------|--------------------------|
| phases         | Phase number (1 or 3)                                                  |                |                          |
| ratedCurrent   | Rated current of the switch                                            | $\overline{A}$ |                          |
| statusMonitor  | Can the status of the switch be remotely monitored?<br>{TRUE or FALSE} |                |                          |

*Table 9.18: Data attributes in the ElectricalSwitch table*

## **9.3.2.3.4 CommunicationLineSegment**

Communication line segments are modelled in the *CommunicationLineSegment* table. If communication can be assumed to be very fast and reliable and there is no need to model the communication network in detail, *CommunicationLineSegment* table can remain empty. If the RI foresees specific testing on communication, modelling communication line segments is mandatory.

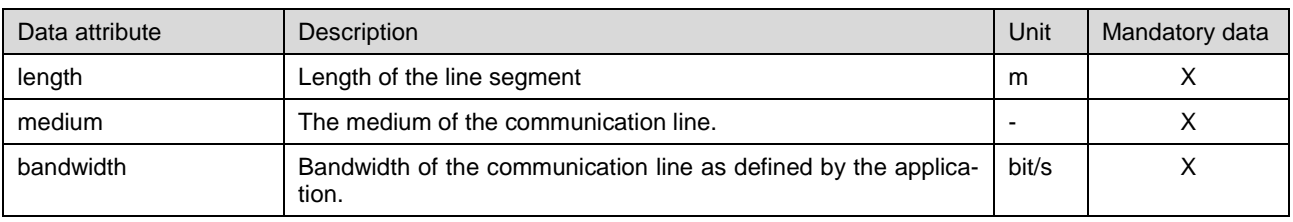

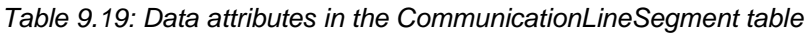

#### **9.3.2.3.5 CommunicationInterchange**

*CommunicationInterchange* table covers all communication devices, which facilitate communication by connecting several communication links, without being an endpoint. This includes hubs, switches, routers, but also e.g., media converters or gateways, which translate between domains. If the RI foresees specific testing on communication, modelling communication interchange components is mandatory.

| Data attribute  | <b>Description</b>                                                                                                    | Unit | <b>Mandatory</b><br>data |
|-----------------|----------------------------------------------------------------------------------------------------|------|--------------------------|
| type            | The type of the component.                                                                                                    |      | X                        |
|                 | Has to be some of the following: {Hub; Switch; Router; Gateway;<br>Media converter; Other}                                                                                                    |      |                          |
| primaryDomain   | Foreign key referring to Domain table.<br>If the device interconnects communication links of the same type<br>(e.g., an Ethernet switch or a USB hub), the primary domain is<br>the only one that exists. If the device converts between domains<br>(e.g., a webservices to Modbus/RTU gateway), the primary do-<br>main will be on the upstream side if an upstream side can be<br>identified (e.g., towards the master in a master-slave system). If<br>the device converts between domains and no upstream side can<br>be identified (e.g., CAN bus extender over Ethernet), primary and<br>secondary can be assigned at random. |      | X                        |
| secondaryDomain | Foreign key referring to Domain table.<br>Empty if the device interconnects communication links of the<br>same type, otherwise the domain of the upstream link if upstream<br>can be identified (see under primaryDomain), otherwise the do-<br>main of the link not entered as primary.                                                                                                    |      | X                        |

*Table 9.20: Data attributes in the CommunicationInterchange table*

#### **9.3.2.3.6 HeatExchanger**

Heat exchanger data is represented in the *HeatExchanger* table.

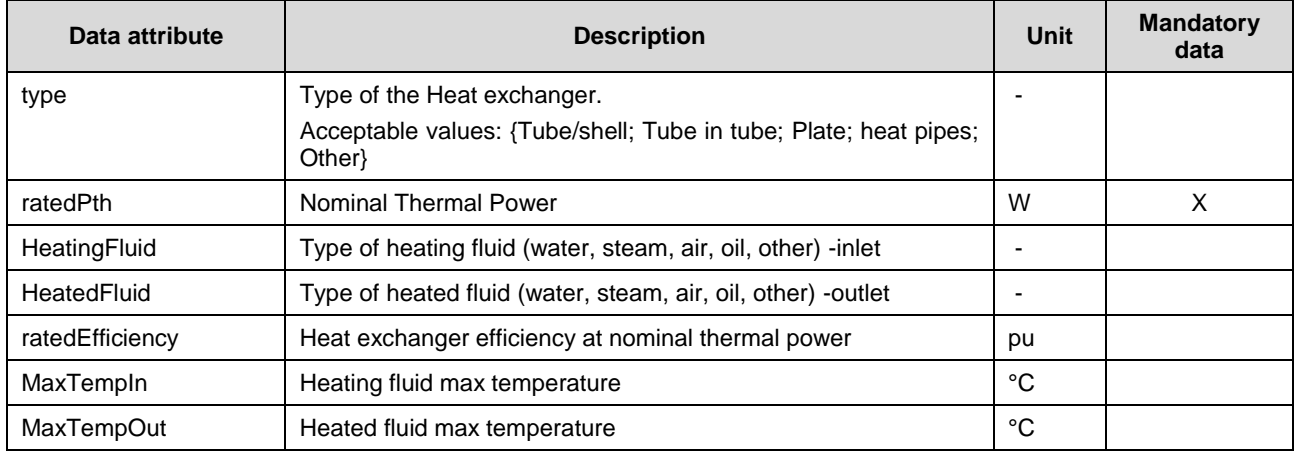

#### *Table 9.21: Data attributes in the HeatExchanger table*

#### **9.3.2.3.7 ThermalPipeline**

As a detailed description of each pipelines segment is out of scope of the DB, only overall information are requested; a simplified scheme of the overall thermal circuit with different line segments should be included in the *DomainTopology* table. Thermal pipeline data is represented in the *ThermalPipeline* table.

| Data attribute      | <b>Description</b>                                                                               | Unit        | <b>Mandatory</b><br>data |
|---------------------|--------------------------------------------------------------------------------------------------|-------------|--------------------------|
| type                | Type of the Thermal Pipeline.<br>Acceptable values: {Not insulated; Insulated; Thermal heated}   |             |                          |
| nomD                | Nominal Thermal Pipeline Diameter (average value)                                                | m           |                          |
| length              | Overall length of the Thermal pipeline                                                           | m           | X                        |
| nomT                | Nominal fluid temperature                                                                        | $^{\circ}C$ |                          |
| HeatFluid           | Type of heat fluid.<br>Acceptable values: {Water; Steam; Air; Oil; Other}                        |             |                          |
| avDiss              | Average pipeline heat losses: watts per meter length and<br>temperature difference (Tfluid-Tamb) | W/(m °C)    |                          |
| nomFR               | Nominal Flow rate                                                                                | m3/s        |                          |
| nomDP               | Overall pressure losses at Nominal Flow rate                                                     | bar         |                          |
| <b>DHconnection</b> | Stand-alone Thermal circuit or part of a thermal network<br>connected to District Heating        | 0/1         | X                        |
| DH_Pth_in           | If DH connection=1, Max in let thermal power                                                     | W           |                          |
| DH_Pth_out          | If DH connection=1, Max outlet thermal power                                                     | W           |                          |
| $DH_T$ in           | If DH connection=1, Nominal inlet temperature                                                    | °C          |                          |
| DH_T_out            | If DH connection=1, Nominal outlet temperature                                                   | °C          |                          |
| DH_T_FR             | If DHconnection=1, Nominal inlet/outlet Flow rate                                                | m3/s        |                          |

*Table 9.22: Data attributes in the ThermalPipeline table*

#### **9.3.2.3.8 ThermalCircuitEquipment**

As a detailed description of each heat circuit equipment installed in the thermal circuit (in particular pumps and valves) is out of scope of the DB, only general information are requested; a simplified scheme of the overall thermal circuit with the installed main equipment should be included in the *DomainTopology* table. Thermal circuit equipment is represented in the *ThermalCircuitEquipment* table.

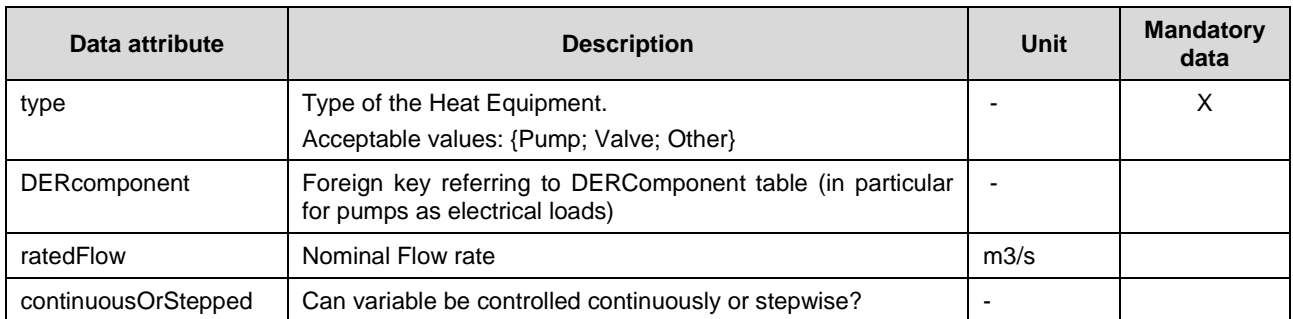

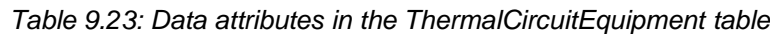

# **9.3.2.4 Control and Monitoring Components**

Control and monitoring components are represented as one component category. The following components are included in this category: *ControlDevice, ProtectionDevice, MeasurementDevice, LabSCADA*. These components do not have any common attributes and, therefore, the categorization is not visible in the database structure as a superclass.

#### **9.3.2.4.1 ControlDevice**

Control devices are represented in the *ControlDevice* table. Controllers operating on different levels can be modelled. The different levels are defined in [3] and are introduced in Section [3.1.2.](#page-15-0) Section [3.1.2](#page-15-0) also describes what a control device in this deliverable. The *ControlDevice* table is used to model also purely manual control of for instance loads or switches.

One control device can have several control modes and can host third-party software on many levels. The control modes are represented in a separate *ControlModes* table and the hosting capacities in a separate *ControllerHostingCapacity* table.

The *ControlDevice* table provides a possibility to input control hierarchy and communication protocol data as lists in three text fields (*upperlevelControlDevice, lowerlevelControlDevice, horizontallevelControlDevice*). Another, more comprehensive, option to model the control hierarchies is through the terminal-connectivity node representation.

| Data attribute               | <b>Description</b>                                                                                                    | Unit | <b>Mandatory</b><br>data |
|------------------------------|----------------------------------------------------------------------------------------------------|------|--------------------------|
| modeltype                    | Modeltype of the controller.                                                                                                    |      | X                        |
|                              | In case of manual control this should be set to "Manual".                                                                                                    |      |                          |
| primaryComponent             | Foreign key referring to Component table.                                                                                                    |      |                          |
|                              | The controller can be linked to a primary component if desired.<br>The primary component means the physical component which the<br>controller is controlling. This attribute is used only at the lowest<br>levels of the control hierarchy (D3-D5) and refers to one primary<br>component only. It can be used, for example, to associate a gen-<br>erator voltage controller to the generating unit. |      |                          |
| upperlevelCon-<br>trolDevice | If there is a hierarchical control structure, the upper level control<br>devices and protocols that are used to communicate with them<br>are listed here.                                                                                                    |      |                          |
|                              | This is a text field and the format to input data should be as fol-<br>lows: {ControlDevice 1, protocol 1; ControlDevice 2, protocol 2; ;<br>ControlDevice n, protocol n}                                                                                                    |      |                          |

*Table 9.24: Data attributes in the ControlDevice table*

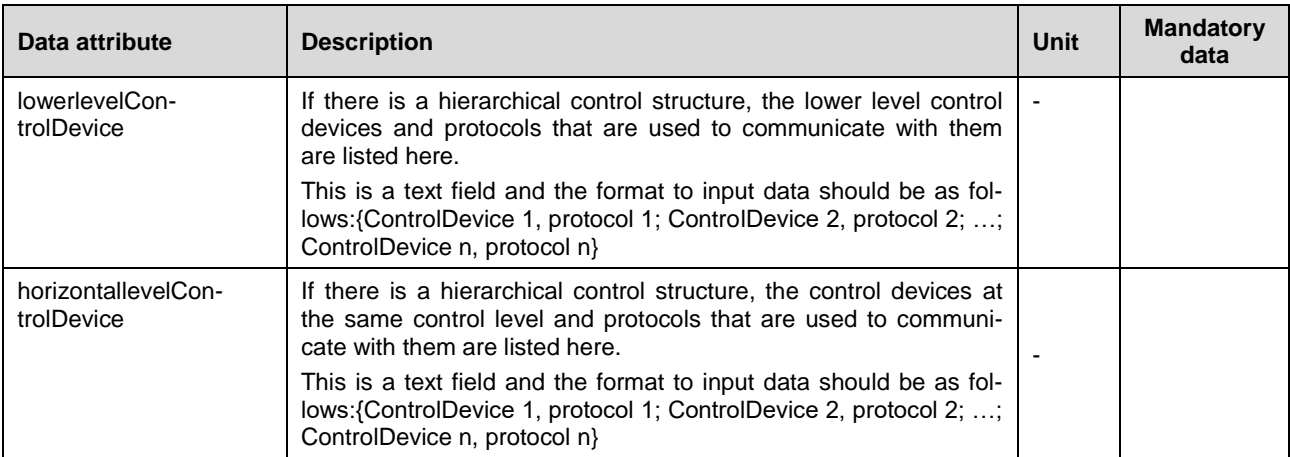

#### **9.3.2.4.1.1 ControlModes**

The *ControlModes* table lists all possible control modes. The control modes are linked to control devices and each control device can have multiple possible control modes.

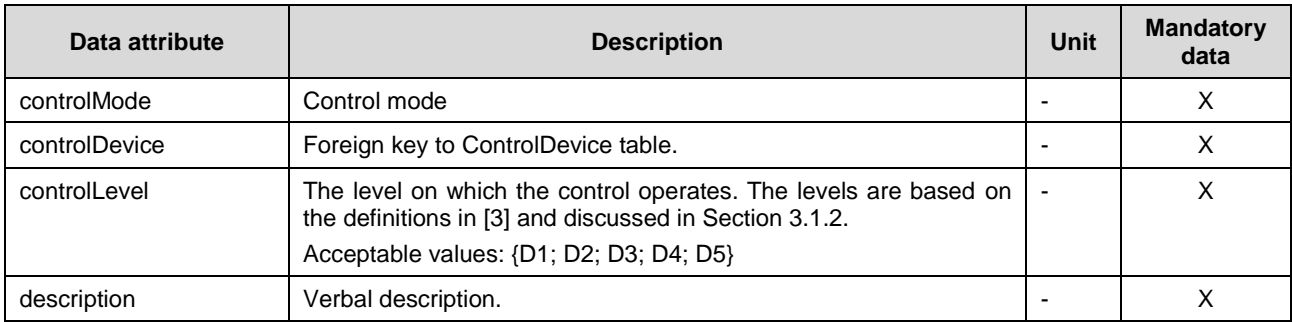

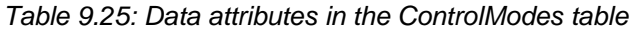

#### **9.3.2.4.1.2 ControllerHostingCapacity**

The *ControllerHostingCapacity* table can be used to model where and how third-party software can be used. The controller hosting capacities are linked to control devices and each control device can have multiple hosting capacity relations.

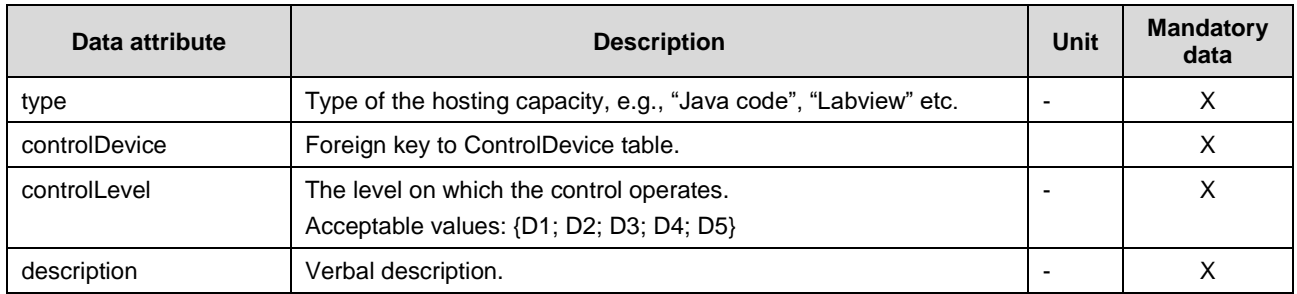

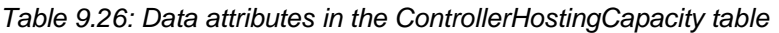

#### **9.3.2.4.1.3 LabSCADA**

The central LabSCADA system is represented in the *LabSCADA* table. *LabSCADA* is a subclass of the *ControlDevice* class.

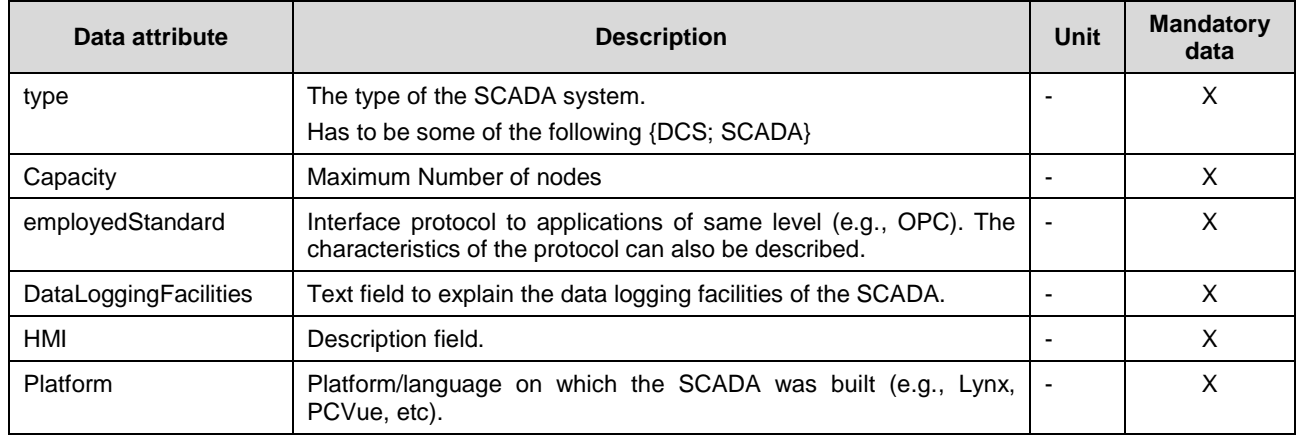

#### *Table 9.27: Data attributes in the LabSCADA table*

#### **9.3.2.4.2 ProtectionDevice**

Protection devices are represented in the *ProtectionDevice* table. The protection devices relevant for ERIGrid database are the ones that can be used as a part of a test setup. The protection devices that are protecting the lab components as an inseparable part of them do not need to be modelled in the database unless some completely new cases for using the database appear in addition to those identified in Section [2.](#page-9-1) Different protection functionalities are represented in the separate *ProtectionModes* table.

| Data attribute   | <b>Description</b>                                                                                                    | Unit | <b>Mandatory</b><br>data |
|------------------|----------------------------------------------------------------------------------------------------|------|--------------------------|
| modeltype        | Modeltype of the protection device.                                                                                                    |      |                          |
| primaryComponent | The protection device can be linked to a primary component if de-<br>sired. The primary component is the breaker/switch, which the pro-<br>tection device is controlling. |      |                          |
| intProtocol      | Interface protocol of the unit.                                                                                                    |      |                          |

*Table 9.28: Data attributes in the ProtectionDevice table*

#### **9.3.2.4.2.1 ProtectionModes**

The *ProtectionModes* table lists all possible protection modes. The protection modes are linked to protection devices and each component can have multiple possible protection modes.

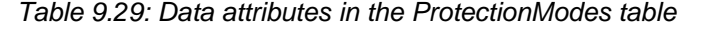

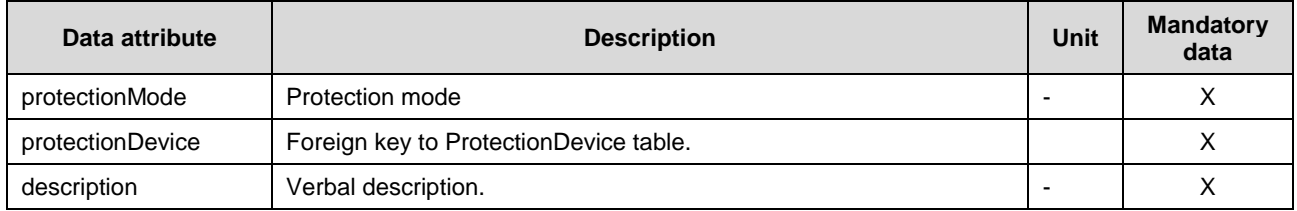

### **9.3.2.4.3 MeasurementDevice**

Measurement devices are represented in the *MeasurementDevice* table. Different measurement types are represented in the separate *MeasuredData* table.

| Data attribute   | <b>Description</b>                                                                       | Unit | <b>Mandatory</b><br>data |
|------------------|------------------------------------------------------------------------------------------|------|--------------------------|
| type             | Type of the measurement device.                                                          |      |                          |
|                  | Acceptable values: {Remote terminal unit; Smart meter; PMU; Other<br>measurement device} |      |                          |
| dataSampling     | Sampling interval of data.                                                               | S    |                          |
| dataHandling     | Type of data.<br>Acceptable values: {Instantaneous value; RMS}                           |      |                          |
| upstreamProtocol | Interface protocol of the unit.                                                          |      |                          |

*Table 9.30: Data attributes in the MeasurementDevice table*

# **9.3.2.4.3.1 MeasuredData**

The *MeasuredData* table lists all possible measurable data. The measured data are linked to measurement devices and each component can have multiple possible measured variables.

| Data attribute    | <b>Description</b>                     | Unit | <b>Mandatory</b><br>data |
|-------------------|----------------------------------------|------|--------------------------|
| measuredData      | Measured variable                      |      |                          |
| measurementDevice | Foreign key to MeasurementDevice table |      |                          |
| dataQuality       | Data quality                           | -    |                          |
| unit              | Unit of the measured data              | -    |                          |
| description       | Verbal description                     |      |                          |

*Table 9.31: Data attributes in the MeasuredData table* 

# **9.3.2.5 Cybersecurity Control Components**

*CyberSecurityControl* is the superclass for components related to cyber security. The components in this category represent security mechanisms that are implemented in an RI and include the following components: *SecureCommunication, Firewall, IntrusionDetectionSystem, Antivirus, NetworkSegmentation, AccessControls*.

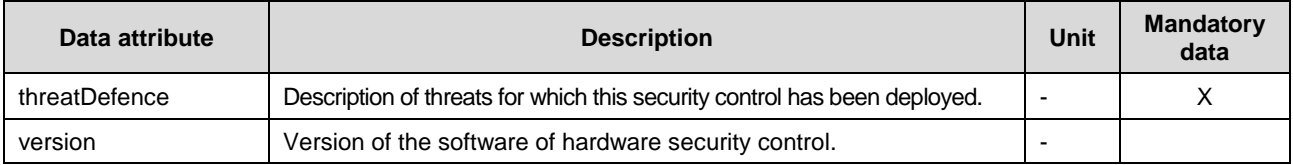

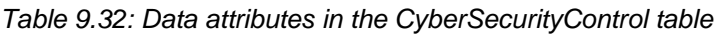

# **9.3.2.5.1 SecureCommunication**

Normally communication between components and devices in the testbed facilities occurs using dedicated communication protocols whereas the information is exchanged in plaintext. Confidential or sensitive information that is transmitted with these protocols can easily be intercepted, read and modified unless the information is not protected. The class *SecureCommunication* shall be used for describing authentication and encryption technologies used in the testbeds. Secure communication protocols provide a way to authenticate clients and servers (or simply to entities/components in the testbed) to protect confidentiality and integrity of communication. A variety of secure communication standards have been developed, including IP security (IPsec), SSL and TLS. This class allows user to specify which protocol is used between to two end-points and describe encryption scheme (and/or authentication schemes) which are used.

| Data attribute    | <b>Description</b>                                                                                                    | Unit                     | <b>Mandatory</b><br>data |
|-------------------|----------------------------------------------------------------------------------------------------|--------------------------|--------------------------|
| protocolType      | Description of protocol type which is used for communication be-<br>tween two entities in the testbed, e.g., Modbus/TCP, IEC 61850, etc.                                                  |                          | X                        |
| ComponentServer   | First end-point (server) which is involved in data exchange the se-<br>cure protocol. Foreign key referring to a component in the testbed,<br>e.g., ServerPC (defined in ICT Components). |                          | X                        |
| ComponentClient   | Second end-point (client) which is involved in data exchange over<br>secure protocol. Foreign key referring to a component in the<br>testbed, e.g., ControlDevice.                        |                          | X                        |
| secureProtocol    | Type of the secure protocol used for data exchange.<br>Acceptable values: {SSL; IPsec; VPN; Other}                                                                                        | ٠                        | X                        |
| encryptionScheme  | Description of encryption scheme used for exchange of data.                                                                                                    | $\overline{\phantom{0}}$ |                          |
| authentication    | Specify whether a secure protocol involves authentication<br>Acceptable values: {No; Client Authentication; Server Authentica-<br>tion; Mutual Authentication}                            |                          |                          |
| authenticationKey | Description of keys which are used for authentication, e.g., pass-<br>word, digital certificates, etc.                                                                                    | $\overline{\phantom{a}}$ |                          |

*Table 9.33: Data attributes in the SecureCommunication table*

# **9.3.2.5.2 Firewall**

Network firewalls are devices or systems that control the flow of network traffic between networks employing different security postures. By employing firewalls to control connectivity to different network areas, an organization can prevent unauthorized access to the representative systems and resources within the more sensitive network. There are three general classes of firewalls [12]:

- **Packet Filtering Firewalls** the most basic type of firewall that is essentially routing devices that include access control functionality for system addresses and communication sessions.
- **Stateful Inspection Firewalls**  stateful inspection firewalls are packet filters that beside basic packet filtering also incorporates added awareness of the data in transport layer, e.g., they can determine whether session packets are legitimate and evaluate content of packets at the transport layer (e.g., TCP or UDP).
- **Application-Proxy gateway firewalls** this class of firewalls examines packets at the application layer and filters traffic based on specific application rules.

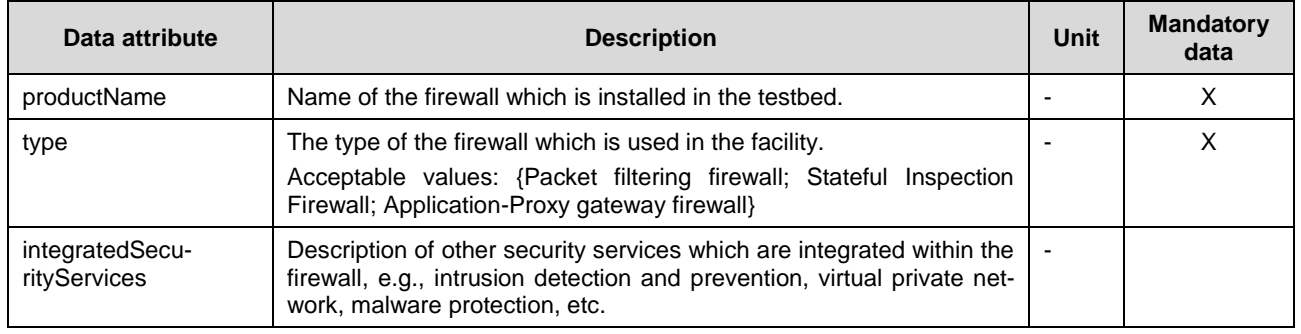

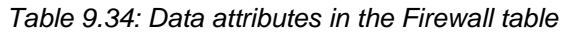

#### **9.3.2.5.3 IntrusionDetectionSystem**

An intrusion detection system (IDS) is a device or software application that monitors network or systems for malicious activity or policy violations. Any detected activity or violation is typically reported to administrator. In this class, users can specify whether type of IDS is network or host

based. A system that monitors important operating files is an example of a host-based IDS, while a system that analyses incoming traffic is an example of a network-based IDS. Moreover, the data attribute *componentReference* allows a user to specify other components of the testbed on which this IDS is installed.

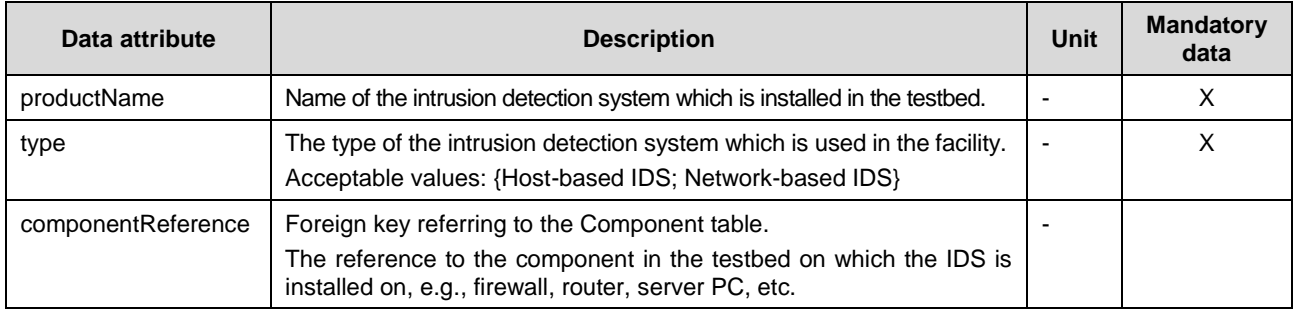

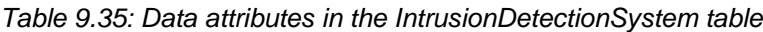

#### **9.3.2.5.4 Antivirus**

The *Antivirus* class can be used to describe antivirus software used in the testbed facility. Antivirus is a software component used to prevent, detect and remove malicious software. Besides the *productName*, this class should also reference the testbed component to which the antivirus software is installed on using *componentReference* attribute.

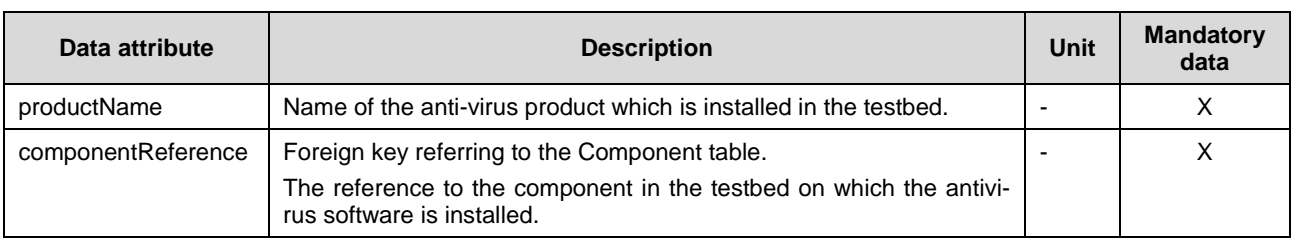

#### *Table 9.36: Data attributes in the Antivirus table*

#### **9.3.2.5.5 NetworkSegmentation**

Partitioning the network into security domains and separating the operational network from other networks is a common security control used in many network designs for critical infrastructures. The aim of network segmentation is to minimize access to sensitive information for those systems that do not need it. This can be achieved using a number of techniques and technologies depending on the networks' architecture and configuration. The *NetworkSegmentation* class is used to describe different technologies used in the testbed to implement network segmentation and describe their usage. For example, firewall based separation could be used to segment corporate network and control network. Only network segmentation implemented for security reasons should be described in this table. For example, VLANs implemented for performance reasons should not qualify as a security measure.

| Data attribute                  | <b>Description</b>                                                                                                    | Unit | <b>Mandatory</b><br>data |
|---------------------------------|----------------------------------------------------------------------------------------------------|------|--------------------------|
| typesOfNetworkSeg-<br>mentation | The type of network segmentation which is used to isolate the $\vert$ -<br>testbed networks of different sensitivity.                                          |      |                          |
|                                 | Acceptable values: {Physical isolation; Logical isolation (VLAN);<br>Unidirectional gateways; Firewall based separation between differ-<br>ent network zones}. |      |                          |

*Table 9.37: Data attributes in the NetworkSegmentation table*

For each chosen value the usage of network segmentation type within the research facility must be described in the description field inherited from *Component* superclass.

# **9.3.2.5.6 AccessControls**

Access controls are concern with determining the allowed activities of legitimate users, mediating every attempt by a user to access a resource in the system. A given IT infrastructure of the ERIGrid testbed facility can implement access control systems in many places and at different levels. For example, operating systems and digital electronic devices can use access control systems to protect files and directories. The *AccessControls* class describes access controls implemented within the testbed facility, including also physical access control.

| Data attribute      | <b>Description</b>                                                                                                    | <b>Unit</b> | <b>Mandatory</b><br>data |
|---------------------|----------------------------------------------------------------------------------------------------|-------------|--------------------------|
| typeOfAccessControl | The type of access control which are being used in the system or on<br>the specific component.                                                                                     |             | X                        |
|                     | Acceptable values: {Access Control List; Role-based access control<br>(RBAC); Rule-based access control (RAC); Physical access; Other}                                             |             |                          |
| identificationUsed  | Description of identifications used to authenticate the user to the<br>access control system, e.g., user names/passwords, digital certifi-<br>cates, ID cards, personal card, etc. |             |                          |
| componentRef        | Optional foreign key referring to the Component table. A component<br>which implement access controls can be referenced, e.g., a firewall<br>component.                            |             |                          |

*Table 9.38: Data attributes in the AccessControls table*

## **9.3.2.6 ICT Components**

ICT components are represented as one component category. The following components are included in this category: *SimulationCapacity, NetworkImpairmentSimulator, StorageAreaNetwork, VirtualServerEnvironment, ServerPC, RealTimeSimulator, Service*. These components do not have any common attributes and, therefore, the categorization is not visible in the database structure as a superclass.

# **9.3.2.6.1 SimulationCapacity**

Servers, virtual machines etc. are represented in the *SimulationCapacity* table.

| Data attribute | <b>Description</b>                                                                                                    | Unit                     | <b>Mandatory</b><br>data |
|----------------|----------------------------------------------------------------------------------------------------|--------------------------|--------------------------|
| <b>RAM</b>     | Size of RAM                                                                                                    | <b>Byte</b>              |                          |
| CPU            | Size of CPU                                                                                                    | Hz                       |                          |
| singleServer   | Is it a single server or integrated in a cluster                                                                      | -                        |                          |
| LoadBalancing  | Is it possible to balance the load over more than one server or via<br>the usage of virtual machines? (true or false) | $\overline{\phantom{a}}$ |                          |

*Table 9.39: Data attributes in the SimulationCapacity table*

#### **9.3.2.6.2 NetworkImpairmentSimulator**

A network impairment simulator can be used for testing the network performance and connection under realistic network conditions (e.g., GSM, LTE profile).

| Data attribute | <b>Description</b>                       | Unit                     | <b>Mandatory</b><br>data |
|----------------|------------------------------------------|--------------------------|--------------------------|
| ports          | Number of Ethernet ports                 |                          |                          |
| profiles       | Description of available profiles        | ٠                        |                          |
| timeAccuracy   | Temporal accuracy                        | s                        |                          |
| sizeSimult     | Amount of simultaneous emulations        | $\overline{\phantom{0}}$ |                          |
| accessRights   | User groups, roles and rights management |                          |                          |

*Table 9.40: Data attributes in the NetworkImpairmentSimulator table*

# **9.3.2.6.3 StorageAreaNetwork**

Central storage network for servers with high availability and failure safety is modelled in the *StorageAreaNetwork* table.

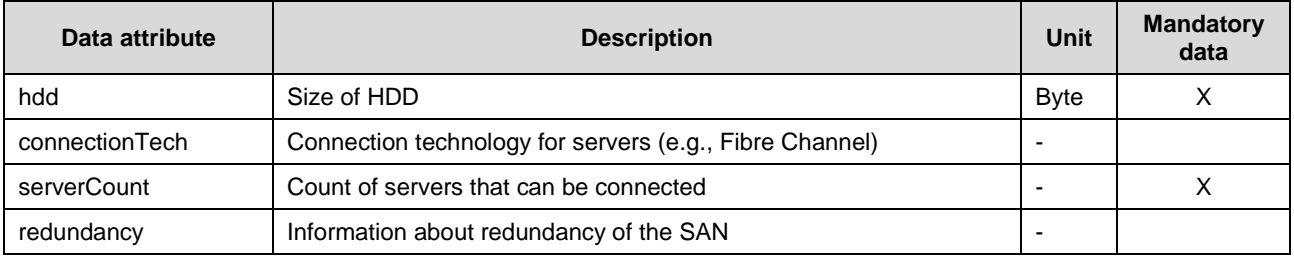

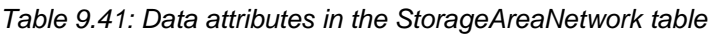

## **9.3.2.6.4 VirtualServerEnvironment**

Environment for server operation as virtual machines is modelled in the *VirtualServerEnvironment* table.

| Data attribute   | <b>Description</b>                                                                                | Unit        | <b>Mandatory</b><br>data |
|------------------|---------------------------------------------------------------------------------------------------|-------------|--------------------------|
| cpu              | CPU capacity of the cluster                                                                       | Hz          | Χ                        |
| ram              | RAM capacity of the cluster                                                                       | <b>Byte</b> | х                        |
| hdd              | HDD space of the cluster                                                                          | <b>Byte</b> | X                        |
| resourcePools    | Management of available resources in pools (for a couple of vir-<br>tual machines)(true or false) |             |                          |
| highAvailability | Information about failover in case of faulty hosts                                                |             |                          |
| accessRights     | User groups, roles and rights management                                                          | -           |                          |

*Table 9.42: Data attributes in the VirtualServerEnvironment table*

#### **9.3.2.6.5 ServerPC**

The *ServerPC* table is used to model server/PC for simulations or other software components.

| Data attribute | <b>Description</b>                                           | Unit | <b>Mandatory</b><br>data |
|----------------|--------------------------------------------------------------|------|--------------------------|
| isVirtual      | Information if server is hardware or virtual (true or false) |      | ∧                        |
| cpu            | CPU capacity                                                 | Hz   |                          |

*Table 9.43: Data attributes in the ServerPC table*

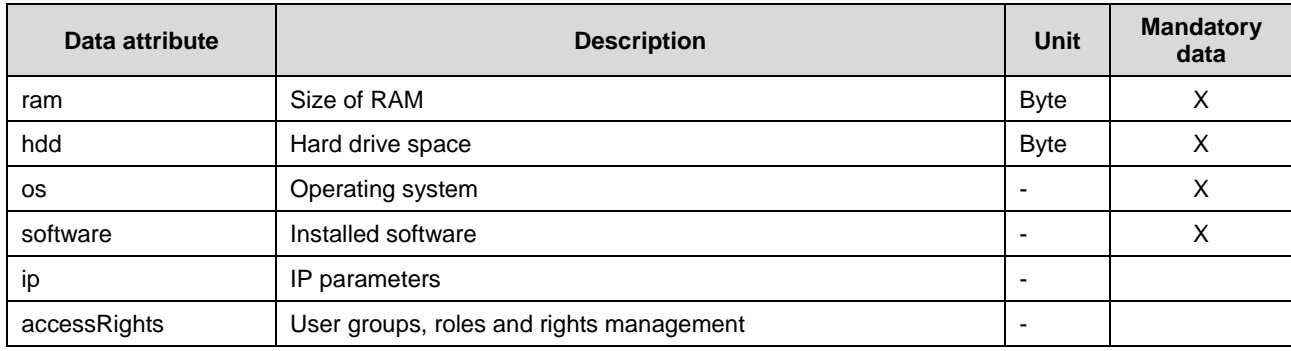

## **9.3.2.6.6 RealTimeSimulator**

Real-time simulators such as the RTDS or OPAL-RT are represented in the *RealTimeSimulator* table.

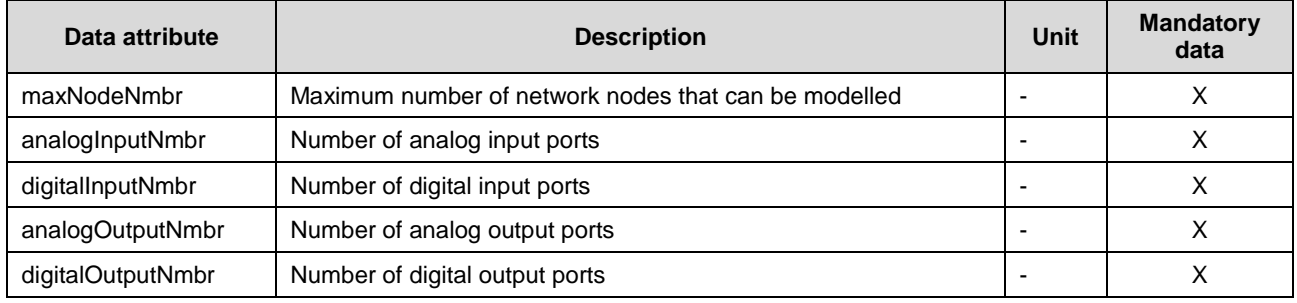

## *Table 9.44: Data attributes in the RealTimeSimulator table*

#### **9.3.2.6.7 Service**

Services such as weather forecast available at the RI are represented in the *Service* table.

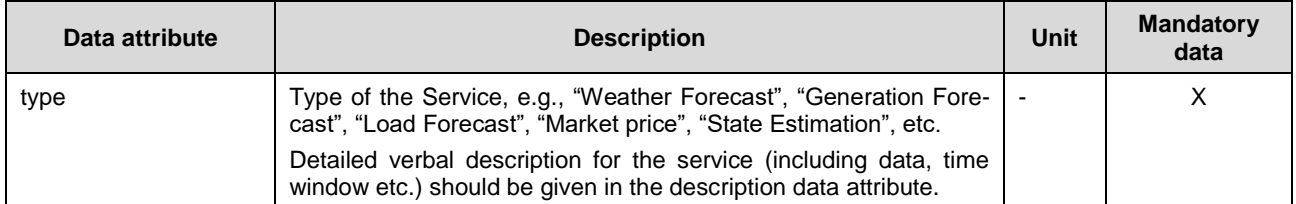

#### *Table 9.45: Data attributes in the Service table*

#### 9.3.3 Terminal

In the ERIGrid system configuration language, as in CIM, components are connected through terminals and connectivity nodes. The terminals are represented in the *Terminal* table. In contrast to CIM, this connectivity notion is extended to IT and other physical domains. It is mandatory to fill all data attributes if a CIM compatible description is adopted.

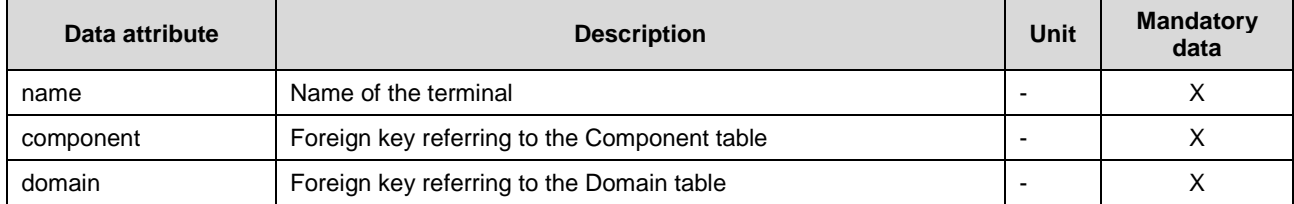

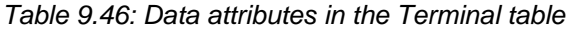

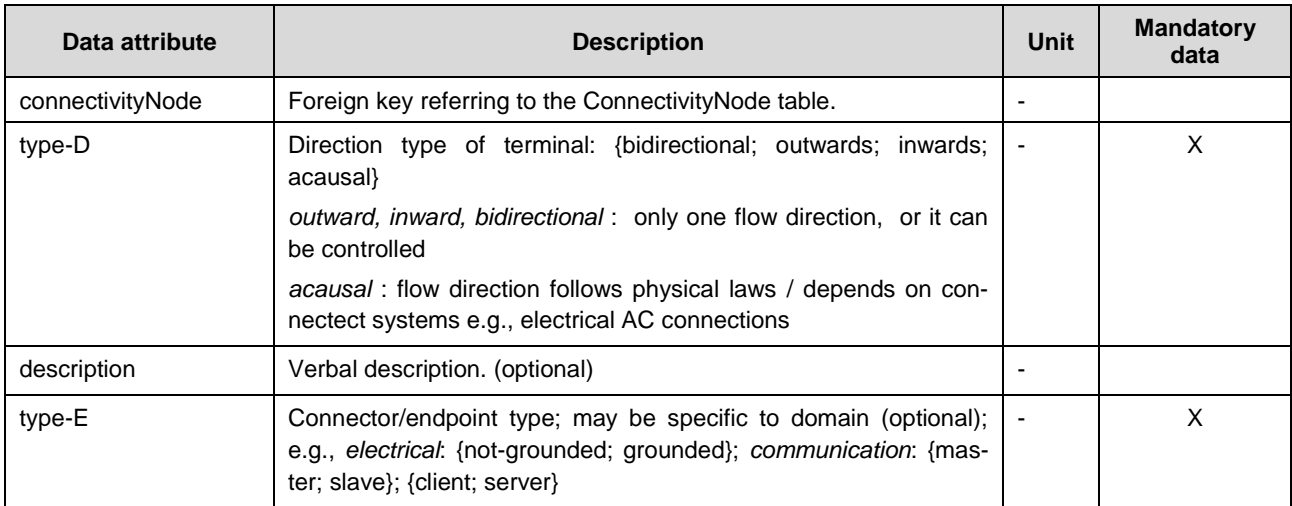

# **9.3.4 Domain**

The *Domain* table lists all possible domains and enables also domain hierarchy modelling.

Consistent modelling of domains is aimed for in ERIGrid and, therefore, only a restricted group of DB users will have rights to modify the *Domain* table. Domain categorization work has started already in [1] and the domains used in the database will be derived from that previous work. Modifications will be made during the data filling process and also throughout the whole project when a need to model new domains arises.

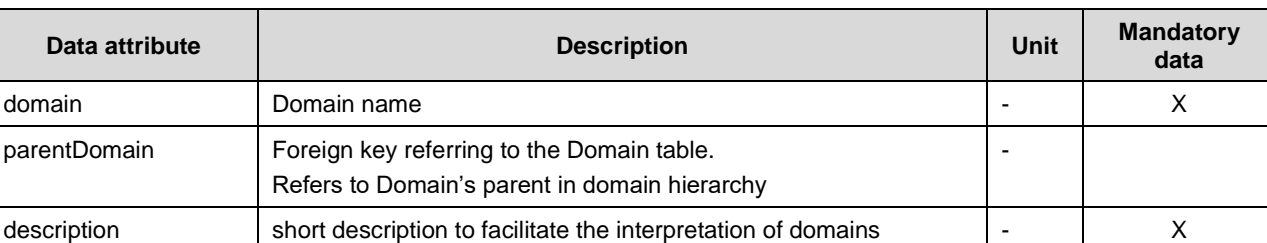

#### *Table 9.47: Data attributes in the Domain table*

#### 9.3.5 Connectivity

There are two options to represent the connectivity in a lab: utilizing connectivity nodes or using a graphical representation.

#### **9.3.5.1 ConnectivityNode**

Connectivity nodes are needed in the detailed topology modelling approach that has been developed based on CIM. The original CIM models only electrical domain networks but in ERIGrid the concept is extended also to other domains. It should be noted that all the terminals connected to one connectivity node have to be at the same domain. It is mandatory to fill all data attributes if a CIM compatible description is adopted.

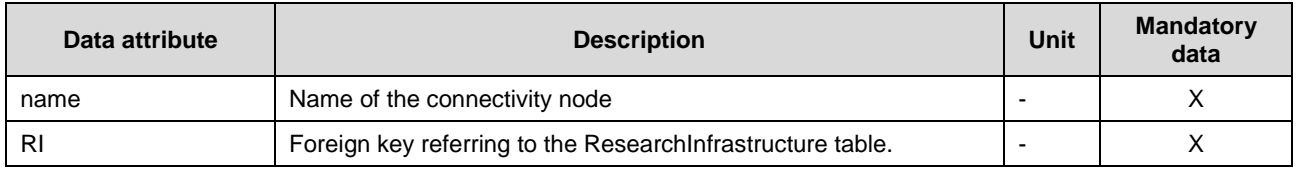

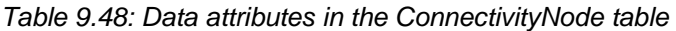

# **9.3.5.2 DomainTopology**

The DomainTopology table is used to present graphically the network topologies in different domains (e.g., electrical, ICT, district heating). The database includes also another way of presenting the topology through terminals and connectivity nodes. In many cases, the graphical representation is, however, adequate and also easier to interpret for a human user. Each row in the Domain-Topology table i.e., topology figure is related to a laboratory and to a domain as shown in [Figure](#page-18-0)  [3.3.](#page-18-0) Graphical representations are required even if also the connectivity node based model is utilized. The picture format has to be PNG.

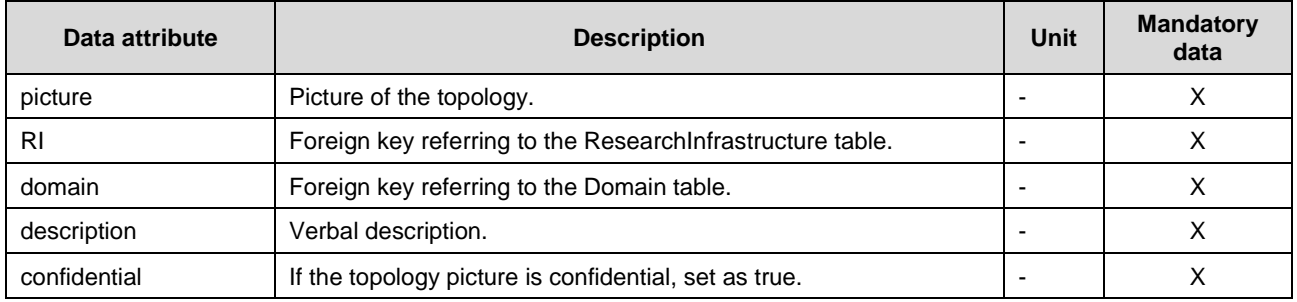

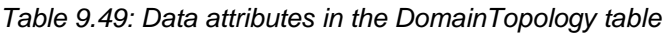

For electrical networks, the network picture should preferably be a single-line diagram in which network parts that cannot be directly interconnected are highlighted e.g., by using different colors (e.g., transition from a 3ph to a 1ph sub-grid, transition from an AC to a DC sub-grid, different voltage levels). In the network diagram, the components must be labeled and component names must be consistent with the data entered into the database. In addition, the most significant measurement locations should be indicated in the diagram. At least all measurement devices listed in the DB have to be marked in the diagram and, preferably, all measurement locations should be indicated.

For thermal networks, the main components must be clearly indicated and component names must be consistent with the data entered into the database. A thermal circuit P&ID is the preferred solution.

For communication networks, the picture should include the main communication lines and devices (as hubs, routers, gateways), the connection to main components and the adopted protocols. For communication networks, the picture should be a graphical representation of control devices (with implemented control modes). Control relations must be clearly defined regarding hierarchy direction (downstream/upstream/horizontal) and associated communication protocols. Component names must be consistent with the data entered into the database.

# 9.3.6 ModelFile

It is possible to store also binary files related to an RI in the database. If an RI has, for instance, a CIM representation of its facility, this CIM file can be stored in the *LabModelFile* table. All data attributes are mandatory if such a file is included.

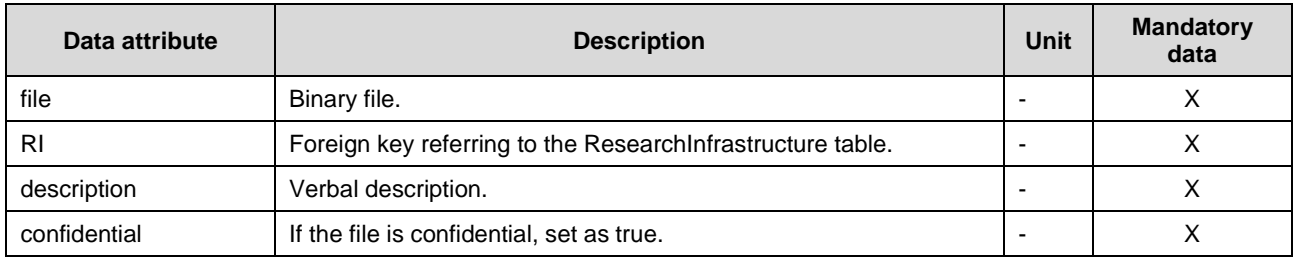

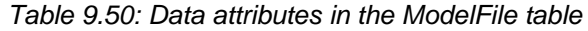